## САНКТ-ПЕТЕРБУРГСКИЙ ГОСУДАРСТВЕННЫЙ УНИВЕРСИТЕТ

На правах рукописи

### ДОРОНИН ГРИГОРИЙ ГЕННАДЬЕВИЧ

## Математическое моделирование двумерных эмиссионных систем на основе полевых катодов

Научная специальность 1.2.2.

Математическое моделирование, численные методы и комплексы программ

Диссертация на соискание учёной степени кандидата физико-математических наук

> Научный руководитель: доктор физико-математических наук, профессор Виноградова Екатерина Михайловна

Санкт-Петербург 2023

# Оглавление

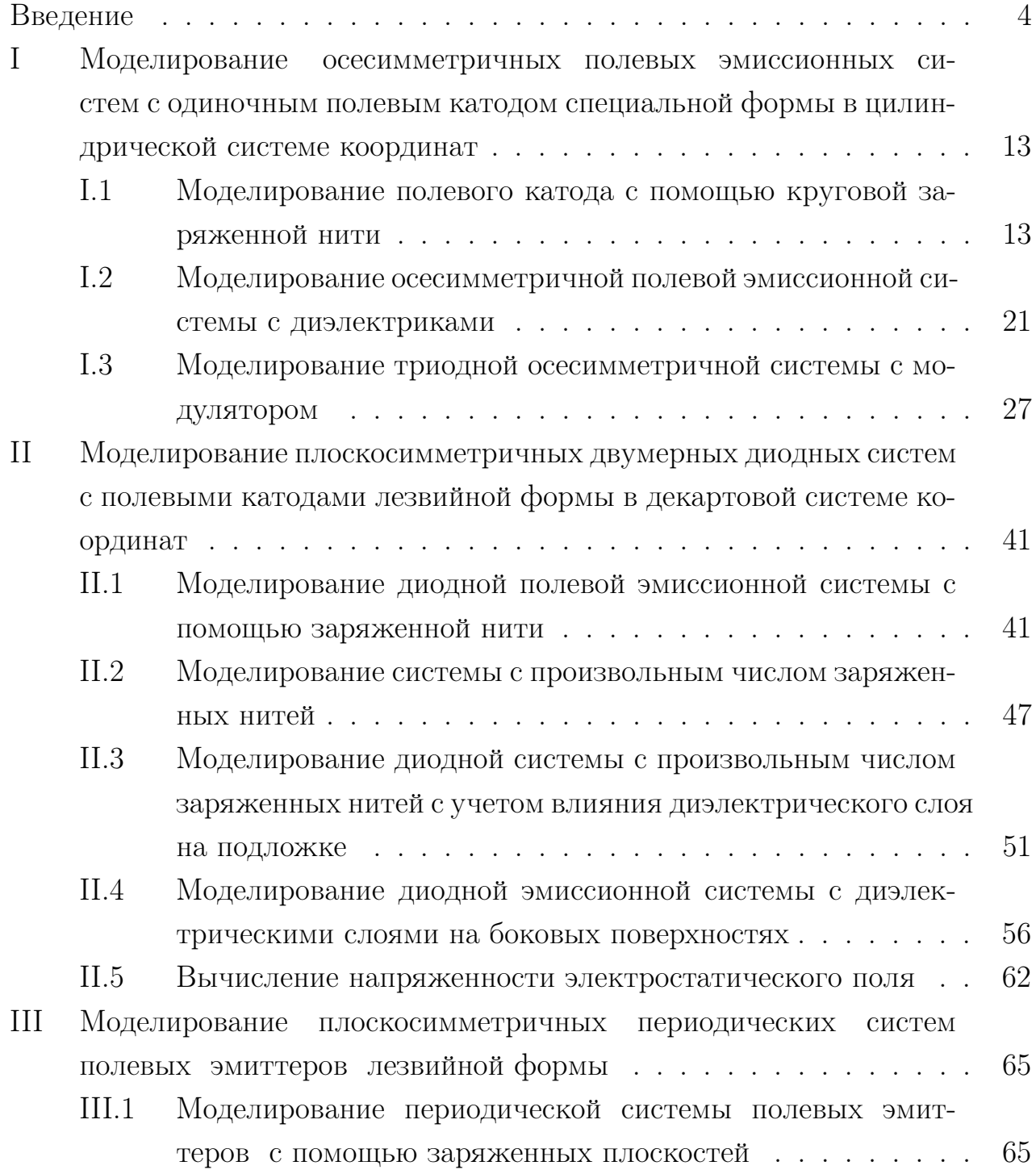

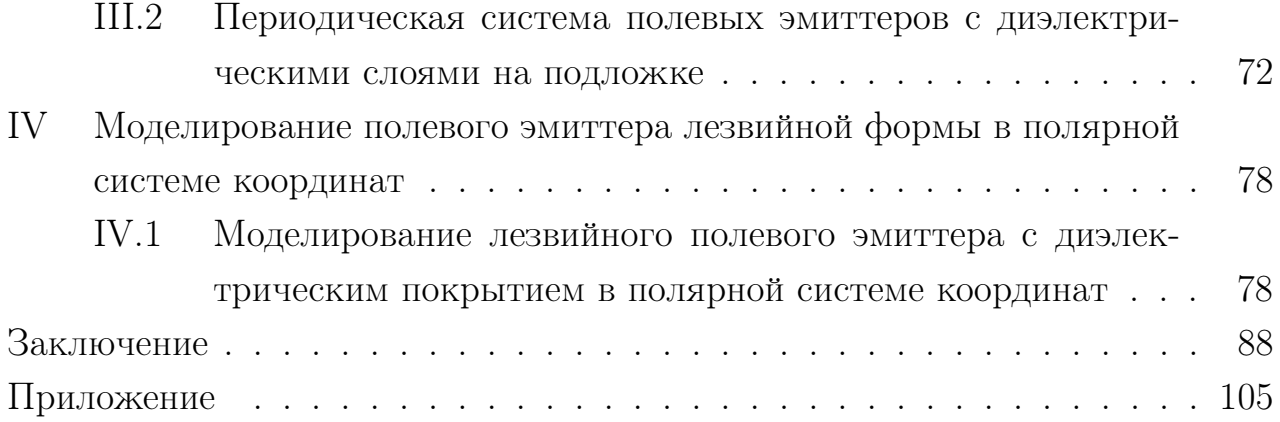

## Введение

Полевая электронная эмиссия (ПЭЭ) является одним из основных средств получения пучка электронов в вакууме и играет важную роль во многих практических и исследовательских приложениях, включая электронно-вакуумные устройства, источники света и электронную микроскопию [48, 49]. Поскольку полевые катоды используются в очень широкой области современных технологий, то ведутся интенсивные поиски соответствующих материалов в зависимости от назначения электронно-вакуумных приборов. Современная потребность в источниках электронов в таких приложениях, как плоские дисплеи, компактные микроволновые усилители, нанолитография, электронно-лучевая микроскопия и портативные рентгеновские трубки, подтолкнула всемирные исследования к альтернативным источникам электронов, которые меньше по размеру и высокоэффективны [73, 81]. Холодные катоды с полевой электронной эмиссией являются хорошими кандидатами на роль подобных источников электронов. Полевые эмиссионные источники электронов благодаря своим выдающимся характеристикам, таким как широкий диапазон температур, низкое излучение и высокое пространственное разрешение, также используются в таких вакуумных электронных устройствах, как, например, датчики давления, электронные пушки, микроволновые усилители. Электронно-эмиссионные материалы являются ключом к разработке полевых эмиссионных эмиттеров. К настоящему времени изучаются и исследуются многочисленные катодные материалы, такие как оксиды металлов, металлы, кремний и его карбид, а также материалы на основе углерода и различные композиты [34, 66, 110].

В последние два десятилетия большой интерес исследователей вызывает изучение полевых эмиссионных свойств различных материалов, используемых для получения полевых катодов. Для эффективного полевого эмиттера материал должен иметь достаточный ток эмиссии с высокой стабильностью, долгим жизненным циклом, высокой яркостью, низкой работой выхода, химической инертностью, высокой температурой плавления и высокой механической прочностью [20, 109].

Среди многочисленных наноматериалов аллотропные модификации углерода (углеродные наноструктуры), такие как углеродные нанотрубки, алмазоподобные углеродные пленки, графен и так далее, имеют сходную структуру, обладают отличной теплопроводностью, электропроводностью и механическими свойствами, более высокой и стабильной плотностью тока при минимально возможном электрическом поле [29, 60, 62, 72, 92]. Исследуемые в последнее время двумерные слоистые материалы должны найти широкое применение в разработке новых наноскопических устройств [23]. Высокое соотношение сторон углеродных нанотрубок и острые края графена идеально подходят для высоких характеристик полевой эмиссии. Данные характеристики подобных эмиттеров, включая, помимо прочего, вольт-амперные характеристики, стабильность тока и распределение центров эмиссии, были исследованы как экспериментально, так и теоретически. Углеродные нанотрубки уникальны благодаря своим особым физико-химическим свойствам и потенциальным применениям в различных областях, включая биомедицинские приложения, приложения для преобразования энергии, суперконденсаторы, устройства для измерения газов и полевую электронную эмиссию [21, 48, 75, 96, 111]. Помимо указанных углеродные наноструктур активно исследуются различные соединения, представляющие собой полупроводники [51]. Кроме того, проводятся многочисленные эксперименты по созданию эффективных полевых эмиттеров на основе металлов и различных композитов [52, 76, 82, 84, 107].

Полевой катод может представлять собой как отдельной острие, так и массив острий. Одноострийный полевой эмиттер в качестве точечного источника электронов является основным компонентом электронно-лучевых контрольноизмерительных приборов и оборудования для микрообработки, такого как сканирующая электронная микроскопия, просвечивающая электронная микроскопия, электронно-лучевая литография [24, 67] . В качестве альтернативы традиционной структуры с одним эмиттером широко используются массивы с несколькими эмиттерами, такие как, например, вертикально ориентированные углеродные нанотрубки, обеспечивающие усовершенствованную конфигурацию электронного катода, высокую эффективность и долговременную стабильность [59, 63, 74].

#### Актуальность темы

Полевые эмиттеры привлекают внимание исследователей благодаря своим уникальным эмиссионным свойствам и потенциальным технологическим применением. Основными характеристиками устройств, использующих полевые эмиссионные катоды, являются их малые геометрические размеры, потребление небольшой мощности для эффективной работы. Всё это делает такие устройства крайне перспективными в разработке различных малогабаритных устройств.

Однако их проектирование связано с определенными сложными процессами при ПЭЭ. В то время как простые острийные структуры с очень большим соотношением геометрических размеров обеспечивают наилучшие величины усиления поля, они менее механически устойчивы, чем структуры с более низким соотношением размеров, что обеспечивает компромисс между усилением электростатического поля и другими практическими соображениями, такими, например, как механическая стабильность. Кроме того, некоторые процессы формирования эмиттеров естественным образом создают структуры со сложными формами.

Также системы с одиночным полевым острием обычно дают небольшие значения эмиссионного тока. В зависимости от назначения прибора, существуют несколько методов получения нужных значений полного тока в полевой эмиссионной системе. Во-первых, увеличить ток позволяют многоострийные системы. Существует большое число экспериментальных исследований с массивами полевых катодов различной формы. Однако, в силу взаимного влияния множества эмиттеров друг на друга — эффекта экранирования – требуется исследование подобного влияния и определение оптимального набора геометрических параметров системы, например, плотности упаковки, где под плотностью упаковки понимается отношение расстояния между соседними эмиттерами к длине самого эмиттера.

Поэтому вторым методом является увеличение площади эмиссии самого полевого катода. Полевые катоды так называемой лезвийной формы обладают значительно большей площадью эмиссии по сравнению с одиночными острийными эмиттерами, что и позволяет увеличить общий ток в эмиссионной системе. Края слоев двухмерных полупроводниковых нано-материалов, например, графена, также обладают высокой эффективностью эмиссии и могут рассматриваться как полевые эмиттеры.

Цель работы – математическое моделирование осесимметричных и плоскосимметричных диодных эмиссионных систем на основе полевых электронных

6

катодов.

#### Задачи, поставленные для достижения цели:

- 1) Построение математической модели осесимметричной диодной системы с одиночным полевым катодом специальной формы в цилиндрической системе координат.
- 2) Построение математических моделей плоскосимметричных диодных систем с одиночными полевыми катодами лезвийной формы и многоэмиттерных систем в декартовой системе координат.
- 3) Построение математической модели полевого эмиттера лезвийной формы с диэлектрическим покрытием на вершине в полярной системе координат.
- 4) Нахождение распределения электростатического потенциала во всей области системы для каждой из представленных моделей полевых катодов с учетом влияния диэлектриков.
- 5) Разработка комплекса вычислительных программ, реализующих предложенные математические модели эмиссионных систем с полевыми катодами.

Соответствие диссертации специальности 1.2.2. Поставленные задачи диссертационного исследования отвечают следующим направлениям исследований, обозначенным в паспорте специальности 1.2.2 Математическое моделирование, численные методы и комплексы программ:

пункту Разработка новых математических методов моделирования объ*ектов и явлений* отвечают задачи  $1) - 3$ ;

пункту Развитие аналитических и приближенных методов исследования математических моделей отвечает задача 4);

пункту Реализация эффективных численных методов и алгоритмов в виде комплексов проблемно-ориентированных программ для проведения вычислительного эксперимента отвечает задача 5).

#### Научная новизна.

Для получения представления об эффективности того или иного способа моделирования, необходимо рассчитать распределение электростатического потенциала во всей области системы. Нулевая эквипотенциальная линия, полученная в результате расчёта потенциала, визуализирует форму катода. Таким образом возможно контролировать форму поверхности катода, изменяя параметры рассматриваемой задачи, что дает возможность определить, удобен ли соответствующий метод для моделирования в требуемом диапазоне измерения геометрических параметров системы.

Впервые представлены аналитические формулы для расчёта распределения электростатического потенциала:

- осесимметричных диодных систем на основе одиночного полевого эмиттера полой формы в цилиндрической системе координат с учетом диэлектрической прослойки;

- плоскосимметричных диодных систем как с одиночными полевыми катодами лезвийной формы, так и многоэмиттерных систем в декартовой и полярной системах координат с учетом диэлектрических прослоек.

#### Методы исследования.

Основные методы исследования – методы математической физики, дифференциальных уравнений, математического моделирования, прикладного программирования.

#### Практическая значимость.

Преимущество математического моделирования полевых эмиссионных систем заключается в том, что они облегчают изучение ключевых параметров самой системы, таких как высота эмиттера, радиус вершины острия, геометрию массива, при этом подразумевая концептуальную простоту. Эти модели позволяют вычислить распределение потенциала и электрического поля как для одиночных острий, так и для массивов, поскольку дают возможность получить простые аналитические выражения, вместо того, чтобы решать трехмерные задачи с соответствующими сложными граничными условиями.

#### Основные положения, выносимые на защиту:

— физические и математические модели полевых эмиссионных систем с оди-

ночными катодами в цилиндрической, полярной и декартовой системах координат с учетом и без учета диэлектрических слоев;

— физические и математические модели полевых многоэмиттерных эмиссионных систем в декартовой системе координат с учетом и без учета диэлектрических слоев;

— методы расчета электростатического потенциала во всей области каждой из представленных эмиссионных систем;

— аналитические формулы распределения электростатического потенциала;

— комплекс программ для расчета распределения электростатического потенциала, реализующий предложенные математические модели эмиссионных систем с полевыми катодами.

#### Достоверность полученных результатов.

Все результаты моделирования полевых эмиссионных систем, представленные в диссертации, получены с помощью корректной постановки решаемых задач, строгими математическими методами в аналитических выкладках, и апробированы с использованием численного эксперимента. Все эти результаты докладывались на нескольких международных конференциях и опубликованы в трех российских рецензируемых журналах, включенных в перечень ВАК и входящих в базу SCOPUS.

#### Апробация работы.

Результаты диссертационной работы были представлены на научных семинарах Кафедры моделирования электромеханических и компьютерных систем факультета Прикладной математики и процессов управления Санкт-Петербургского государственного университета и на следующих международных конференциях:

- ∙ Young Researchers in Vacuum Micro/Nano Electronics, VMNE-YR 2016, St. Petersburg, Russia;
- ∙ 14th International Baltic Conference on Atomic Layer Deposition, BALD 2016, St. Petersburg, Russia;
- ∙ Young Researchers in Vacuum Micro/Nano Electronics, VMNE-YR 2017, St. Petersburg, Russia;
- ∙ XLIX международная конференция «Процессы управления и устойчивость» (CPS'18), 2–5 апреля 2018, Санкт-Петербург, Россия;
- ∙ L международная конференция «Процессы управления и устойчивость» (CPS'19), 8–11 апреля 2019, Санкт-Петербург, Россия;
- ∙ LI международная конференция «Процессы управления и устойчивость» (CPS'20), 20–24 апреля 2020, Санкт-Петербург, Россия;
- ∙ IV международная конференция «Устойчивость и процессы управле- ния», посвященная 90-летию со дня рождения профессора, чл.-корр. РАН В. И. Зубова (SCP), 5–9 октября 2020, Санкт-Петербург, Россия;
- ∙ 7th ITG International Vacuum Electronics Workshop (IVEW) 2020 and 13th International Vacuum Electron Sources Conference (IVeSC) 2020, Bad Honnef, Germany;
- ∙ LII международная конференция «Процессы управления и устойчивость» (CPS'21), 5–9 апреля 2021, Санкт-Петербург, Россия.

#### Личный вклад.

Диссертация представляет собой законченную самостоятельную работу, обладающую всеми признаками актуальности, научной новизны и практической значимости. Постановка задач принадлежит Виноградовой Е.М. Консультации по методике решения поставленных задач проводились Виноградовой Е.М. и Егоровым Н.В. Личный вклад автора состоит в непосредственном активном участии на всех этапах исследования: при постановке задач и в разработке методов моделирования. Автор диссертации осуществил реализацию методов решения поставленных задач и написание компьютерных программ в соответствии с полученными им аналитическими решениями. Все результаты, представленные в диссертации, получены лично автором.

#### Публикации.

Основные результаты по теме диссертации изложены в 12 научных публикациях [5, 6, 11, 12, 13, 14, 32, 33, 43, 35, 97, 99], три из которых изданы в журналах, включённых в перечень ВАК [5, 6, 43], шесть — в изданиях, индексируемых в SCOPUS и Web Of Science [5, 6, 32, 43, 97, 99], и в выпускной аспирантской работе автора [15].

#### Объем и структура работы.

Структура диссертационной работы состоит из введения, четырёх глав и заключения. Полный объём диссертации составляет ... страниц и ... рисунками. Список литературы содержит ... наименований.

Во введении обоснованы актуальность работы по изучаемой тематике, её научная и практическая значимость, сформулированы цель и задачи исследования, приведены методы исследования и представлены основные положения, выносимые на защиту.

Глава I посвящена моделированию диодной и триодной электронно-оптических систем на основе полевого катода с острой кромкой в цилиндрической системе координат. В силу того, что за поверхность катода можно принять любую эквипотенциальную поверхность, для вычисления электростатического потенциала влияние катода на распределение поля заменяется системой круговых заряженных нитей.

В результате моделирования осесимметричной диодной системы на основе полевого катода с острой кромкой, вся внутренняя область которой заполнена двумя различными диэлектриками, получено распределение электростатического потенциала в явном виде.

При моделирования электронной пушка с полым катодом в виде триодной системы с модулятором и двумя диэлектрическими слоями решение исходной задачи сведено к решению системы линейных алгебраических уравнений относительно коэффициентов рядов, входящих разложение потенциала по собственным функциям.

В Главе II представлен метод моделирования плоскосимметричных диодных эмиссионных систем с одиночными полевыми эмиттерами лезвийной формы, расположенными на плоской подложке. Анодом является плоскость, параллельная подложке. Представлены модели диодных полевых систем без учета и с учетом диэлектрических слоев на подложке эмиттера и на боковых поверхностях.

Для вычисления распределения электростатического потенциала во всей области системы используется метод разделения переменных в декартовых коор-

11

динатах, влияние эмиттера заменено влиянием заряженных нитей и плоскостей. Распределение электростатического потенциала для каждой из исследуемых моделей найдено аналитически в виде рядов по собственным функциям, коэффициенты рядов вычислены в явном виде.

В Главе III разработан метод моделирования плоскосимметричных периодических систем полевых эмиттеров лезвийной формы на плоской подложке с помощью произвольного числа заряженных плоскостей в декартовых координатах. Анод — плоскость, параллельная подложке. Распределение электростатического потенциала найдено аналитически для периодических систем эмиттеров с учетом и без учета диэлектрических слоев в области систем и представлено в виде рядов по собственным функциям, коэффициенты рядов вычислены в явном виде.

Глава IV посвящена моделированию диодной системы на основе полевого острия лезвийной формы с заданным радиусом кривизны на вершине и с учетом диэлектрического покрытия. Решение граничной в полярной системе координатсведено к решению системы линейных алгебраических уравнений относительно коэффициентов в разложении потенциала пособственным функциям.

В Заключении сформулированы основные результаты работы.

# I Моделирование осесимметричных полевых эмиссионных систем с одиночным полевым катодом специальной формы в цилиндрической системе координат

При написании Главы I использовались следующие источники: [1, 11, 32, 33, 35, 99].

Данная глава посвящена моделированию полевого катода в цилиндрической системе координат. Полевые эмиттеры осесимметричной формы широко используются в электронно-вакуумных приборах [25, 28]. Математическое моделирование подобных систем затруднено тем, что геометрические параметры системы могут отличаться на несколько порядков [47, 68, 78]. Для расчета потенциала заменим влияние катода на распределение поля системой круговых заряженных нитей в силу того, что за поверхность катода можно принять любую эквипотенциальную поверхность [3, 4, 8, 16, 36, 37, 38, 39, 40, 41, 47, 93, 94, 95, 100, 101, 102, 103, 104, 105]. Электростатический потенциал ищется методом разделения переменных в цилиндрической системе координат  $(r, z, \phi)$ .

## I.1 Моделирование полевого катода с помощью круговой заряженной нити

### Физическая постановка задачи расчета потенциала, создаваемого круговой заряженной нитью

Рассмотрим диодную эмиссионную систему с полевым катодом полой формы на плоской подложке, в которой катод моделируется круговой заряженной нитью. Рассматриваемая система осесимметрична, поэтому задачу можно свести от трёхмерного случая к двумерному. На рисунке 1 представлено схематическое изображение диодной системы на плоскости,  $\Omega$  — поверхность полевого катода.

Параметры системы:

- $z = z_1$  подложка катода;
- $z = z_2$  поверхность анода;
- $r = r_1$  поверхность границы системы по переменной  $r$ .

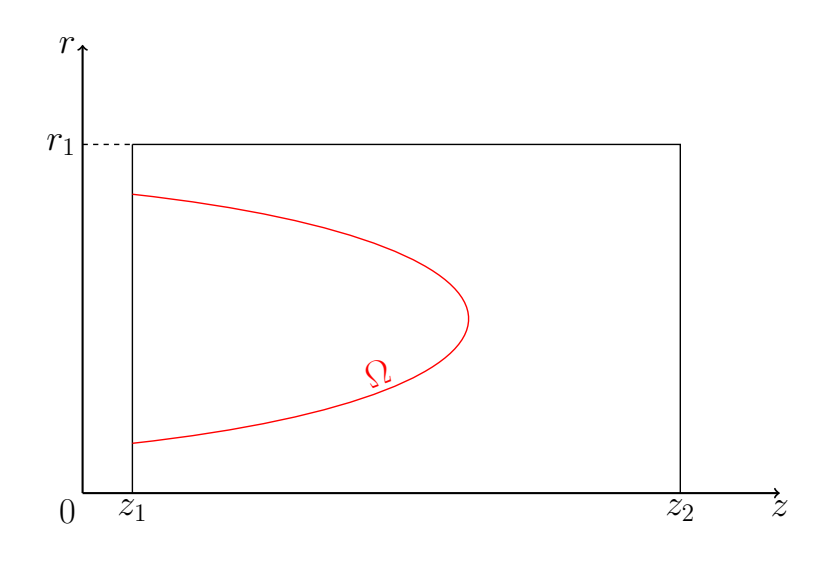

Рис. 1: Схематическое изображение электронно-оптической системы на плоскости.

## Математическая модель задачи с круговой заряженной нитью в ограниченной области

Для того, чтобы найти распределение электростатического потенциала  $U(r, z)$ во всей области диодной системы, требуется решить уравнение Лапласа:

$$
\frac{1}{r}\frac{\partial}{\partial r}(r\frac{\partial U}{\partial r}) + \frac{\partial^2 U}{\partial z^2} = 0,
$$
\n
$$
U(r,z)|_{\Omega} = 0,
$$
\n(I.1)

Ω-поверхность острия.

с граничными условиями первого рода:

$$
U(r_1, z) = f_1(z), \ z_1 \le z \le z_2;
$$
  
\n
$$
U(r, z_1) = f_2(r), \ 0 \le r \le r_1;
$$
  
\n
$$
U(r, z_2) = f_3(r), \ 0 \le r \le r_1.
$$

Для нахождения распределения электростатического потенциала во всей области системы заменим влияние катода влиянием заряженной нити с линейной плотностью заряда  $\tau$ , координаты заряженной нити  $-(r_q, z_q)$ , положение заряженной нити представлено на рисунке 2.

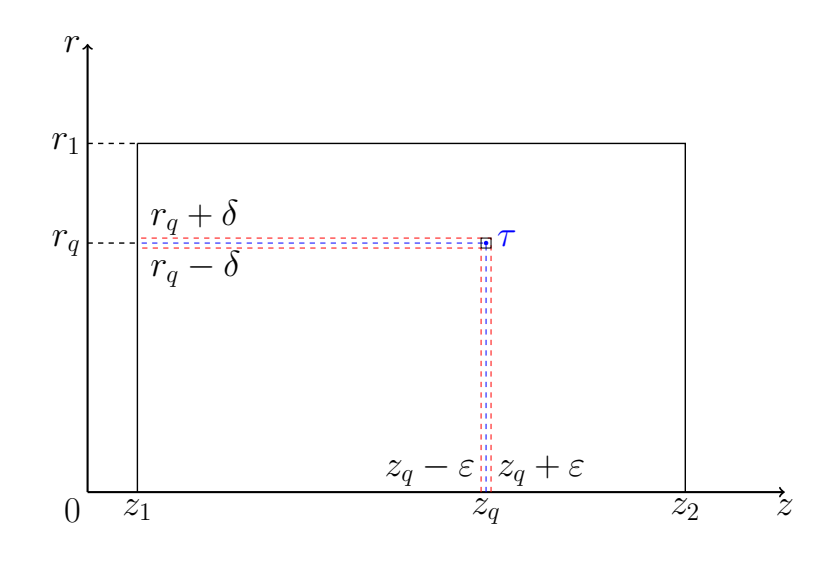

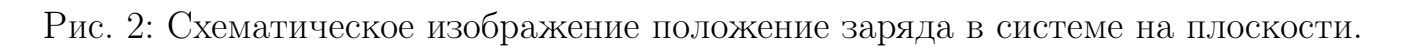

Представим решение уравнения I.1 в виде:

$$
U(r, z) = U_1(r, z) + U_2(r, z),
$$

где  $U_1(r, z)$  - распределение потенциала, создаваемого заряженной нитью при однородных граничных условиях,  $U_2(r, z)$  - распределение потенциала, задаваемого граничными условиями в І.1.

Функция  $U_2(r, z)$ , как решение уравнения Лапласа с граничными условиями первого рода, представлена в работе [15].

Задача определения распределения поля в системе с одной заряженной нитью и однородными граничными условиями сводится к решению уравнения Пуассона [34]:

$$
\triangle U_1 = \frac{1}{r} \left( \frac{\partial}{\partial r} r \frac{\partial U_1}{\partial r} \right) + \frac{\partial^2 U_1}{\partial z^2} = -\frac{\rho(r, z)}{\varepsilon_0},\tag{I.2}
$$

граничные условия:

$$
U_1(r_1, z) = 0,\nU_1(r, z_1) = 0,\nU_1(r, z_2) = 0.
$$
\n(1.3)

Линейная плотность заряда т определяется по формуле:

$$
\tau = \frac{q}{2\pi r_q},
$$

тогда объёмная плотность заряда  $\rho$  определяется уравнением:

$$
\tau = \lim_{\varepsilon \to, \delta \to 0} 4\varepsilon \delta \rho,
$$

где

$$
q = 2\rho \varepsilon \pi ((r_q + \delta)^2 - (r_q - \delta)^2) = 8\rho \varepsilon \pi r_q \delta.
$$

Заряд q располагается в малом объёме  $|r - r_q| \leq \delta, |z - z_q| \leq \varepsilon$ .

## Вычисление распределения потенциала системы с круговой заряженной нитью в ограниченной области

Распределение потенциала в системе с одной заряженной круговой нитью находится с помощью метода разделения переменных в виде разложений Фурье-Бесселя. Функция  $\rho(r, z)$  в правой части уравнения I.2 имеет вид:

$$
\rho(r,z) = \begin{cases} \rho, & |r - r_q| \leq \delta \& |z - z_q| \leq \varepsilon, \\ 0, & |r - r_q| > \delta \lor |z - z_q| > \varepsilon. \end{cases} \tag{I.4}
$$

Решение граничной задачи для уравнения Пуассона I.2-I.4 представляется в виде ряда:

$$
U_1(r,z) = \sum_{n=1}^{\infty} \nu_n(z) J_0(\gamma_n \frac{r}{r_1}).
$$
\n(1.5)

Обозначим через  $\gamma_n$  корни уравнения:

$$
J_0(\gamma_n)=0.
$$

Для того, чтобы выразить  $\nu_n(z)$  через  $U_1(r, z)$ , умножим обе части этого равенства на  $rJ_0(\gamma_n)$  $\overline{r}$  $r_1$ ) и проинтегрируем по  $r$  от 0 до  $r_1$ . Воспользуемся свойством ортогональности функций Бесселя, в результате получим дифференциальное уравнение относительно функции  $\nu_n$  [66]:

$$
\frac{r_1^2 J_1^2(\gamma_n)}{2} [\nu_n''(z) - \frac{\gamma_n^2}{r_1^2} \nu_n(z)] = \begin{cases} -\frac{\rho}{\varepsilon_0} \int \limits_{(r_q - \delta)}^{(r_q + \delta)} r J_0(\gamma_n \frac{r}{r_1}) dr, & |z - z_q| \leq \varepsilon, \\ 0, & |z - z_q| > \varepsilon. \end{cases} \tag{I.6}
$$

Вычислим интеграл, входящий в правую часть уравнения I.6:

$$
I = \int_{r_q-\delta}^{r_q+\delta} r J_0(\gamma_n \frac{r}{r_1}) dr = \frac{r_1^2}{\gamma_n^2} \int_{\frac{r_q-\delta}{r_1}}^{r_q+\delta} t J_0(t) dt,
$$

где  $t = \gamma_n$  $\mathcal{r}$  $r_1$ . Пользуясь пределом, получим [109]:

$$
\lim_{\rho \to 0} \int_{\rho \to 0} \int_{\frac{r_q - \delta}{r_1}} t J_0(t) dt = 2\delta \frac{\gamma_n}{r_1} \frac{\gamma_n}{r_1} r_q J_0(\frac{r_q}{r_1} \gamma_n) = 2\delta \frac{\gamma_n^2}{r_1^2} r_q J_0(\gamma_n \frac{r_q}{r_1})
$$

Тогда

$$
I = 2\delta r_q J_0(\gamma_n \frac{r_q}{r_1}).\tag{I.7}
$$

Дифференциальное уравнение относительно функций  $\nu_n(x)$  с учетом I.7 можно представить в виде:

$$
\nu_n''(z) - \frac{\gamma_n^2}{r_1^2} \nu_n(z) = \phi(z),\tag{I.8}
$$

где правая часть I.8 определяется по формуле:

$$
\phi(z) = \begin{cases}\n-\frac{\rho}{\varepsilon_0} \frac{2}{r_1^2 J_1^2(\gamma_n)} 2\delta J_0(\gamma_n \frac{r_q}{r_1}) = -\frac{\rho}{\varepsilon_0} \frac{4\delta J_0(\gamma_n \frac{r_q}{r_1}) r_q}{r_1^2 J_1^2(\gamma_n) \gamma_n}, & |z - z_q| \le \varepsilon, \\
0, & |z - z_q| > \varepsilon.\n\end{cases}
$$

Решение уравнения I.8 имеет вид:

$$
\nu_n(z) = C \sin(\frac{\gamma_n}{r_1}(z - z_1)) + \frac{r_1}{\gamma_n} \int_{z_1}^{z} \phi(\eta) \sin(\frac{\gamma_n}{r_1}(z_2 - \eta)) d\eta,
$$

где  $C$  - константа интегрирования, для нахождения которой можно использовать равенство:

$$
v_n(z_2)=0.
$$

В силу того, что:

$$
C \operatorname{sh}(\frac{\gamma_n}{r_1}(z_2 - z_1)) + \frac{r_1}{\gamma_n} \int\limits_{z_q - \varepsilon}^{z_q + \varepsilon} \phi(\eta) \operatorname{sh}(\frac{\gamma_n}{r_1}(z_2 - \eta)) d\eta = 0,
$$

вычислив интеграл при  $\varepsilon \to 0$ , получим:

$$
\nu_n(z_2) = C \sin(\frac{\gamma_n}{r_1}(z_2 - z_1)) - \frac{r_1}{\gamma_n} \frac{\rho}{\varepsilon_0} 4 \delta J_0(\gamma_n \frac{r_q}{r_1}) \frac{r_q}{r_1^2 J_1^2(\gamma_n)} 2\varepsilon \sin(\frac{\gamma_n}{r_1}(z_2 - z_q)) = 0.
$$

Таким образом,

$$
C = \tau \frac{2J_0(\gamma_n \frac{r_q}{r_1}) \operatorname{sh}(\frac{\gamma_n}{r_1}(z_2 - z_q))r_q}{\epsilon_0 \gamma_n J_1^2(\gamma_n) \operatorname{sh}(\frac{\gamma_n}{r_1}(z_2 - z_1))r_1}.
$$

Тогда функции  $\nu_n(z)$  имеют вид:

$$
\nu_n(z) = \tau \frac{2J_0(\gamma_n \frac{r_q}{r_1}) \sin(\frac{\gamma_n}{r_1}(z_2 - z_q)) \sin(\frac{\gamma_n}{r_1}(z - z_1))r_q}{\epsilon_0 \gamma_n J_1^2(\gamma_n) \sin(\frac{\gamma_n}{r_1}(z_2 - z_1))r_1} + \frac{r_1}{\gamma_n} \int_{z_1}^{z} \phi(\eta) \sin(\frac{\gamma_n}{r_1}(z_2 - \eta)) d\eta,
$$

или

$$
\nu_n(z) = \tau \frac{2J_0(\gamma_n \frac{r_q}{r_1}) \operatorname{sh}\left(\frac{\gamma_n}{r_1}(z_2 - z_q)\right) \operatorname{sh}\left(\frac{\gamma_n}{r_1}(z - z_1)\right) r_q}{\varepsilon_0 \gamma_n J_1^2(\gamma_n) \operatorname{sh}\left(\frac{\gamma_n}{r_1}(z_2 - z_1)\right) r_1} + \frac{r_1}{\gamma_n} \int\limits_{z_q - \varepsilon}^{z_q + \varepsilon} \phi(\eta) \operatorname{sh}\left(\frac{\gamma_n}{r_1}(z_2 - \eta)\right) d\eta.
$$

Следовательно, решение уравнения I.8 можно представить в виде:

$$
\nu_n(z) = \tau \frac{2J_0(\gamma_n \frac{r_q}{r_1}) \operatorname{sh}(\frac{\gamma_n}{r_1}(z_2 - z_q)) \operatorname{sh}(\frac{\gamma_n}{r_1}(z - z_1))r_q}{\varepsilon_0 \gamma_n J_1^2(\gamma_n) \operatorname{sh}(\frac{\gamma_n}{r_1}(z_2 - z_1))r_1} + \tau \frac{2J_0(\gamma_n \frac{r_q}{r_1})}{\varepsilon_0 J_1^2(\gamma_n) \gamma_n} \operatorname{sh}(\frac{\gamma_n}{r_1}(z - z_q)) \frac{r_q}{r_1},
$$
\n(I.9)

при  $z_q < z \leq z_2$ .

Итак, решение уравнения I.2 с учетом I.5, I.9 в общем виде:

$$
U(r,z) = \sum_{n=1}^{\infty} \tau \frac{2r_q J_0(\gamma_n \frac{r_q}{r_1})}{\epsilon_0 J_1^2(\gamma_n)\gamma_n} \frac{\operatorname{sh}\left(\frac{\gamma_n}{r_1}(z_2 - z_q)\right) \operatorname{sh}\left(\frac{\gamma_n}{r_1}(z - z_1)\right)}{r_1 \operatorname{sh}\left(\frac{\gamma_n}{r_1}(z_2 - z_1)\right)} J_0(\gamma_n \frac{r}{r_1}),\tag{I.10}
$$

$$
\text{ppu } z_1 < z \leqslant z_q,
$$

$$
U(r,z) = \sum_{n=1}^{\infty} \tau \frac{2r_q J_0(\gamma_n \frac{r_q}{r_1})}{\epsilon_0 J_1^2(\gamma_n) \gamma_n} \frac{\operatorname{sh}\left(\frac{\gamma_n}{r_1}(z_2 - z)\right) \operatorname{sh}\left(\frac{\gamma_n}{r_1}(z_q - z_1)\right)}{r_1 \operatorname{sh}\left(\frac{\gamma_n}{r_1}(z_2 - z_1)\right)} J_0(\gamma_n \frac{r}{r_1}),\tag{I.11}
$$

при  $z_q \leqslant z \leqslant z_2$ .

Распределение электростатического потенциала  $U_1(r, z)$  во всей области диодной системы можно вычислить по формулам I.10, I.11.

### Результаты численного расчета потенциала с круговой заряженной **НИТЬЮ**

На основе полученных результатов І.10-І.11, были построены графики распределения потенциала во всей области системы при  $U_2(r, z) = U_0 \frac{z - z_1}{z_2 - z_1}$ .

Значения всех параметров приведены в безразмерных величинах.

Значения потенциала на границах системы:

$$
f_1(z) = U_0 \frac{z - z_1}{z_2 - z_1}, f_2(r) = 0, f_3(r) = U_0.
$$

По приведенным графикам можно определить форму моделируемого катода, что играет ключевую роль в понимании адекватности модели. Форму эмиттера на рисунках 3-4 задает нулевая эквипотенциаль.

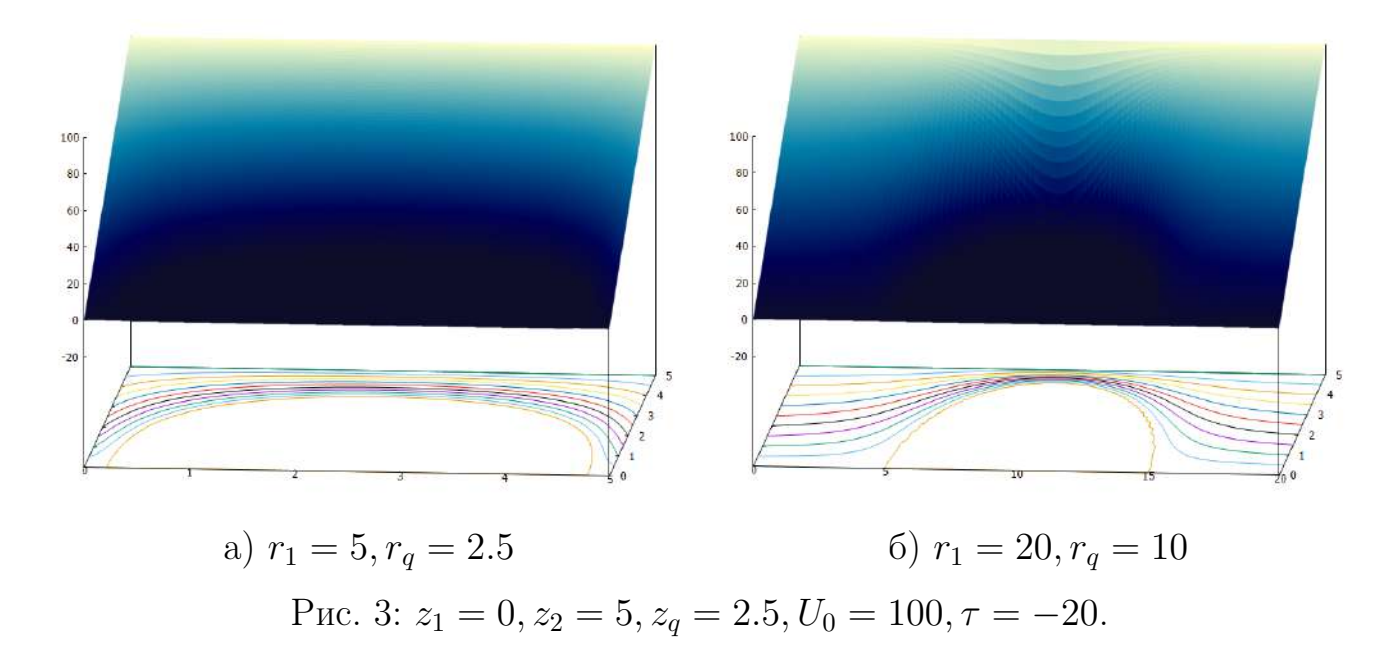

Рисунок 3 демонстрирует изменение формы эмиттера при варьировании величины  $r = r_1$  - внешней границы по переменной  $r$  и величины  $r_q$ .

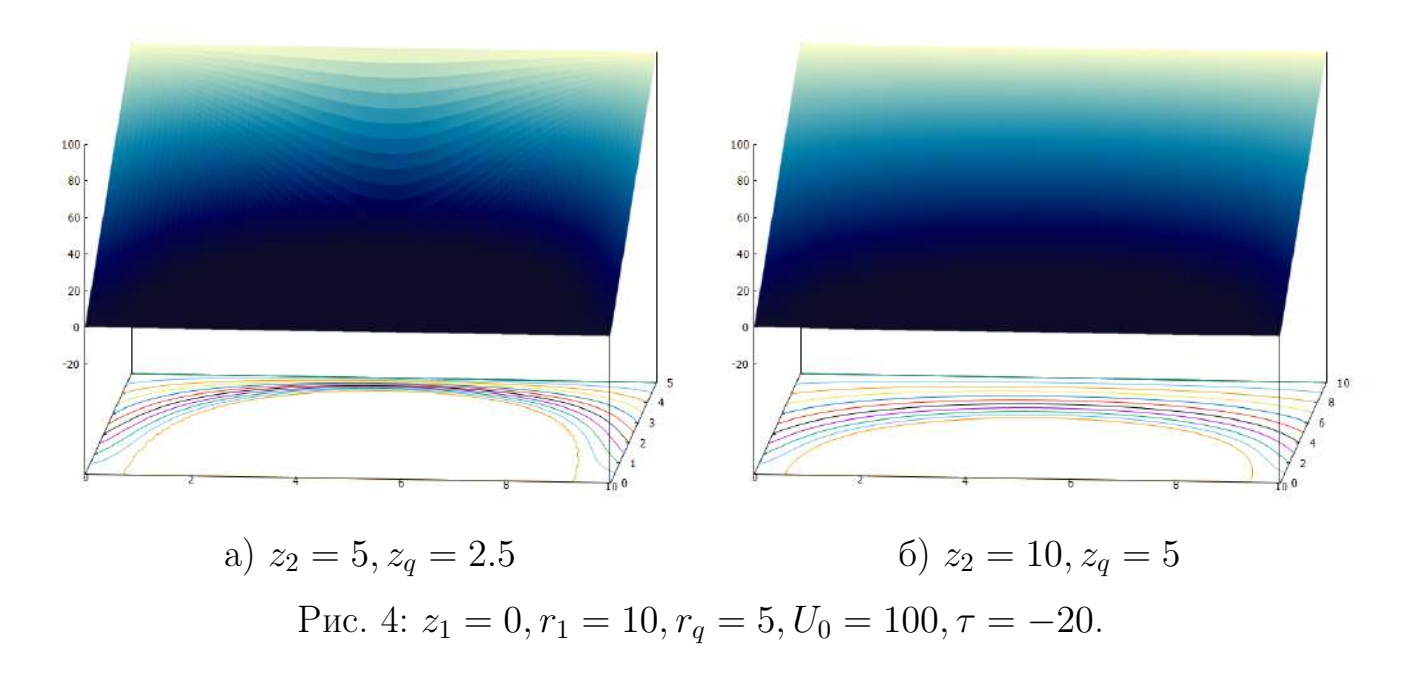

Рисунок 4 представляет изменение формы эмиттера при варьировании величины  $z_2$  - внешней границы по переменной  $\boldsymbol{z}$ и величины  $z_q.$ 

## I.2 Моделирование осесимметричной полевой эмиссионной системы с диэлектриками

В данном параграфе моделируется осесимметричная диодная система на основе полевого острия с острой кромкой, вся внутренняя область которой заполнена двумя различными диэлектриками.

## Физическая постановка задачи расчета потенциала в полевой эмиссионной системы с диэлектриками

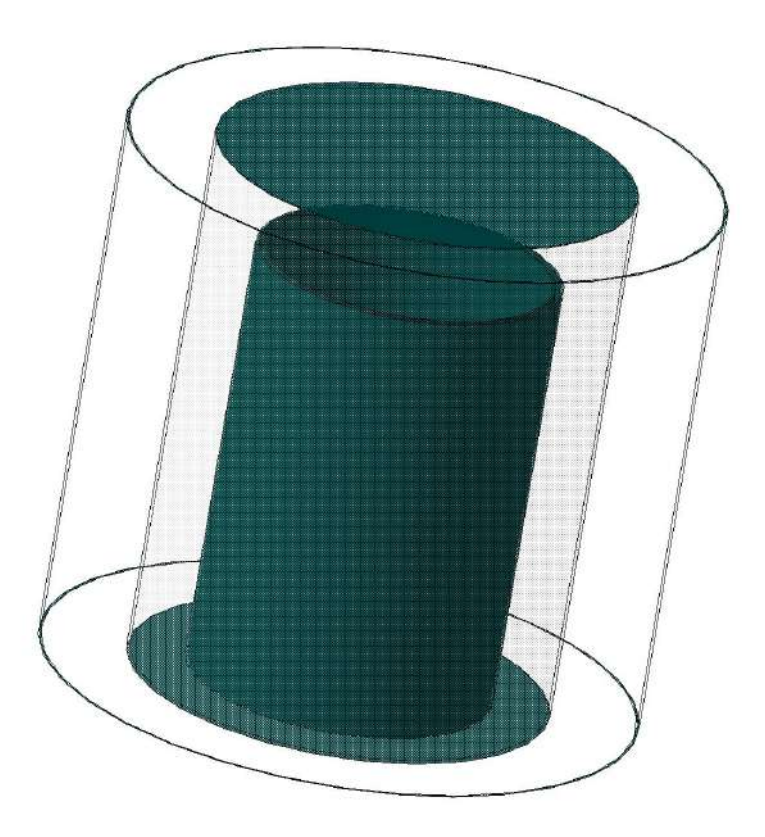

Рис. 5: Схематическое изображение электронно-оптической системы с двумя диэлектриками.

Полевое острие с острой кромкой расположено на плоской подложке. Анодом является плоскость, параллельная подложке катода [99].

На рисунке 6 представлено схематическое изображение диодной системы на плоскости  $(r, z)$ .

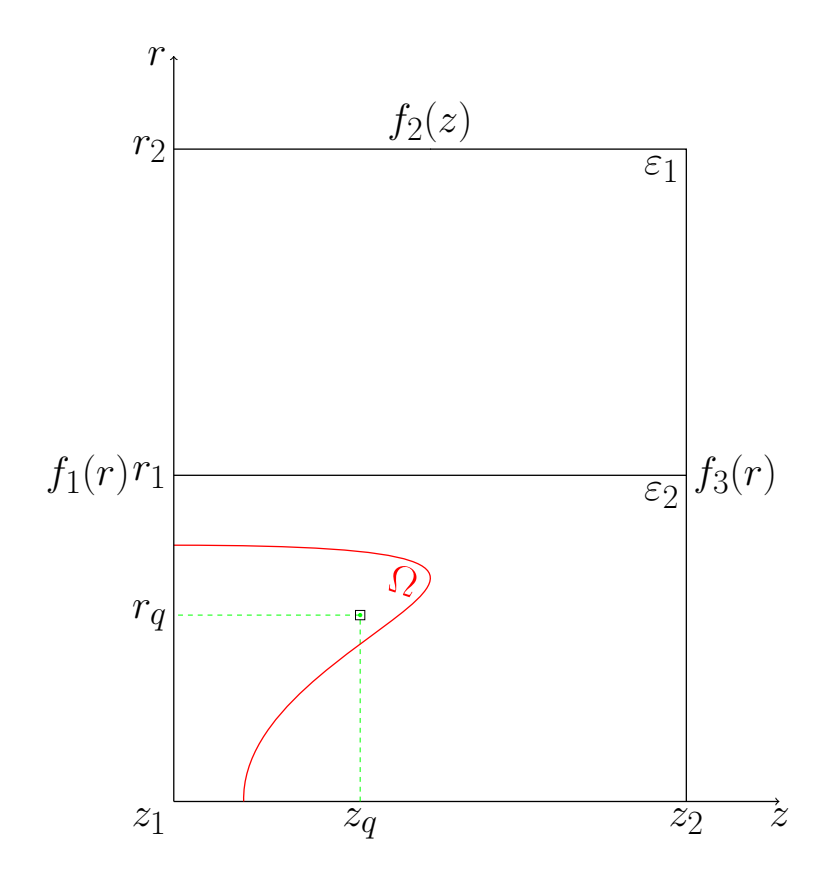

Рис. 6: Схематическое изображение электронно-оптической системы с острой кромкой на плоскости.

Параметры задачи:

- $z = z_1$  поверхность подложки катода;
- $z = z_2$  поверхность анода;
- $r = r_1$  плоскость, разделяющая диэлектрики;
- $r = r_2$  внешняя граница системы по переменной  $r$ ;

 $U(r, z_1) = f_1(r)$  - граничное условие на подложке;

 $U(r, z_2) = f_3(z)$  - граничное условие на аноде;

 $U(r_2, z) = f_2(z)$  - граничное условие на боковой поверхности системы.

## Математическая модель полевой эмиссионной системы с диэлектриками

Для нахождение распределения потенциала  $U(r, z)$  в системе решается уравнение Лапласа I.1 с краевыми условиями:

$$
f_1(r) = 0, \quad 0 \le r \le r_2;
$$
  
\n
$$
f_2(z) = U_0 \frac{z - z_1}{z_2 - z_1}, \quad z_1 \le z \le z_2;
$$
  
\n
$$
f_3(r) = U_0, \quad 0 \le r \le r_2.
$$

Влияние острия на распределение потенциала заменяется влиянием круговой заряженной нити с координатами  $(r_q, z_q)$  и линейной плотностью заряда  $\tau$ , что приводит к решению уравнения Пуассона I.2 с граничными условиями:

$$
U|_{z=z_1} = 0,
$$
  
\n
$$
U|_{z=z_2} = U_0,
$$
  
\n
$$
U|_{r=r_2} = U_0 \frac{z - z_1}{z_2 - z_1},
$$
\n(I.12)

где правая часть уравнения Пуассона определяется по формуле I.4.

## Решение задачи нахождения распределения потенциала в системе с учетом влияния двух диэлектриков и одной заряженной нити

Обозначим:

$$
U(r, z) = \begin{cases} U_{11}(r, z), & r < r_1 \& z < z_q; \\ U_{12}(r, z), & r < r_1 \& z > z_q; \\ U_2(r, z), & r > r_1. \end{cases}
$$

Тогда решение уравнения Пуассона с граничными условиями I.12 в соответствии с формулами I.10, I.11 будет иметь вид:

при  $z < z_a$ 

$$
U_{11}(r,z) = U_0(\frac{z-z_1}{z_2-z_1}) + \sum_{m=1}^{\infty} g_m \frac{I_0(\mu_m r)}{I_0(\mu_m r_1)} \sin \mu_m (z-z_1) +
$$
  
+ 
$$
\frac{2\tau r_q}{\epsilon_0 r_1} \sum_{s=1}^{\infty} \frac{J_0(\frac{\gamma_s r_q}{r_1}) \sin(\frac{\gamma_s}{r_1}(z_2-z_q)) \sin(\frac{\gamma_s}{r_1}(z-z_1))}{\gamma_s J_1^2(\gamma_s) \sin(\frac{\gamma_s}{r_1}(z_2-z_1))} J_0(\frac{\gamma_s r}{r_1}), \qquad (I.13)
$$

при  $z > z_q$ :

$$
U_{12}(r,z) = U_0(\frac{z-z_1}{z_2-z_1}) + \sum_{m=1}^{\infty} g_m \frac{I_0(\mu_m r)}{I_0(\mu_m r_1)} \sin \mu_m (z-z_1) +
$$
  
+ 
$$
\frac{2\tau r_q}{\varepsilon_0 r_1} \sum_{s=1}^{\infty} \frac{J_0(\frac{\gamma_s r_q}{r_1}) \sin(\frac{\gamma_s}{r_1}(z_q-z_1)) \sin(\frac{\gamma_s}{r_1}(z_2-z))}{\gamma_s J_1^2(\gamma_s)(\sin(z_2-z_1)\frac{\gamma_s}{r_1})} J_0(\frac{\gamma_s r}{r_1}), \qquad (I.14)
$$

$$
U_2(r,z) = \sum_{m=1}^{\infty} g_m \frac{W_0(\mu_m, r, r_2)}{\widetilde{W}_0(\mu_m, r_1, r_2)} \sin \mu_m(z - z_1) + U_0(\frac{z - z_1}{z_2 - z_1}), \tag{I.15}
$$

где

 $\mu_m = \frac{\pi m}{z_2 - z_1}$ ,  $\gamma_s$  - корни функции Бесселя  $J_0(\gamma_s) = 0$ , а функция  $\widetilde{W}_0$  является линейной комбинацией модифицированных функций Бесселя первого и второго рода [66]:

$$
W_0(\mu_m, r, r_2) = I_0(\mu_m r) K_0(\mu_m r_2) - K_0(\mu_m r) I_0(\mu_m r_2).
$$

## Нахождение коэффициентов разложений потенциала из условий сопряжения на границе раздела двух диэлектриков

Пользуясь условием непрерывности потенциала и вектора электрического смещения на границе раздела двух диэлектриков при  $r = r_1$ :

при  $z_1 \leq z \leq z_q$ :

$$
\frac{\partial U_{11}}{\partial r}|_{r=r_1} = \frac{\varepsilon_1}{\varepsilon_2} \frac{\partial U_2}{\partial r}|_{r=r_1},
$$

при  $z_q \leq z \leq z_2$ :

$$
\frac{\partial U_{12}}{\partial r}|_{r=r_1} = \frac{\varepsilon_1}{\varepsilon_2} \frac{\partial U_2}{\partial r}|_{r=r_1},
$$

вычислим коэффициент  $q_m$ .

$$
(U_{11}(r,z))'_{r=r_1} = \sum_{m=1}^{\infty} g_m \mu_m \frac{I_1(\mu_m r_1)}{I_0(\mu_m r_1)} \sin \mu_m (z - z_1) -
$$
  

$$
-\frac{1}{\varepsilon_0} \sum_{s=1}^{\infty} \frac{2\tau r_q J_0(\frac{\gamma_s}{r_1}r_q)}{r_1 J_1^2(\gamma_s)} \frac{J_1(\gamma_s)}{r_1} \frac{\sin(\frac{\gamma_s}{r_1})}{\sin(\frac{\gamma_s}{r_1})}(z_2 - z_1) \sin(\frac{\gamma_s}{r_1}) (z - z_1),
$$

$$
(U_{12}(r,z))'_{r=r_1} = \sum_{m=1}^{\infty} g_m \mu_m \frac{I_1(\mu_m r_1)}{I_0(\mu_m r_1)} \sin \mu_m (z - z_1) -
$$

$$
-\frac{1}{\varepsilon_0} \sum_{s=1}^{\infty} \frac{2\tau r_q J_0(\frac{\gamma_s}{r_1} r_q)}{r_1 J_1^2(\gamma_s)} \frac{J_1(\gamma_s)}{r_1} \frac{\sin(\frac{\gamma_s}{r_1})}{\sin(\frac{\gamma_s}{r_1})} \frac{(z_q - z_1)}{r_1} \frac{\sin(\frac{\gamma_s}{r_1})}{\sin(\frac{\gamma_s}{r_1})} (z_2 - z_1),
$$

$$
\frac{\varepsilon_1}{\varepsilon_2} (U_2(r,z))'_{r=r_1} = \frac{\varepsilon_1}{\varepsilon_2} \sum_{m=1}^{\infty} g_m \mu_m \frac{\widetilde{W}_1(\mu_m, r_1, r_2)}{\widetilde{W}_0(\mu_m, r_1, r_2)} \sin(\mu_m (z - z_1)),
$$

rge  $\widetilde{W}_1(\mu_m, r_1, r_2) = I_1(\mu_m r_1) K_0(\mu_m r_2) + I_0(\mu_m r_2) K_1(\mu_m r_1)$ Таким образом:

$$
\frac{z_2 - z_1}{2} g_m \mu_m \left( \frac{I_1(\mu_m r_1)}{I_0(\mu_m r_1)} - \frac{\varepsilon_1}{\varepsilon_2} \frac{\widetilde{W}_1(\mu_m, r_1, r_2)}{\widetilde{W}_0(\mu_m, r_1, r_2)} \right) =
$$
  
= 
$$
\frac{1}{\varepsilon_0} \sum_{s=1}^{\infty} \frac{2 \tau r_q J_0 \left( \frac{\gamma_s}{r_1} r_q \right) J_1(\gamma_s)}{r_1^2 J_1^2(\gamma_s)} \frac{\frac{\gamma_s}{r_1}}{\left( \frac{\gamma_s}{r_1} \right)^2 + \mu_m^2} \sin(\mu_m (z_q - z_1)).
$$

В итоге получим:

$$
g_m = \frac{A_m}{B_m},\tag{I.16}
$$

где:

$$
A_m = \frac{1}{\varepsilon_0} \frac{2\tau r_q}{r_1^3} \sum_{s=1}^{\infty} \frac{J_0(\frac{\gamma_s}{r_1} r_q) J_1(\gamma_s)}{J_1^2(\gamma_s)} \frac{\frac{\gamma_s}{r_1}}{(\frac{\gamma_s}{r_1})^2 + \mu_m^2} \sin(\mu_m (z_q - z_1))
$$

$$
B_m = \frac{\pi m}{2} (\frac{I_1(\mu_m r_1)}{I_0(\mu_m r_1)} - \frac{\varepsilon_1}{\varepsilon_2} \frac{\widetilde{W}_1(\mu_m, r_1, r_2)}{\widetilde{W}_0(\mu_m, r_1, r_2)})
$$

Формулы I.12-I.16 позволяют вычислить распределение электростатического потенциала во всем пространстве исследуемой диодной системы.

## Результаты численного расчета потенциала полевой эмиссионной системы с диэлектриками

На основе полученных формул распределения потенциала были построены графики. На рисунках 7 представлены различия в поведении нулевой эквипотенци-

 $\sim$   $\sim$ 

али, очерчивающей форму края катода, в зависимости от значения диэлектриков на границе областей. Можно заметить, что при уменьшении соотношения в 10 раз, нулевая эквипотенциаль становится довольно плоской и форма катода не выражена явно.

Все значения параметров заданы в безразмерных величинах.

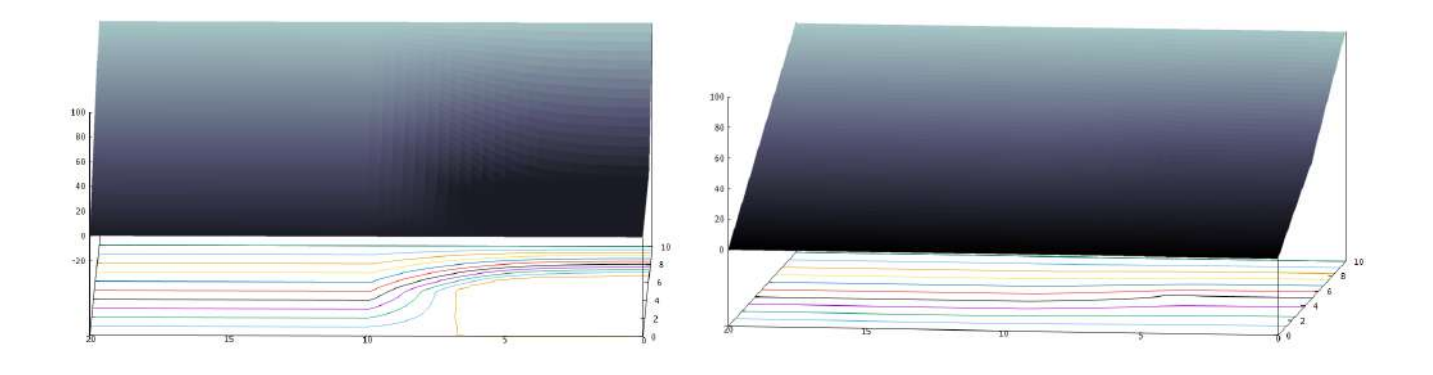

a) 
$$
\frac{\varepsilon_1}{\varepsilon_2} = 10
$$
   
6)  $\frac{\varepsilon_1}{\varepsilon_2} = 1$ 

Puc. 7:  $r_1 = 10$ ,  $r_q = 5$ ,  $r_2 = 20$ ,  $z_1 = 10$ ,  $z_q = 5$ ,  $\tau = -100$ ,  $U_0 = 100$ .

Если же значение отношения лиэлектрических проницаемостей оставлять постоянным, однако не равным единице, то при увеличениии значения плотности заряда т, как изображено на рисунке 8, форма катода изменяется не так существенно, в отличие от задачи, рассматриваемой в первом параграфе, рисунки 3-4.

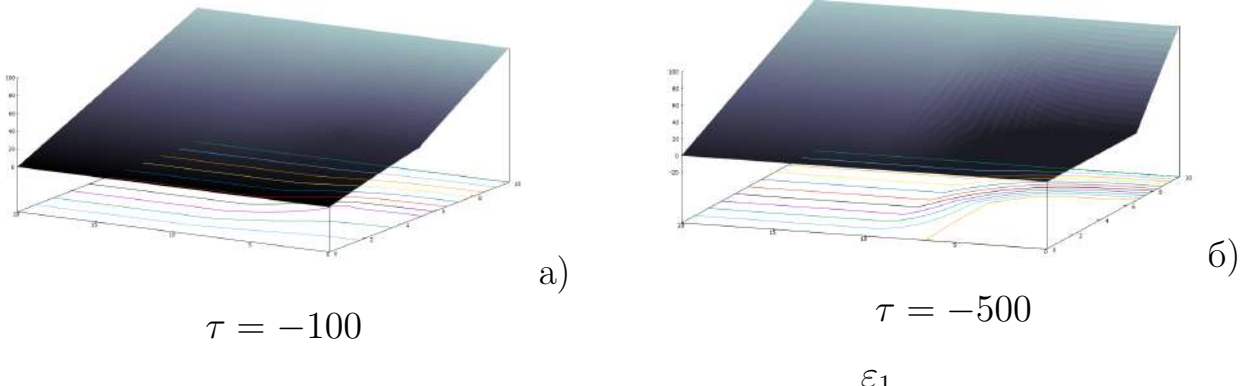

Puc. 8:  $r_1 = 10, r_q = 5, r_2 = 20, z_1 = 10, z_q = 5, \frac{\varepsilon_1}{\varepsilon_2} = 5, U_0 = 100.$ 

# I.3 Моделирование триодной осесимметричной системы с модулятором

#### Физическая постановка задачи расчета потенциала в полевой эмиссионной системе с модулятором

В данном разделе рассматривается моделирование электронной пушки с полым катодом в виде триодной системы с модулятором и учитывается влияние диэлектриков на распределение потенциала.

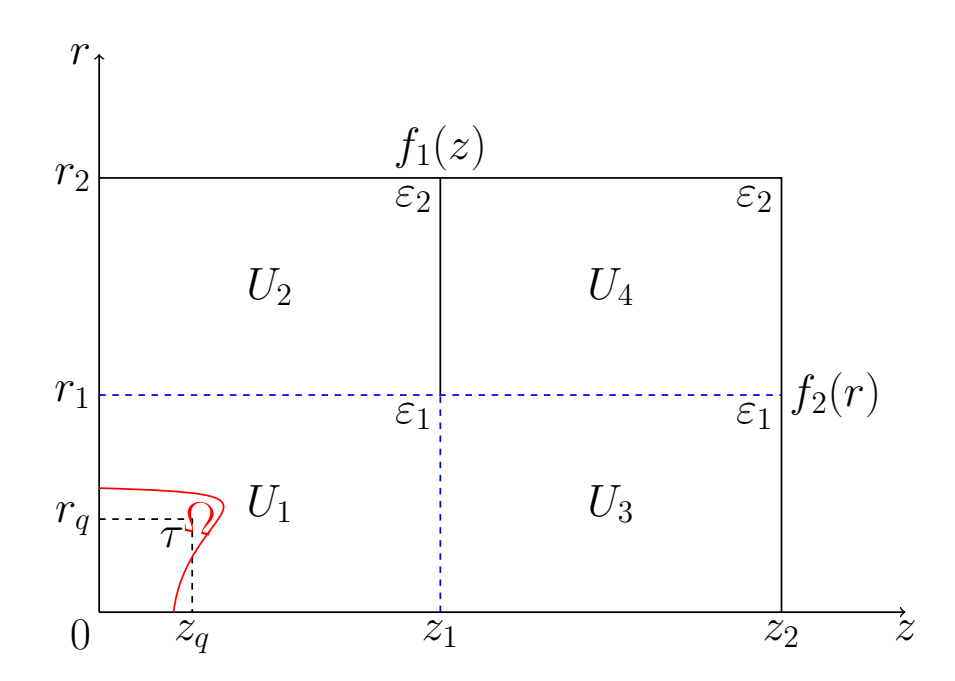

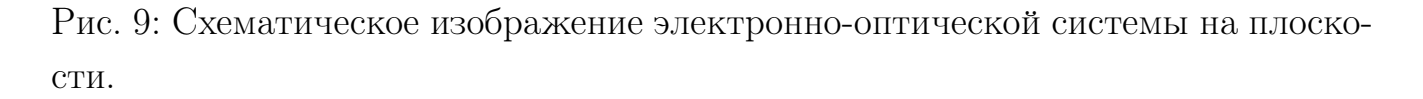

Рассматриваемая система осесимметрична, а значит задачу можно свести от трёхмерного случая к двумерному 9. Для того, чтобы найти распределение электростатического потенциала, заменим влияние полевого катода на распределение поля влиянием круговой заряженной нити с линейной плотностью заряда  $\tau$ . На рисунке схематическое изображение системы на плоскости. Координаты заряженной нити -  $(r_q, z_q)$ . Модулятор имеет форму диафрагмы. Внутренняя область рассматриваемой системы заполнена двумя диэлектриками с диэлектрическими проницаемостями  $\varepsilon_1$  при  $r < r_1$  и  $\varepsilon_2$  при  $r > r_1$ .

Параметры системы:

 $r = 0$  - поверхность подложки катода,  $0 \leq z \leq z_2$ ;

#### Математическая модель

Распределение электростатического потенциала  $U(r, z)$  в цилиндрической системе координат удовлетворяет уравнению Лапласа: .

$$
\Delta V = \frac{1}{r} \left( \frac{\partial}{\partial r} r \frac{\partial V}{\partial r} \right) + \frac{\partial^2 V}{\partial z^2} = 0, V(r, z)|_{\Omega} = 0,
$$
\n(1.17)

Ω−поверхность острия.

и граничным условиям:

$$
V(r_2, z) = f_1(z),
$$
  
\n
$$
0 \le z \le z_2;
$$
  
\n
$$
V(r, z_1) = f_3(r), \quad r_1 \le r \le r_2;
$$
  
\n
$$
V(r, z_2) = f_2(r), \quad 0 \le r \le r_2.
$$
\n(1.18)

В силу того, что влияние катода заменяется влиянием заряженной нити, исходная граничная задача I.17,I.18 сводится к решению уравнения Пуассона:

$$
\Delta V(r,z) = -\frac{\rho(r,z)}{\varepsilon_0},\tag{I.19}
$$

с граничными условиями:

$$
V(r_2, z) = f_1(z),
$$
  
\n
$$
V(r, z_1) = f_3(r),
$$
  
\n
$$
V(r, z_2) = f_2(r),
$$
\n(1.20)

где  $\rho(r, z)$  определяется по формуле:

$$
\rho(r,z) = \begin{cases} \rho, & |r - r_q| < \delta \ \& |z - z_q| < \varepsilon_1; \\ 0, & |r - r_q| > \delta \ \& |z - z_q| > \varepsilon_2, \end{cases} \tag{I.21}
$$

$$
\tau = \lim_{\delta_1 \to 0, \delta_2 \to 0} 4\delta_1 \delta_2 \rho.
$$
 (I.22)

Для нахождения решения уравнения Пуассона I.19, I.20 для всей системы разобьем внутреннюю область системы на 4 подобласти:

$$
U(r,z) = \begin{cases} U_1(r,z), & 0 \le r \le r_1 \& 0 < z \le z_1; \\ U_2(r,z), & r_1 \le r \le r_2 \& 0 \le z \le z_1; \\ U_3(r,z), & 0 \le r \le r_1 \& z_1 \le z \le z_2; \\ U_4(r,z), & r_1 \le r \le r_2 \& z_1 \le z \le z_2. \end{cases}
$$
(I.23)

Распределение потенциала находится в виде рядов по собственным функциям для каждой из приведенных областей. Коэффициенты рядов определяются из следующих условий:

$$
U_1|_{r=r_1} = U_2|_{r=r_1}; \qquad \frac{\partial U_1}{\partial r}|_{r=r_1} = \frac{\varepsilon_2}{\varepsilon_1} \frac{\partial U_2}{\partial r}|_{r=r_1};
$$
  
\n
$$
U_1|_{z=z_1} = U_3|_{z=z_1}; \qquad \frac{\partial U_1}{\partial z}|_{z=z_1} = \frac{\partial U_3}{\partial z}|_{z=z_1};
$$
  
\n
$$
U_3|_{r=r_1} = U_4|_{r=r_1}; \qquad \frac{\partial U_3}{\partial r}|_{r=r_1} = \frac{\varepsilon_2}{\varepsilon_1} \frac{\partial U_4}{\partial r}|_{r=r_1}.
$$
  
\n(I.24)

#### Решение уравнения Пуассона

Распределение потенциала  $F(r, z)$ , задаваемое одной заряженной нити в соответствии с формулами параграфа I.1, будет иметь вид:

$$
F(r,z) = \sum_{m=1}^{\infty} \frac{1}{\varepsilon_0} \frac{2\tau r_q J_0(\mu_m r_q)}{\gamma_m r_1 J_1^2(\gamma_m)} J_0(\mu_m r) \frac{\text{sh}(\mu_m (z_1 - z_q)) \text{sh}(\mu_m z)}{\text{sh}(\mu_m z_1)},
$$

при  $0 \leq z \leq z_a$ 

$$
F(r,z) = \sum_{m=1}^{\infty} \frac{1}{\varepsilon_0} \frac{2\tau r_q J_0(\mu_m r_q)}{\gamma_m r_1 J_1^2(\gamma_m)} J_0(\mu_m r) \frac{\sh(\mu_m (z_q - z_1) \sh(\mu_m (z_1 - z))}{\sh(\mu_m z_1)},
$$

при  $z_q \leq z \leq z_1$ , где  $\mu_m = \frac{\gamma_m}{r_1}$ ,  $\gamma_m$  - корни функции Бесселя  $J_0(\gamma_m) = 0$ .

В зависимости от области I.23, значение электростатического потенциала можно представить в виде:

при  $(0 \le z \le z_1)$  и  $(0 \le r \le r_1)$ :

$$
U_1(r,z) = \sum_{m=1}^{\infty} b_m \frac{\sin \frac{\gamma_m}{r_1} z}{\sin \frac{\gamma_m}{r_1} z_1} J_0(\frac{\gamma_m r}{r_1}) + \sum_{n=1}^{\infty} a_n \frac{I_0\left(\frac{\pi n r}{z_1}\right)}{I_0\left(\frac{\pi n r_1}{z_1}\right)} \sin \frac{\pi n z}{z_1} + F(r,z), \quad (I.25)
$$

при  $(0 \le z \le z_1)$  и  $(r_1 \le r \le r_2)$ :

$$
U_2(r,z) = \sum_{q=1}^{\infty} d_q W_0(\lambda_q, r, r_2) \frac{\sh \lambda_q z}{\sh \lambda_q z_1} +
$$
  
+ 
$$
\sum_{n=1}^{\infty} \left( a_n \frac{\widetilde{W}_0(\alpha_n, r, r_2)}{\widetilde{W}_0(\alpha_n, r_1, r_2)} + g_n \frac{\widetilde{W}_0(\alpha_n, r_1, r)}{\widetilde{W}_0(\alpha_n, r_1, r_2)} \right) \sin(\alpha_n (z - z_1)),
$$
 (I.26)

где  $W_0$ и $\widetilde{W}_0$ являются линейными комбинациями функций Бесселя:

$$
W_0(\lambda_q, r, r_2) = J_0(\lambda_q r) Y_0(\lambda_q r_2) - J_0(\lambda_q r_2) Y_0(\lambda_q r),
$$
  

$$
\widetilde{W}_0(\beta_q, r, r_2) = I_0(\beta_q r) K_0(\beta_q r_2) - I_0(\beta_q r_2) K_0(\beta_q r).
$$

Распределение потенциала при  $(z_1 \leq z \leq z_2)$  и  $(0 \leq r \leq r_1)$  имеет вид:

$$
U_3(r,z) = \sum_{m=1}^{\infty} \left( b_m \frac{\sin \mu_m (z_2 - z)}{\sin \mu_m (z_2 - z_1)} + t_m \frac{\sin \mu_m (z - z_1)}{\sin \mu_m (z_2 - z_1)} \right) J_0(\frac{\gamma_m r}{r_1}) +
$$
  
+ 
$$
\sum_{k=0}^{\infty} c_k \frac{I_0(\beta_k r)}{I_0(\beta_k r_1)} \sin(\beta_k (z - z_1)),
$$
 (I.27)

при  $(z_1 \leq z \leq z_2)$  и  $(r_1 \leq r \leq r_2)$ :

$$
U_{4}(r,z) = \sum_{q=1}^{\infty} \left( d_{q} \frac{\operatorname{sh} \lambda_{q}(z_{2}-z)}{\operatorname{sh} \lambda_{q}(z_{2}-z_{1})} + s_{q} \frac{\operatorname{sh} \lambda_{q}(z-z_{1})}{\operatorname{sh} \lambda_{q}(z_{2}-z_{1})} \right) W_{0}(\lambda_{q},r,r_{2}) + \sum_{k=0}^{\infty} \left( c_{k} \frac{\widetilde{W}_{0}(\beta_{k},r,r_{2})}{\widetilde{W}_{0}(\beta_{k},r_{1},r_{2})} + h_{k} \frac{\widetilde{W}_{0}(\beta_{k},r_{1},r)}{\widetilde{W}_{0}(\beta_{k},r_{1},r_{2})} \right) \sin(\beta_{k}(z-z_{1})).
$$
\n(1.28)

где  $\gamma_m$  - корни уравнения  $J_0(\gamma_m) = 0, \ \mu_m =$  $\gamma_m$  $r_1$ ,  $\alpha_n =$  $\pi n$  $\overline{z}_1$ ,  $\beta_k =$  $\pi k$  $z_2 - z_1$  собственные значения.

 $\lambda_q$  - корни линейной комбинации функций Бесселя первого и второго рода:

$$
W_0(\lambda_q, r_1, r_2) = 0,
$$

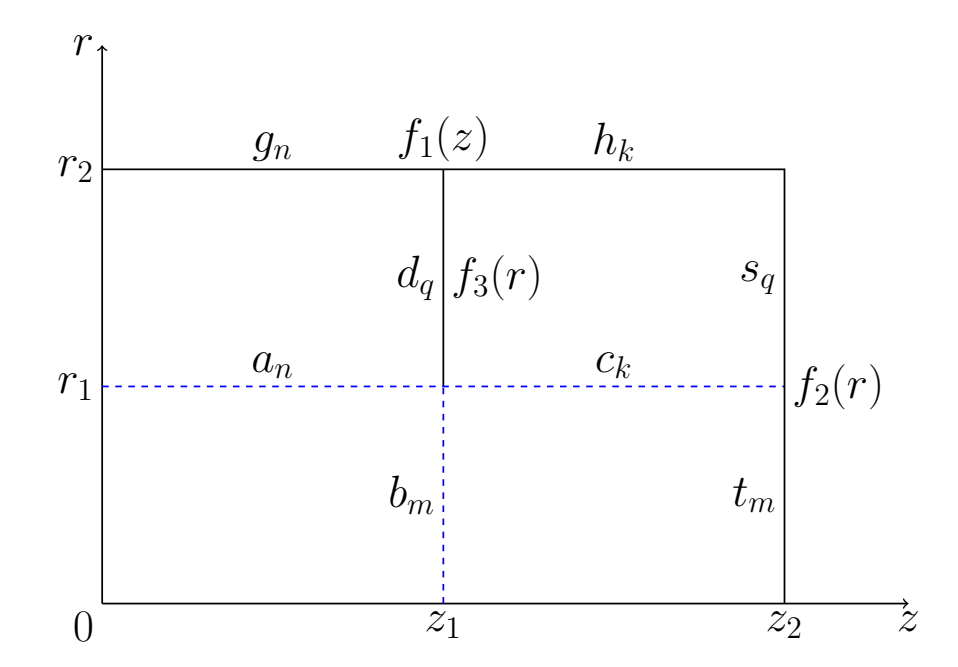

## Вычисление коэффициентов в рядах I.25-I.28

Рис. 10: Обозначение коэффициентов разложений граничных функций.

Для нахождения распределения потенциала во всей области моделируемой системы необходимо найти коэффициенты разложений потенциала по собственным функциям (см. Рисунок 10). Данные коэффициенты представляют собой коэффициенты разложений функций на границах подобластей системы.

Исходя из условий непрерывности вектора смещения на границах раздела областей І.24, можем составить равенства, позволяющие вычислить данные коэффициенты. Необходимо вычислить частные производные распределения потенциала по переменным  $z$  и  $r$  для каждой из областей в соответствии с I.24:

$$
\varepsilon_{1} \frac{\partial U_{1}}{\partial r}|_{r=r_{1}} = \varepsilon_{2} \frac{\partial U_{2}}{\partial r}|_{r=r_{1}}
$$
  

$$
\sum_{n=1}^{\infty} a_{n} \alpha_{n} \frac{I_{1}(\alpha_{n} r_{1})}{I_{0}(\alpha_{n} r_{1})} \sin(\alpha_{n} z) - \sum_{m=1}^{\infty} b_{m} \mu_{m} \frac{\operatorname{sh}(\mu_{m} z)}{\operatorname{sh}(\mu_{m} z_{1})} J_{1}(\gamma_{m}) + \frac{\partial F}{\partial r}|_{r=r_{1}} =
$$

$$
= \frac{\varepsilon_{2}}{\varepsilon_{1}} \sum_{q=1}^{\infty} \lambda_{q} d_{q} W_{1}(\lambda_{q}, r_{1}, r_{2}) \frac{\operatorname{sh} \lambda_{q} z}{\operatorname{sh} \lambda_{q} z_{1}} +
$$

$$
+ \sum_{n=1}^{\infty} \left( a_{n} \frac{\widetilde{W}_{1}(\lambda_{q}, r_{1}, r_{2})}{\widetilde{W}_{0}(\lambda_{q}, r_{1}, r_{2})} - g_{n} \frac{\widetilde{W}_{1}(\lambda_{q}, r_{1}, r_{1})}{\widetilde{W}_{0}(\lambda_{q}, r_{1}, r_{2})} \right) \sin(\alpha_{n} z),
$$

где

$$
\frac{\partial F}{\partial r}|_{r=r_1} = -\frac{1}{\varepsilon_0} \sum_{m=1}^{\infty} \frac{2\tau r_q}{\gamma_m r_1 J_1(\gamma_m)} \mu_m J_1(\mu_m r_q) \frac{\sh(\mu_m(z_1 - z_q)) \sh(\mu_m z)}{\sh(\mu_m z_1)},
$$

при  $0 \leq z \leq z_q$ ,

$$
\frac{\partial F}{\partial r}|_{r=r_1} = -\frac{1}{\varepsilon_0} \sum_{m=1}^{\infty} \frac{2\tau r_q}{\gamma_m r_1 J_1(\gamma_m)} \mu_m J_0(\mu_m r_q) \frac{\sh(\mu_m z_q) \sh(\mu_m (z_1 - z))}{\sh(\mu_m z_1)}.
$$

при  $z_q \leq z \leq z_1$ .

Умножим предыдущее равенство на  $sin(\alpha_n z)$  и интегрируем по переменной  $z\colon$ 

$$
a_n \alpha_n \frac{z_1}{2} \Big( \frac{I_1(\alpha_n r_1)}{I_0(\alpha_n r_1)} - \frac{\varepsilon_2}{\varepsilon_1} \frac{\overline{W}_1(\alpha_n, r_1, r_2)}{\overline{W}_0(\alpha_n, r_1, r_2)} \Big) - \sum_{m=1}^{\infty} b_m \mu_m J_1(\gamma_m) \int_0^{z_1} \frac{\text{sh}(\mu_m z)}{\text{sh}(\mu_m z_1)} \sin(\alpha_n z) =
$$
  
\n
$$
= -\frac{\varepsilon_2}{\varepsilon_1} g_n \frac{\overline{W}_1(\alpha_n, r_1, r_1)}{\overline{W}_0(\alpha_n, r_1, r_2)} \alpha_n \frac{z_1}{2} + \frac{\varepsilon_2}{\varepsilon_1} \sum_{q=1}^{\infty} d_q \lambda_q W_1(\lambda_q, r_1, r_2) \int_0^{z_1} \frac{\text{sh}(\lambda_q z)}{\text{sh}(\lambda_q z_1)} \sin(\alpha_n z) dz +
$$
  
\n
$$
+ \frac{1}{\varepsilon_0} \sum_{m=1}^{\infty} \frac{2\tau r_q J_0(\mu_m r_q)}{\gamma_m r_1 J_1^2(\gamma_m)} \mu_m J_1(\gamma_m) \Big[ \int_0^{z_q} \text{sh}(\mu_m z) \sin(\alpha_n z) dz \frac{\text{sh}(\mu_m(z_1 - z_q))}{\text{sh}(\mu_m z_1)} +
$$
  
\n
$$
+ \int_0^{z_1} \text{sh}(\mu_m(z_1 - z)) \sin(\alpha_n(z)) dz \frac{\text{sh}(\mu_m z_q)}{\text{sh}(\mu_m z_1)} \Big].
$$

Вычислив интегралы, получим:

$$
a_n \alpha_n \frac{z_1}{2} \Big( \frac{I_1(\alpha_n r_1)}{I_0(\alpha_n r_1)} - \frac{\varepsilon_2}{\varepsilon_1} \frac{W_1(\alpha_n, r_1, r_2)}{W_0(\alpha_n, r_1, r_2)} \Big) + \sum_{m=1}^{\infty} b_m \mu_m J_1(\gamma_m) \frac{\alpha_n}{\mu_m^2 + \alpha_n^2} (-1)^n =
$$
  
= 
$$
- \frac{\varepsilon_2}{\varepsilon_1} g_n \alpha_n \frac{z_1}{2} \frac{W_1(\alpha_n, r_1, r_1)}{W_0(\alpha_n, r_1, r_2)} - \frac{\varepsilon_2}{\varepsilon_1} \sum_{q=1}^{\infty} d_q \lambda_q W_1(\lambda_q, r_1, r_2) \frac{\alpha_n}{\lambda_q^2 + \alpha_n^2} (-1)^n +
$$

$$
+ \frac{1}{\varepsilon_0} \sum_{m=1}^{\infty} \frac{2 \tau r_q J_0(\mu_m r_q)}{\gamma_m r_1 J_1^2(\gamma_m)} \mu_m J_1(\gamma_m) \frac{\mu_m}{\mu_m^2 + \alpha_n^2} \sin(\alpha_n z_q).
$$
(1.29)

На границе областей с потенциалами  $U_1$  и  $U_3$  будет верным следующее равенство:  $\sim$ 

$$
\frac{\partial U_1}{\partial z}\big|_{z=z_1} = \frac{\partial U_3}{\partial z}\big|_{z=z_1},
$$

при  $0 \le r \le r_1$ , откуда следует:

$$
\sum_{n=1}^{\infty} a_n \alpha_n (-1)^n \frac{I_0(\alpha_n r)}{I_0(\alpha_n r_1)} + \sum_{m=1}^{\infty} b_m \mu_m \coth(\mu_m z_1) J_0(\mu_m r) -
$$
  

$$
- \frac{1}{\varepsilon_0} \frac{2 \tau r_q}{r_1} \sum_{m=1}^{\infty} \frac{J_0(\mu_m r_q)}{\gamma_m J_1^2(\gamma_m)} \mu_m \frac{\operatorname{sh}(\mu_m z_q)}{\operatorname{sh}(\mu_m z_1)} J_0(\mu_m r) =
$$
  

$$
= \sum_{m=1}^{\infty} \left[ -b_m \mu_m \coth(\mu_m (z_2 - z_1)) + t_m \mu_m \frac{1}{\operatorname{sh}(\mu_m (z_2 - z_1))} \right] J_0(\mu_m r) +
$$
  

$$
+ \sum_{k=1}^{\infty} c_k \beta_k \frac{I_0(\beta_k r)}{I_0(\beta_k r_1)},
$$

умножив последнее равенство на  $rJ_0(\mu_m r)$ и проинтегрировав по переменной  $r,$ получим:

$$
\sum_{n=1}^{\infty} a_n \alpha_n (-1)^n \frac{r_1 \mu_m}{\mu_m^2 + \alpha_n^2} J_1(\gamma_m) +
$$
  
+
$$
b_m \mu_m [\operatorname{cth}(\mu_m z_1) + \operatorname{cth}(\mu_m (z_2 - z_1))] \frac{r_1^2}{2} J_1^2(\gamma_m) -
$$
  
-
$$
\sum_{k=1}^{\infty} c_k \beta_k \frac{r_1 \mu_m}{\mu_m^2 + \beta_k^2} J_1(\gamma_m) = \frac{1}{\varepsilon_0} \frac{2\tau r_q}{r_1} \frac{J_0(\mu_m r_q)}{\gamma_m J_1^2(\gamma_m)} \mu_m \frac{\operatorname{sh}(\mu_m z_1)}{\operatorname{sh}(\mu_m z_1)} \frac{r_1^2}{2} J_1^2(\gamma_m) +
$$
  
+
$$
t_m \mu_m \frac{1}{\operatorname{sh}(\mu_m (z_2 - z_1))} \frac{r_1^2}{2} J_1^2(\gamma_m).
$$
(I.30)

Далее приравняем производные при  $r = r_1$  на границе областей с распределением потенциала, задаваемым функциями  $U_3(r, z)$  и  $U_4(r, z)$ :

$$
\frac{\partial U_3}{\partial r}|_{r=r_1} = \frac{\varepsilon_1}{\varepsilon_2} \frac{\partial U_4}{\partial r}|_{r=r_1},
$$
  
\n
$$
-\sum_{m=1}^{\infty} \left[ b_m \mu_m \frac{\operatorname{sh}(\mu_m(z_2 - z))}{\operatorname{sh}(\mu_m(z_2 - z_1))} + t_m \mu_m \frac{\operatorname{sh}(\mu_m(z - z_1))}{\operatorname{sh}(\mu_m(z_2 - z_1))} \right] J_1(\gamma_m) +
$$
  
\n
$$
+ \sum_{k=1}^{\infty} c_k \beta_k \frac{I_1(\beta_k r_1)}{I_0(\beta_k r_1)} \sin(\beta_k(z - z_1)) =
$$
  
\n
$$
= \frac{\varepsilon_2}{\varepsilon_1} \left[ \left( \sum_{k=1}^{\infty} c_k \beta_k \frac{\widetilde{W}_1(\beta_k, r_1, r_2)}{\widetilde{W}_0(\beta_k, r_1, r_2)} - h_k \beta_k \frac{1}{\beta_k r_1} \frac{1}{\widetilde{W}_0(\beta_k, r_1, r_2)} \right) \sin(\beta_k(z - z_1)) +
$$
  
\n
$$
+ \sum_{q=1}^{\infty} \left( d_q \frac{\operatorname{sh}(\lambda_q(z_2 - z))}{\operatorname{sh}(\lambda_q(z_2 - z_1))} + s_q \frac{\operatorname{sh}(\lambda_q(z - z_1))}{\operatorname{sh}(\lambda_q(z_2 - z_1))} \right) \lambda_q W_1(\lambda_q, r_1, r_2) \right],
$$

где:

$$
\widetilde{W}_0(\beta_k,r_1,r)'|_{r=r_1} = \beta_k[-I_0(\beta_kr_1)K_1(\beta_kr_1) - I_1(\beta_kr_1)K_0(\beta_kr_1)] = -\frac{1}{r_1}.
$$

Умножим последнее равенство на  $\sin(\beta_k(z-z_1))$  и интегрируем по переменной  $z$ :

$$
-\sum_{m=1}^{\infty} b_m \frac{\mu_m J_1(\gamma_m)}{\sh(\mu_m(z_2 - z_1))} \int_{z_1}^{z_2} \sh(\mu_m(z_2 - z)) \sin(\beta_k(z - z_1)) dz ++ c_k \beta_k \frac{z_2 - z_1}{2} \Big( \frac{I_1(\beta_k r_1)}{I_0(\beta_k r_1)} - \frac{\varepsilon_2}{\varepsilon_1} \frac{\widetilde{W}_1(\beta_k, r_1, r_2)}{\widetilde{W}_0(\beta_k, r_1, r_2)} \Big) == \sum_{m=1}^{\infty} t_m \frac{\mu_m J_1(\gamma_m)}{\sh(\mu_m(z_2 - z_1))} \int_{z_1}^{z_2} \sh(\mu_m(z - z_1)) \sin(\beta_k(z - z_1)) dz --h_k \frac{1}{r_1} \frac{1}{\widetilde{W}_0(\beta_k, r_1, r_2)} \frac{z_2 - z_1}{2} ++ \sum_{q=1}^{\infty} d_q \lambda_q \frac{W_1(\lambda_q, r_1, r_2)}{\sh(\lambda_q(z_2 - z_1))} \int_{z_1}^{z_2} \sh(\lambda_q(z_2 - z)) \sin(\beta_k(z - z_1)) dz ++ \sum_{q=1}^{\infty} s_q \lambda_q \frac{W_1(\lambda_q, r_1, r_2)}{\sh(\lambda_q(z_2 - z_1))} \int_{z_1}^{z_2} \sh(\lambda_q(z - z_1)) \sin(\beta_k(z - z_1)) dz,
$$

в итоге получим:

$$
-\sum_{m=1}^{\infty} b_m \mu_m J_1(\gamma_m) \frac{\beta_k}{\mu_m^2 + \beta_k^2} + c_k \beta_k \frac{z_2 - z_1}{2} \Big( \frac{I_1(\beta_k r_1)}{I_0(\beta_k r_1)} - \frac{\varepsilon_2}{\varepsilon_1} \frac{\widetilde{W}_1(\beta_k, r_1, r_2)}{\widetilde{W}_0(\beta_k, r_1, r_2)} \Big) =
$$
  
\n
$$
= -\sum_{m=1}^{\infty} t_m \mu_m J_1(\gamma_m) \frac{\beta_k (-1)^k}{\mu_m^2 + \beta_k^2} - h_k \frac{1}{r_1} \frac{1}{\widetilde{W}_0(\beta_k, r_1, r_2)} \frac{z_2 - z_1}{2} \frac{\varepsilon_2}{\varepsilon_1} +
$$
  
\n
$$
+ \frac{\varepsilon_2}{\varepsilon_1} \sum_{q=1}^{\infty} d_q \lambda_q W_1(\lambda_q, r_1, r_2) \frac{\beta_k}{\lambda_q^2 + \beta_k^2} - \frac{\varepsilon_2}{\varepsilon_1} \sum_{q=1}^{\infty} s_q \lambda_q W_1(\lambda_q, r_1, r_2) \frac{\beta_k}{\lambda_q^2 + \beta_k^2} (-1)^k.
$$
  
\n(1.31)

Для удобства, представим равенства I.29 - I.31 в виде:

$$
\varepsilon_{1} \frac{\partial U_{1}}{\partial r}|_{r=r_{1}} = \varepsilon_{2} \frac{\partial U_{2}}{\partial r}|_{r=r_{1}};
$$
\n
$$
a_{n} \Big( \frac{I_{1}(\alpha_{n}r_{1})}{I_{0}(\alpha_{n}r_{1})} - \frac{\varepsilon_{2}}{\varepsilon_{1}} \frac{\widetilde{W}_{1}(\alpha_{n},r_{1},r_{2})}{\widetilde{W}_{0}(\alpha_{n},r_{1},r_{2})} \Big) + \Big[ \sum_{m=1}^{\infty} b_{m} J_{1}(\gamma_{m}) \frac{\mu_{m}}{\mu_{m}^{2} + \alpha_{n}^{2}} \Big] \frac{2(-1)^{n}}{z_{1}} =
$$
\n
$$
= -\frac{\varepsilon_{2}}{\varepsilon_{1}} g_{n} \frac{\widetilde{W}_{1}(\alpha_{n},r_{1},r_{2})}{\widetilde{W}_{0}(\alpha_{n},r_{1},r_{2})} - \frac{\varepsilon_{2}}{\varepsilon_{1}} \Big[ \sum_{q=1}^{\infty} d_{q} \lambda_{q} W_{1}(\lambda_{q},r_{1},r_{2}) \frac{\alpha_{n}}{\lambda_{q}^{2} + \alpha_{n}^{2}} \Big] \frac{2(-1)^{n}}{z_{1} - z} + \Big( 1.32 \Big)
$$
\n
$$
+ \frac{1}{\varepsilon_{0}} \sum_{m=1}^{\infty} \frac{4 \tau r_{q} J_{0}(\mu_{m}r_{q})}{\pi n(r_{1})^{2} J_{1}(\gamma_{m})} \frac{\mu_{m}}{\mu_{m}^{2} + \alpha_{n}^{2}} \sin(\alpha_{n}z_{q}),
$$
\n(1.32)

где

$$
\widetilde{W}_1(\alpha_n, r_1, r_2) = \frac{1}{\alpha_n r_1}; \quad W_1(\lambda_q, r_1, r_2) = -\frac{2}{\pi \lambda_q r_1} \frac{J_0(\lambda_q r_2)}{J_0(\lambda_q r_1)}.
$$
\n
$$
\varepsilon_1 \frac{\partial U_1}{\partial z} \big|_{z=z_1} = \varepsilon_2 \frac{\partial U_3}{\partial z} \big|_{z=z_1} :
$$

$$
\frac{2}{r_1 J_1(\gamma_m)} \sum_{n=1}^{\infty} a_n (-1)^n \frac{\alpha_n}{\alpha_n^2 + \mu_m^2} + b_m [\operatorname{cth}(\mu_m z_1) + \operatorname{cth}(\mu_m (z_2 - z_1))] -
$$
  

$$
-\frac{2}{r_1 J_1(\gamma_m)} \sum_{k=1}^{\infty} c_k \frac{\beta_k}{\beta_k^2 + \mu_m^2} = \frac{1}{\varepsilon_0} \frac{2\tau r_q}{r_1} \frac{J_0(\mu_m r_q)}{\gamma_m J_1^2(\gamma_m)} \frac{\operatorname{sh}(\mu_m z_q)}{\operatorname{sh}(\mu_m z_1)} + t_m \frac{1}{\operatorname{sh}(\mu_m (z_2 - z_1))}.
$$
(I.33)

$$
\varepsilon_1 \frac{\partial U_3}{\partial r}|_{r=r_1} = \varepsilon_2 \frac{\partial U_4}{\partial r}|_{r=r_1} :
$$

$$
-\frac{2}{z_2 - z_1} \sum_{m=1}^{\infty} b_m \frac{\mu_m}{\beta_k^2 + \mu_m^2} J_1(\gamma_m) + c_k \Big( \frac{I_1(\beta_k r_1)}{I_0(\beta_k r_1)} - \frac{\varepsilon_2}{\varepsilon_1} \frac{\widetilde{W}_1(\beta_k, r_1, r_2)}{\widetilde{W}_0(\beta_k, r_1, r_2)} \Big) =
$$
  

$$
= \frac{\varepsilon_2}{\varepsilon_1} \frac{2}{z_2 - z_1} \sum_{q=1}^{\infty} [d_q - s_q(-1)^k] \frac{\lambda_q}{\lambda_q^2 + \beta_k^2} W_1(\lambda_q, r_1, r_2) -
$$
(I.34)  

$$
-\frac{2}{z_2 - z_1} \sum_{m=1}^{\infty} t_m \frac{\mu_m}{\beta_k^2 + \mu_m^2} (-1)^k J_1(\gamma_m) - \frac{\varepsilon_2}{\varepsilon_1} h_k \frac{1}{\beta_k r_1} \frac{1}{\widetilde{W}_0(\beta_k, r_1, r_2)},
$$

где

$$
W_1(\lambda_q, r_1, r_2) = -\frac{2}{\pi \lambda_q r_1} \frac{J_0(\lambda_q r_2)}{J_0(\lambda_q r_1)}
$$

В равенствах I.32 - I.34 вычислим значение известных коэффициентов, для которых заданы значения электростатического потенциала на границах системы. Вычислим коэффициент  $d_q$ :

$$
U_2(r, z_1) = f_3(r) = \sum_{q=1}^{\infty} d_q W_0(\lambda_q, r, r_2).
$$

Умножим выражение на  $rW_0(\lambda_q, r, r_2)$  и проинтегрируем по переменной  $r$ :

$$
d_q \frac{2}{\pi^2 \lambda_q^2} \frac{J_0^2(\lambda_q r_1) - J_0^2(\lambda_q r_2)}{J_0^2(\lambda_q r_1)} = \int\limits_{r_1}^{r_2} f_3(r) r W_0(\lambda_q, r, r_2) dr,
$$

положим, что  $f_3(r) = const = f_3$ , тогда:

$$
d_q = \pi f_3 \frac{J_0(\lambda_q r_1)}{J_0(\lambda_q r_1) + J_0(\lambda_q r_2)}.
$$

Далее найдём значение коэффициента  $g_n$ :

$$
U_2(r_2, z) = \sum_{n=1}^{\infty} g_n \sin(\alpha_n z) = f_1(z),
$$

домножим обе стороны на  $sin(\alpha z)$  и проинтегрируем по переменной  $z$ :

$$
g_n = \frac{2}{z_1} \int\limits_0^{z_1} f_1(z) \sin(\alpha_n z) dz.
$$

Пусть  $f_1(z) = const = f_1$ :

$$
g_n = f_1 \frac{2}{z_1} \frac{(-1)^n}{\alpha_n} ((-1)^n - 1) = f_1 \frac{2}{\pi n} (1 - (-1)^n).
$$

Для  $t_m$  будет верно следующее равенство:

$$
U_3(r, z_2) = f_2(r) = \sum_{m=1}^{\infty} t_m J_0(\mu_m r),
$$

домножим на  $rJ_0(\mu_m r)$  и проинтегрируем по переменной  $r$ :

$$
t_m = \frac{2}{r_1^2 J_1^2(\gamma_m)} \int\limits_0^{r_1} f_2(r) r J_0(\mu_m r) dr.
$$

Пусть  $f_2(r) = const = f_2$ , тогда:

$$
t_m = \frac{2f_2}{r_1^2 J_1^2(\gamma_m)} \frac{r_1^2}{\gamma_m} J_1(\gamma_m) = f_2 \frac{2}{\gamma_m J_1(\gamma_m)}.
$$

Вычислим  $s_q$ :

$$
U_4(r, z_2) = f_2(r) = \sum_{m=1}^{\infty} s_q W_0(\lambda_q, r, r_2),
$$

домножим на  $rW_0(\lambda_q, r, r_2)$  и проинтегрируем по переменной  $r$ :

$$
s_q = \frac{\pi^2 \lambda_q^2}{2} \frac{J_0^2(\lambda_q r_1)}{J_0^2(\lambda_q r_1) - J_0^2(\lambda_q r_2)} \int_{r_1}^{r_2} f_2(r) r W_0(\lambda_q, r, r_2) dr.
$$

Пусть  $f_2(r) = const = f_2$ , тогда:

$$
s_q = f_2 \pi \frac{J_0(\lambda_q r_1)}{J_0(\lambda_q r_1) + J_0(\lambda_q r_2)}.
$$

Найдём  $h_k$ :

$$
U_4(r_2, z) = f_1(z) = \sum_{k=1}^{\infty} h_k \sin(\beta_k(z - z_1)),
$$
домножим на собственные функции и проинтегрируем по переменной  $z$ :

$$
h_k = \frac{2}{z_2 - z_1} \int_{z_1}^{z_2} f_1(z) \sin(\beta_k(z - z_1)) dz.
$$

Если  $f_1(z) = const = f_1$ , тогда:

$$
h_k = f_1 \frac{2}{\pi k} (1 - (-1)^k).
$$

Составим матрицу системы I.32 - I.34, которая позволит нам вычислить неизвестные коэффициенты. Она будет составлена из множителей при неизвестных коэффициентах:

$$
M = \begin{pmatrix} A_1 & B_1 & C_1 \\ A_2 & B_2 & C_2 \\ A_3 & B_3 & C_3 \end{pmatrix}
$$

в правой части системы I.32 - I.34 находится вектор, определяемый коэффициентами, значения которых нам известны:

$$
D = \begin{pmatrix} D_1 \\ D_2 \\ D_3 \end{pmatrix} \tag{I.35}
$$

Вычислим матрицу М, для этого необходимо вычислить каждый из блоков  $A_i, B_i, C_i (i = 1, 2, 3)$ :

$$
A_1 = \begin{pmatrix} a_{11}^1 & \dots & 0 & 0 & 0 \\ \vdots & \ddots & \dots & 0 & 0 \\ 0 & \dots & a_{ij}^1 & \dots & 0 \\ 0 & 0 & \dots & \ddots & \vdots \\ 0 & 0 & 0 & \dots & a_{nn}^1 \end{pmatrix} \qquad B_1 = \begin{pmatrix} b_{11}^1 & \dots & b_{1j}^1 & \dots & b_{1m}^1 \\ \vdots & \ddots & \dots & \dots & \vdots \\ b_{i1}^1 & \dots & b_{ij}^1 & \dots & b_{im}^1 \\ \vdots & \dots & \dots & \vdots & \vdots \\ b_{n1}^1 & \dots & b_{nj}^1 & \dots & b_{nm}^1 \end{pmatrix} \qquad C_1 = \left( \varnothing \right),
$$

где:

$$
a_{ij}^{1} = \begin{cases} \left( \frac{I_{1}(\alpha_{j}r_{1})}{I_{0}(\alpha_{j}r_{1})} - \frac{\varepsilon_{1}}{\varepsilon_{2}} \frac{\widetilde{W}_{1}(\alpha_{j}, r_{1}, r_{2})}{\widetilde{W}_{0}(\alpha_{j}, r_{1}, r_{2})} \right), & i = j = 1 \div n; \\ 0, & i \neq j, \ i, j = 1 \div n; \end{cases}
$$
\n
$$
b_{ij}^{1} = \frac{2(-1)^{i}}{z_{1}} \frac{\mu_{j}}{\mu_{j}^{2} + \alpha_{i}^{2}} J_{1}(\gamma_{j}), \ i = 1 \div n, j = 1 \div m; \tag{I.36}
$$
\n
$$
c_{ij}^{1} = 0, \ i, j = 1 \div n.
$$

Аналогично представим следующие блоки матрицы  $M$ :

$$
A_2 = \begin{pmatrix} a_{11}^2 & \dots & a_{1j}^2 & \dots & a_{1n}^2 \\ \vdots & \ddots & \dots & \dots & \vdots \\ a_{i1}^2 & \dots & a_{ij}^2 & \dots & a_{in}^2 \\ \vdots & \dots & \dots & \ddots & \vdots \\ a_{m1}^2 & \dots & a_{mj}^2 & \dots & a_{mn}^2 \end{pmatrix} \quad B_2 = \begin{pmatrix} b_{11}^2 & \dots & 0 & 0 & 0 \\ \vdots & \ddots & \dots & 0 & 0 \\ 0 & \dots & b_{ij}^2 & \dots & 0 \\ 0 & 0 & \dots & \ddots & \vdots \\ 0 & 0 & 0 & \dots & b_{mm}^2 \end{pmatrix}
$$

$$
C_2 = \begin{pmatrix} c_{11}^2 & \dots & c_{1j}^2 & \dots & c_{1k}^2 \\ \vdots & \ddots & \dots & \dots & \vdots \\ c_{i1}^2 & \dots & c_{ij}^2 & \dots & c_{ik}^2 \\ \vdots & \dots & \dots & \vdots & \vdots \\ c_{m1}^2 & \dots & c_{mj}^2 & \dots & c_{mk}^2 \end{pmatrix},
$$

где:

$$
a_{ij}^2 = \frac{2}{r_1 J_1(\gamma_i)} (-1)^j \frac{\alpha_j}{\alpha_j^2 + \mu_i^2}, \quad i = 1 \div m, j = 1 \div n;
$$
  
\n
$$
b_{ij}^2 = \begin{cases} \operatorname{cth}(\mu_i z_1) + \operatorname{cth}(\mu_i (z_2 - z_1)), & i = j = 1 \div m; \\ 0, & j \neq i, \ i, j = 1 \div m; \end{cases} \tag{I.37}
$$
  
\n
$$
c_{ij}^2 = -\frac{2}{r_1 J_1(\gamma_i)} \frac{\beta_j}{\beta_j^2 + \mu_i^2}, \quad i = 1 \div m, j = 1 \div n.
$$

Третья строка имеет вид:

$$
A_3 = \begin{pmatrix} \varnothing \end{pmatrix} \quad B_3 = \begin{pmatrix} b_{11}^3 & \dots & b_{1j}^3 & \dots & b_{1m}^3 \\ \vdots & \ddots & \dots & \dots & \vdots \\ b_{i1}^3 & \dots & b_{ij}^3 & \dots & b_{im}^3 \\ \vdots & \dots & \dots & \ddots & \vdots \\ b_{k1}^3 & \dots & b_{kj}^3 & \dots & b_{km}^3 \end{pmatrix} \quad C_3 = \begin{pmatrix} c_{11}^3 & \dots & 0 & 0 & 0 \\ \vdots & \ddots & \dots & 0 & 0 \\ 0 & \dots & c_{ij}^3 & \dots & 0 \\ 0 & 0 & \dots & \ddots & \vdots \\ 0 & 0 & 0 & \dots & c_{kk}^3 \end{pmatrix}
$$

где:

$$
a_{ij}^{3} = 0, \ i = 1 \div k, j = 1 \div m; \n b_{ij}^{3} = -\frac{2}{z_{2} - z_{1}} \frac{\mu_{j}}{\mu_{j}^{2} + \beta_{i}^{2}} J_{1}(\gamma_{m}), \ i = 1 \div k, j = 1 \div m; \n c_{ij}^{3} = \begin{cases} \frac{I_{1}(\beta_{i}r_{1})}{I_{0}(\beta_{i}r_{1})} - \frac{\varepsilon_{1} \widetilde{W}_{1}(\beta_{i},r_{1},r_{2})}{\widetilde{\varepsilon_{2} \widetilde{W}_{0}(\beta_{i},r_{1},r_{2})}, & i = 1 = j \div k; \n 0, & i \neq j, \ i, j = 1 \div k. \end{cases}
$$
\n(1.38)

Представим правую часть системы I.32 - I.34 в соответствии с тем, как были представлены строки матрицы М.

Тогда первые компоненты  $D_1$  вектора  $D$  будут иметь вид:

$$
d_n^1 = -\frac{\varepsilon_2}{\varepsilon_1} g_n \frac{W_1(\alpha_n, r_1, r_2)}{\widetilde{W}_0(\alpha_n, r_1, r_2)} - \frac{\varepsilon_2}{\varepsilon_1} \frac{2(-1)^n}{z_1} \sum_{q=1}^{\infty} d_q \frac{\lambda_q}{\lambda_q^2 + \alpha_n^2} W_1(\lambda_q, r_1, r_2), +
$$
  
+ 
$$
\frac{1}{\varepsilon_0} \tau \frac{4r_q}{r_1^2 \pi n} \sum_{m=1}^{\infty} \frac{J_0(\mu_m r_q)}{J_1(\gamma_m)} \frac{\mu_m}{\mu_m^2 + \alpha_n^2} \sin(\alpha_n z_q),
$$
 (I.39)

Вторые компоненты  $D_2$  вектора  $D$  будут иметь вид:

$$
d_m^2 = \frac{1}{\varepsilon_0} \tau \frac{2r_q}{r_1} \frac{J_0(\mu_m r_q)}{\gamma_m J_1^2(\gamma_m)} \frac{\sh(\mu_m z_q)}{\sh(\mu_m z_1)} + t_m \frac{1}{\sh(\mu_m (z_2 - z_1))},\tag{I.40}
$$

Для третьей части компонент  $D_3$  вектора  $D$  будет верно следующее выражение:

$$
d_k^3 = \frac{\varepsilon_2}{\varepsilon_1} \frac{2}{z_2 - z_1} \sum_{q=1}^{\infty} (d_q - s_q(-1)^k) \frac{\lambda_q}{\lambda_q^2 + \beta_k^2} W_1(\lambda_q, r_1, r_2) -
$$
  

$$
- \frac{2}{z_2 - z_1} \sum_{m=1}^{\infty} t_m \frac{\mu_m}{\mu_m^2 + \beta_k^2} (-1)^k J_1(\gamma_m) - \frac{\varepsilon_2}{\varepsilon_1} h_k \frac{1}{\beta_k r_1} \frac{1}{\widetilde{W}_0(\beta_k, r_1, r_2)}.
$$
(I.41)

Итак, формулы I.25 - I.28, I.32 - I.41 задают распределение потенциала во всей области исследуемой триодной системы.

Основные результаты данной Главы опубликованы в работах [11, 32, 33, 35, 99].

# II Моделирование плоскосимметричных двумерных диодных систем с полевыми катодами лезвийной формы в декартовой системе координат

При написании Главы II использовались следующие источники: [5, 12, 13, 14, 15].

В данной главе представлены методы моделирования плоскосимметричных диодных эмиссионных систем с полевыми эмиттерами лезвийной формы, расположенными на плоской подложке [7, 44]. Анодом является плоскость, параллельная подложке. Для вычисления распределения электростатического потенциала во всей области системы используется метод разделения переменных в декартовых координатах. Также исследуются диодные системы, внутренняя область которых заполнена двумя различными диэлектриками [98].

## II.1 Моделирование диодной полевой эмиссионной системы с помощью заряженной нити

## Физическая постановка задачи расчета потенциала системы с заряженной нитью

Рассмотрим задачу моделирования диодной системы с помощью заряженной нити в декартовых координатах  $(x, y, z)$ . Пренебрегая краевыми эффектами, будем считать, что форма лезвийного катода по переменной  $z$  не меняется. Таким образом, распределение потенциала  $V(x, y)$  зависит от двух координат  $(x, y)$ . Катод располагается на плоской подложке, анодом является плоскость, параллельная подложке катода. Параметры системы:

 $y = 0$  - подложка катода;

 $y = y_1$  -поверхность анода;

 $x = 0, x = x_1$  - внешние границы системы по переменной  $x$ .

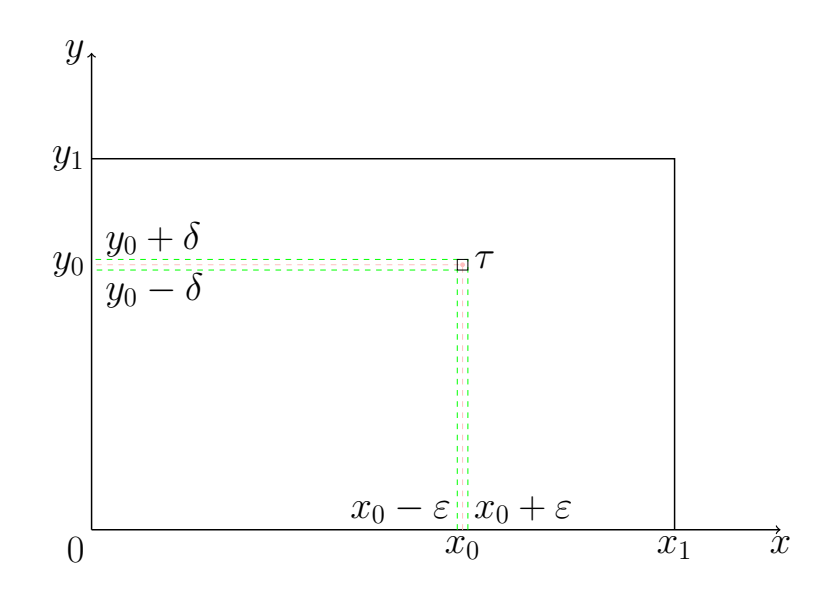

Рис. 11: Схематическое изображение системы с заряженной нитью на плоскости

Граничные условия:

$$
V(x, 0) = 0, \quad 0 \le x \le x_1,V(x, y_1) = U_0, \quad 0 \le x \le x_1,V(0, y) = \frac{U_0 y}{y_0}, \quad 0 \le y \le y_0,V(x_1, y) \frac{U_0 y}{y_0}, \quad 0 \le y \le y_0.
$$
 (II.1)

Представим распределение потенциала во всей области системы в виде:

$$
V(x, y) = U_0 \frac{y}{y_1} + U(x, y), \ 0 \le x \le x_1, 0 \le y \le y_1.
$$
 (II.2)

Влияние полевого катода на распределение поля заменим влиянием заряженной нити с плотностью зарядов  $\tau$ , расположенной в плоскости  $xOy$  с координатами  $x = x_0, y = y_0$ . На рисунке 11 представлено схематическое изображение системы с заряженной нитью в двумерной области  $(x, y)$ . Положим, что поверхность реального катода совпадает с нулевой эквипотенциалью. Потенциал подложки эмиттера равен нулю, потенциал анода равен  $U_0$ , на боковых границах системы по переменной  $x$  задана линейная функция.

### Математическая модель системы с заряженной нитью в ограниченной области с однородными граничными условиями

Положим, что заряд с плотностью  $\rho$  равномерно распределен внутри прямоугольника небольшого объема [12, 17]:

$$
x_0 - \varepsilon < x < x_0 + \varepsilon; \quad y_0 - \delta < y < y_0 + \delta,
$$

тогда  $\tau = \lim_{\varepsilon \to 0} \xi_{\varepsilon} + \delta \rho$ , и задача сводится к решению уравнения Пуассона:

$$
\Delta U(x,y) = \frac{\partial^2 U}{\partial x^2} + \frac{\partial^2 U}{\partial y^2} = -\frac{\rho(x,y)}{\varepsilon_0},\tag{II.3}
$$

где

$$
\rho(x,y) = \begin{cases} \rho, & |x - x_0| < \varepsilon \le |y - y_0| < \delta, \\ 0, & |x - x_0| > \varepsilon \le |y - y_0| > \delta, \end{cases} \tag{II.4}
$$

при краевых условиях:

$$
U(0, y) = 0, U(x, 0) = 0, U(x1, y) = 0, U(x, y1) = 0.
$$
 (II.5)

## Вычисление распределения потенциала системы с заряженной нитью

Собственные функции находятся по переменной у. Дифференциальное уравнение собственных функций имеет вид:

$$
Y'' + \lambda Y = 0,
$$

общий интеграл

$$
Y_n(y) = C_1 \sin(\sqrt{\lambda_n}y) + C_2 \cos(\sqrt{\lambda_n}y),
$$

Собственные функции должны удовлетворять условиям:

$$
Y_n(0) = Y_n(y_1) = 0.
$$

Из первого равенства можно сделать вывод, что  $C_2 = 0$ . Используя второе из равенств, находим:

$$
\lambda_n = \frac{n^2 \pi^2}{y_1^2},
$$

тогда система функций

$$
Y_n(y) = \sin \frac{n\pi}{y_1}y
$$

задаёт искомые собственные функции.

Решение ищется в виде ряда:

$$
U(x,y) = \sum_{n=1}^{\infty} \nu_n(x) \sin \frac{\pi n}{y_1} y.
$$
 (II.6)

Умножим обе стороны равенства на  $\sin \frac{\pi n}{y_1}y$ и проинтегрируем по  $y$ от 0 до  $y_1$ :

$$
\nu_n(x) = \frac{2}{y_1} \int_{0}^{y_1} U(x, y) \sin \frac{\pi n}{y_1} y dy.
$$

Для нахождения  $\nu_n(x)$  домножим II.6 на  $\sin \frac{\pi n}{y_1}y$  и проинтегрируем по *y* от 0 до  $y_1$ :

$$
\int_{0}^{y_1} \frac{\partial^2 U}{\partial x^2} \sin \frac{\pi n}{y_1} y dy + \int_{0}^{y_1} \frac{\partial^2 U}{\partial y^2} \sin \frac{\pi n}{y_1} y dy = -\frac{1}{\varepsilon_0} \int_{0}^{y_1} \rho(x, y) \sin \frac{\pi n}{y_1} y dy.
$$

Учитывая условия II.4, получим:

$$
\nu''_n(x) - \left(\frac{n\pi}{y_1}\right)^2 \nu_n(x) = -\frac{2}{y_1 \varepsilon_0} \phi(x) \int_{y_0 - \delta}^{y_0 + \delta} \sin \frac{n\pi}{y_1} y dy,
$$

где:

$$
\phi(x) = \begin{cases} \rho, & |x - x_0| < \varepsilon, \\ 0, & |x - x_0| > \varepsilon, \end{cases} \tag{II.7}
$$

откуда можно вывести окончательный вид уравнения:

$$
\nu_n''(x) - \left(\frac{n\pi}{y_1}\right)^2 \nu_n(x) = -\frac{4\delta}{\varepsilon_0 y_1} \phi(x) \sin \frac{n\pi y_0}{y_1}.
$$

Решение представим в виде:

$$
\nu_n(x) = C_1(x) \operatorname{ch} \frac{n\pi}{y_1} x + C_2(x) \operatorname{sh} \frac{n\pi}{y_1} x.
$$

Принимая во внимание однородные граничные условия, найдём, что  $C_1 = 0$ . Тогда для  $C_2$  будет верно следующее выражение [17]:

$$
C_2 = \lim_{\varepsilon \to 0, \ \delta \to 0} \frac{8\rho \varepsilon \delta \sin \frac{n\pi}{y_1} y_0 \sin \frac{n\pi}{y_1} (x_1 - x_0)}{n\pi \varepsilon_0 \sin \frac{n\pi}{y_1} x_1} = \frac{2\tau \sin \frac{n\pi}{y_1} y_0 \sin \frac{n\pi}{y_1} (x_1 - x_0)}{n\pi \varepsilon_0 \sin \frac{n\pi}{y_1} x_1}
$$

Таким образом, получим решение граничной задачи II.2-II.4: при  $x \leq x_0$ 

$$
U(x,y) = \frac{2\tau}{\pi\varepsilon_0} \sum_{n=1}^{\infty} \frac{\text{sh}\left(\frac{\pi n}{y_1}(x_1 - x_0)\right)}{n \,\text{sh}\left(\frac{\pi n}{y_1}x_1\right)} \,\text{sh}\left(\frac{\pi n}{y_1}y_0\right) \sin\left(\frac{\pi n}{y_1}y\right),\tag{II.8}
$$

при  $x \geq x_0$ 

$$
U(x,y) = \frac{2\tau}{\pi\varepsilon_0} \sum_{n=1}^{\infty} \frac{\text{sh}(\frac{\pi n}{y_1}x_0)}{n \text{ sh}(\frac{\pi n}{y_1}x_1)} \text{sh}(\frac{\pi n}{y_1}(x_1 - x)) \sin(\frac{\pi n}{y_1}y_0) \sin(\frac{\pi n}{y_1}y). \tag{II.9}
$$

Таким образом, формулы II.2, II.8, II.9 дают распределение потенциала  $V(x, y)$ во всем пространстве исследуемой системы.

## Результаты численного расчета потенциала системы с заряженной **НИТЬЮ**

На основе построенного решения написана программа на языке  $C++$ , по результатам работы которой построены графики распределения потенциала во всей области системы.

Значения всех параметров приведены в безразмерных величинах.

Отметим, что на рисунках 12 а) и б) форма катода остается практически неизменной, как и длина основания катода. Данный факт отражает адекватность построенной модели. В результате моделирования получается необходимая форма и размеры катода, в то время как изменение размеров системы играет роль в изменении распределения потенциала в области диодной системы, но вносит незначительный вклад в изменение формы катода.

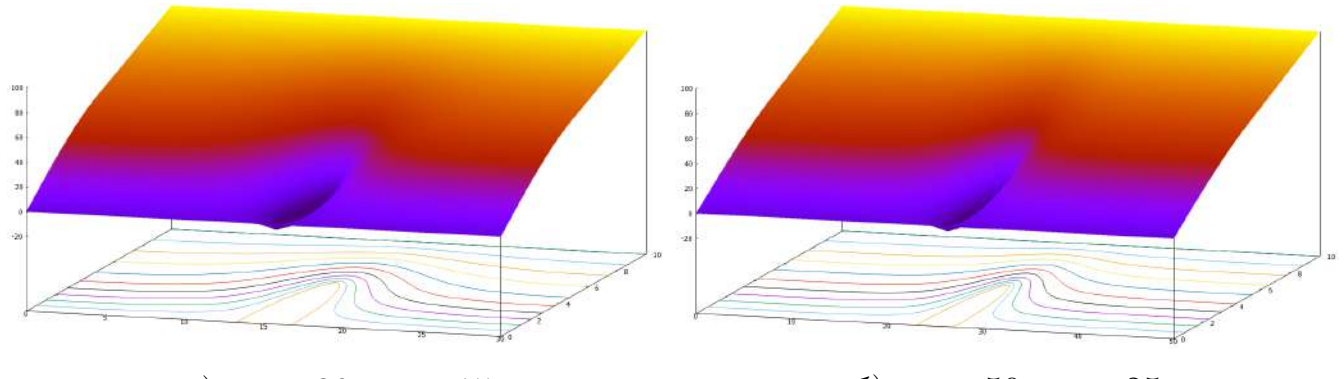

a)  $x_1 = 30, x_0 = 15$  6)  $x_1 = 50, x_0 = 25$ Рис. 12:  $y_1 = 10, y_0 = 5, \tau = -10, U_0 = 100.$ 

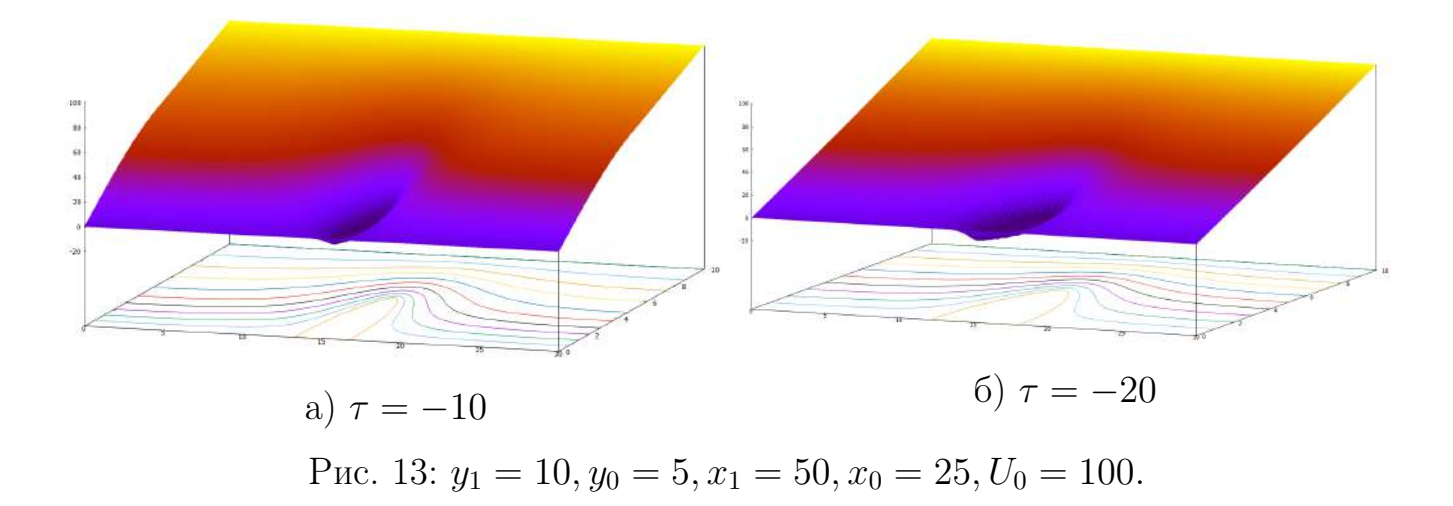

Рассмотрим рисунок 13. Рисунки а) и б) отличаются значением плотности заряда  $\tau$ . Графики показывают, что при изменении значения  $\tau$  в два раза происходит изменение формы катода - увеличение длины его основания.

#### $\Pi.2$ Моделирование системы с произвольным числом заряженных нитей

## Физическая постановка задачи расчета потенциала системы с заряженными нитями

Исследуется задача моделирования диодной системы произвольным числом заряженных нитей в декартовых координатах  $(x, y, z)$ .

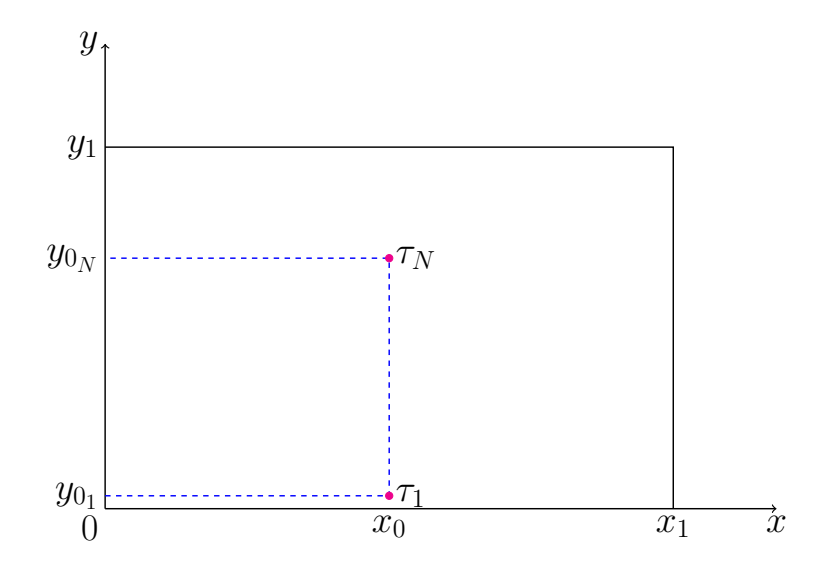

Рис. 14: Схематическое изображение двумерной системы с  $N$  заряженными ни-ТЯМИ

Пренебрегая краевыми эффектами, будем считать, что форма лезвийного катода по переменной  $z$  не меняется. Таким образом, распределение потенциала  $V(x, y)$  зависит от двух координат  $(x, y)$ , где  $0 \le x \le x_1$   $0 \le y \le y_1$ . Подложкой катода является плоскость  $y = 0$ ,  $y = y_1$  — поверхность анода,  $x = 0$  и  $x = x_1$ — внешние границы системы по переменной  $x$ .

Влияние полевого катода на распределение поля заменим влиянием  $N$  заряженных нитей с плотностями зарядов  $\tau_i$   $(i = 1...N)$ , расположенных в плоскости  $xOy$  с координатами  $x = x_0, y = y_0$ . На рисунке 14 представлено схематическое изображение системы с N заряженными нитями в двумерной области  $(x, y)$ . Положим, что поверхность реального катода совпадает с нулевой эквипотенциалью. Потенциал подложки эмиттера равен нулю, потенциал анода равен  $U_0$ , на боковых границах системы по переменной x при  $x = 0$  и  $x = x_1$  задана линейная функция:

$$
V(0, y) = V(x_1, y) = U_0 \frac{y}{y_1}.
$$

Как и в предыдущем параграфе, положим, что:

$$
V(x, y) = U_0 \frac{y}{y_1} + U(x, y).
$$
 (II.10)

## Математическая модель системы с произвольным числом заряженных нитей в ограниченной области с однородными граничными условиями

Будем считать, что заряды с плотностями  $\rho_i$  равномерно распределены внутри прямоугольников небольшого объема

$$
x_0 - \varepsilon < x < x_0 + \varepsilon; \ y_{0_i} - \delta < y < y_{0_i} + \delta, i = 1...N.
$$

тогда  $\tau_i = \lim_{\varepsilon \to 0} \varepsilon_{0}$  4 $\varepsilon \delta \rho_i$ , и задача сводится к решению уравнения Пуассона:

$$
\Delta U(x, y) = \frac{\partial^2 U}{\partial x^2} + \frac{\partial^2 U}{\partial y^2} = -\frac{\rho(x, y)}{\varepsilon_0},\tag{II.11}
$$

где

$$
\rho(x,y) = \begin{cases} \rho_i, & |x - x_0| < \varepsilon \le |y - y_{0_i}| < \delta, \\ 0, & |x - x_0| > \varepsilon \le |y - y_{0_i}| > \delta. \end{cases} \tag{II.12}
$$

при однородных краевых условиях:

$$
U(0, y) = 0, U(x, 0) = 0, U(x1, y) = 0, U(x, y1) = 0.
$$
 (II.13)

### Вычисление распределения потенциала системы с произвольным числом заряженных нитей

В соответствии с формулами, представленными в предыдущем параграфе, будем искать решение граничной задачи II.11-II.13 в виде ряда:

$$
U(x, y) = \sum_{n=1}^{\infty} \nu_n(x) \sin \frac{\pi n}{y_1} y.
$$

Функция  $\nu(x)$  представляет собой решение дифференциального уравнения:

$$
\nu''_n(x) - \left(\frac{n\pi}{y_1}\right)^2 \nu_n(x) = -\frac{4\delta}{\varepsilon_0 y_1} \sum_{i=1}^N \phi_i(x) \sin \frac{n\pi y_{0i}}{y_1},
$$

где

$$
\phi(x) = \begin{cases} \rho_i, & |x - x_0| < \varepsilon; \\ 0, & |x - x_0| > \varepsilon, \ i = 1 \div N. \end{cases}
$$

Решение данного уравнения представим в виде:

$$
\nu_n(x) = C_1(x) \operatorname{ch} \frac{n\pi}{y_1} x + C_2(x) \operatorname{sh} \frac{n\pi}{y_1} x
$$

Принимая во внимание граничные условия II.13, найдём, что  $C_1 = 0$ . Тогда для  $C_2$  будет верно следующее выражение:

$$
C_2=\frac{2\sum\limits_{i=1}^N \tau_i\sin\frac{n\pi}{y_1}y_{0_i}\sin\frac{n\pi}{y_1}(x_1-x_0)}{n\pi\varepsilon_0\sin\frac{n\pi}{y_1}x_1}
$$

Таким образом, получим решение граничной задачи II.11-II.13: при  $x \leq x_0$ 

$$
U(x,y) = \sum_{n=1}^{\infty} \frac{2}{n\pi\varepsilon_0} \frac{\operatorname{sh}(\frac{\pi n}{y_1}(x_2 - x_0))}{\operatorname{sh}(\frac{\pi n}{y_1}x_2)} \operatorname{sh}(\frac{\pi n}{y_1}x) \sum_{i=1}^{N} \tau_i \sin(\frac{\pi n}{y_1}y_0) \sin(\frac{\pi n}{y_1}y), \quad (II.14)
$$

при  $x > x_0$ 

$$
U(x,y) = \sum_{n=1}^{\infty} \frac{2}{n\pi\varepsilon_0} \frac{\operatorname{sh}(\frac{\pi n}{y_1}x_0)}{\operatorname{sh}(\frac{\pi n}{y_1}x_2)} \operatorname{sh}(\frac{\pi n}{y_1}(x_2 - x_0)) \sum_{i=1}^{N} \tau_i \sin(\frac{\pi n}{y_1}y_0) \sin(\frac{\pi n}{y_1}y). \quad (II.15)
$$

Таким образом, формулы II.10, II.14, II.15 дают распределение потенциала  $V(x, y)$  во всей области исследуемой системы.

## Результаты численного расчета потенциала системы с произвольным числом заряженных нитей

На основе построенного решения написана программа, по результатам работы которой построены графики распределения потенциала во всей области систе-MЫ.

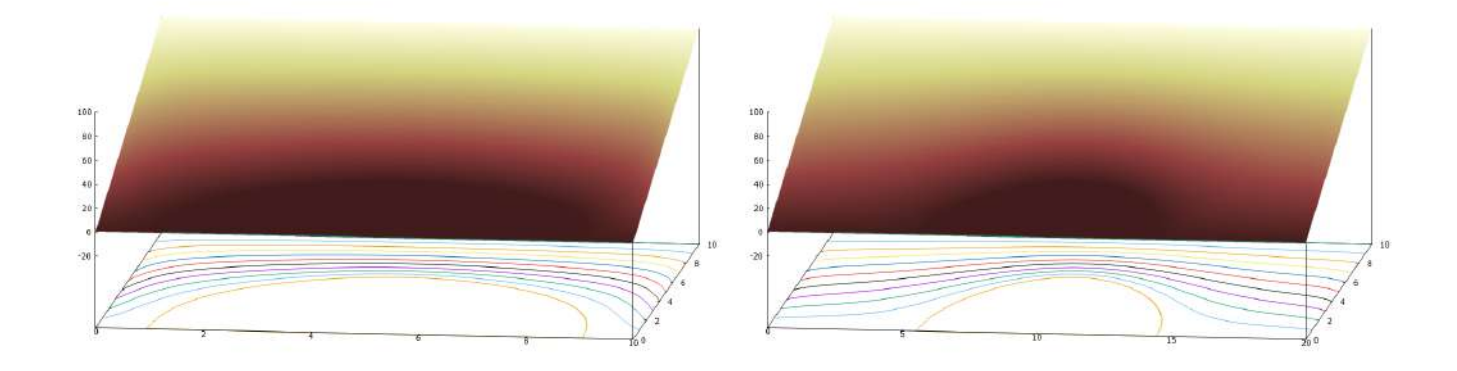

a)  $x_1 = 10, x_0 = 5$ 6)  $x_1 = 20, x_0 = 10$ Puc. 15:  $y_1 = 10$ ,  $y_{0i} = 5(i = 1 \div N)$ ,  $\tau_i = -10$ ,  $U_0 = 100$ ,  $N = 10$ .

Значения всех параметров приведены в безразмерных величинах.

Отметим, что на рисунках 15 а) и б) при варьировании границ системы по переменной х форма катода остается практически неизменной, как и длина основания катода. Данный факт отражает адекватность построенной модели. В результате моделирования получается необходимая форма и размеры катода, в то время как изменение размеров системы играет роль в изменении потенциала в области диодной системы, но вносит незначительный вклад в изменение формы катоды.

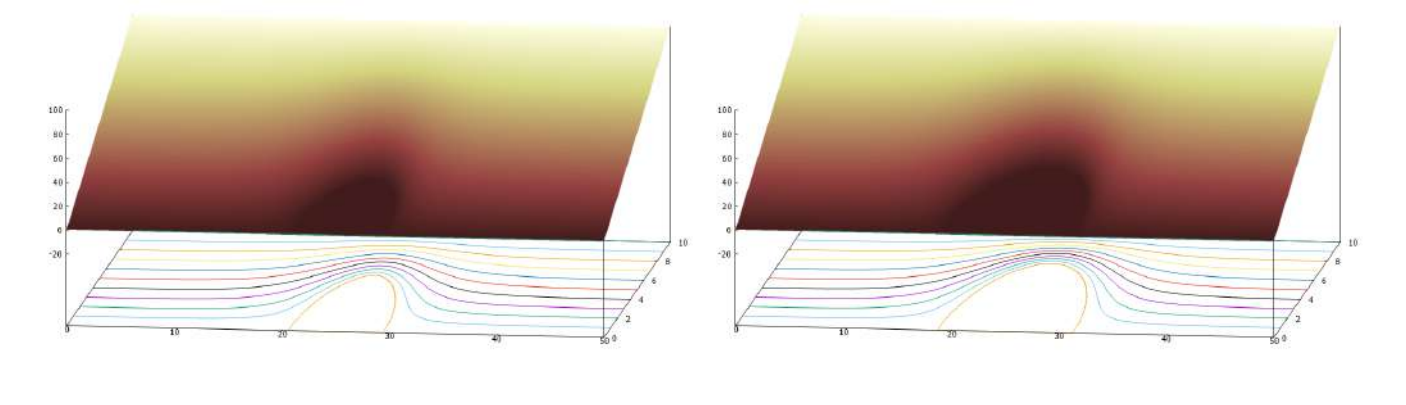

a)  $\tau_i = -10, i = 1 \div N$ 6)  $\tau_i = -20, i = 1 \div N$ Puc. 16:  $y_1 = 10$ ,  $y_{0i} = 5(i = 1 \div N)$ ,  $x_1 = 50$ ,  $x_0 = 25$ ,  $N = 10$ .

Рассмотрим рисунки 16. Рисунки а) и б) отличаются значением плотности заряда  $\tau$ . Графики показывают, что при изменении значения  $\tau$  в два раза происходит увеличение длины основания катода.

50

## $II.3$ Моделирование диодной системы с произвольным числом заряженных нитей с учетом влияния диэлектрического слоя на подложке

## Физическая постановка задачи расчета потенциала системы с заряженными нитями и диэлектрическим слоем на подложке

Решается двумерная задача расчета эмиссионной системы в декартовой системе координат  $(x, y)$ . Анод – плоскость, параллельная подложке. Внутренняя область системы заполнена двумя разными диэлектриками [98]. Влияние полевого острия заменяется влиянием системы  $N$  заряженных нитей с линейными плотностями зарядов  $\tau_i$ , координаты нитей  $(x_0, y_{0i}), i = 1...N$ . Границей раздела диэлектриков с диэлектрическими проницаемостями  $\varepsilon_1$  и  $\varepsilon_2$  является плоскость  $y = y_1$ . Полевой катод расположен на плоской подложке  $y = 0$ . На внешних границах рассматриваемой системы  $x = 0$ ,  $x = x_1$ ,  $y = y_2$  заданы граничные условия первого рода. Потенциал подложки  $y = 0$  равен нулю. Поверхность катода совпадает с поверхностью нулевой эквипотенциали.

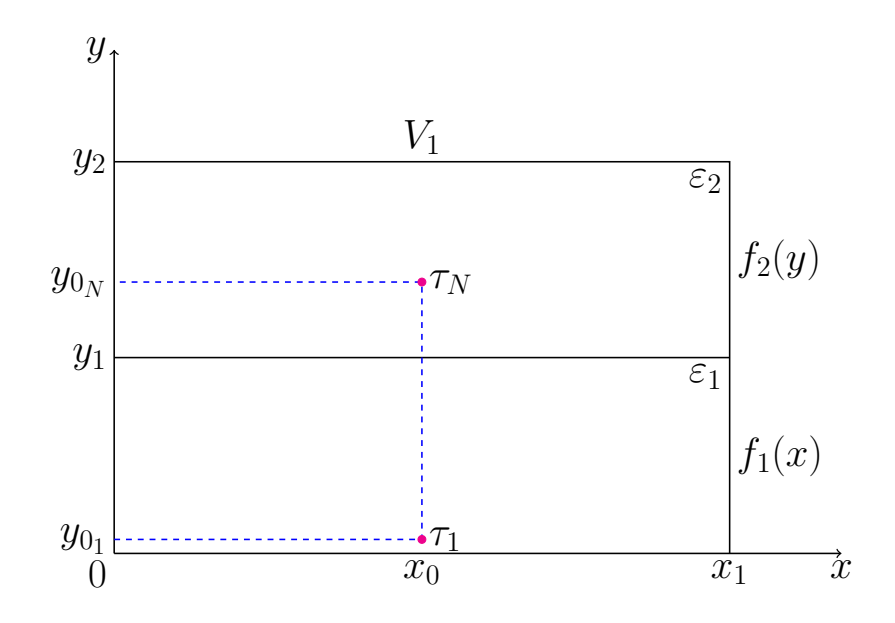

Рис. 17: Схематическое изображение системы с заряженными нитями на плос-КОСТИ

## Математическая модель системы с заряженными нитями и диэлектриками

Распределение электростатического потенциала  $U(x, y)$  в декартовой системе координат удовлетворяет уравнению Лапласа

$$
\frac{\partial U^2}{\partial x^2} + \frac{\partial U^2}{\partial y^2} = 0.
$$
\n(II.16)\n
$$
U(x, y)|_{\Omega} = 0,
$$

где  $\Omega$  - поверхность катода.

$$
U(0, y) = U(x_1, y) = f(y),
$$
  
\n
$$
U(x, y_2) = V_1,
$$
 (II.17)  
\n
$$
U(x, 0) = 0,
$$
  
\n
$$
f(y) = \begin{cases} f_1(y) = V_1 \frac{y \varepsilon_2}{y_2 \varepsilon_1 + y_1(\varepsilon_2 - \varepsilon_1)}, & 0 \le y \le y_1, \\ f_2(y) = V_1 \frac{y \varepsilon_1 + y_1(\varepsilon_2 - \varepsilon_1)}{y_2 \varepsilon_1 + y_1(\varepsilon_2 - \varepsilon_1)}, & y_1 \le y \le y_2. \end{cases}
$$
 (II.18)

В силу того,что влияние катода заменяется влиянием заряженных нитей, исходная граничная задача II.16-II.18 сводится к решению уравнения Пуассона с соответствующими граничными условиями:

$$
\Delta U(x,y) = \frac{\partial^2 U}{\partial x^2} + \frac{\partial^2 U}{\partial y^2} = -\frac{\rho(x,y)}{\varepsilon_0},\tag{II.19}
$$

где

$$
\rho(x,y) = \begin{cases} \rho_i, & |x - x_0| < \varepsilon \le |y - y_{0_i}| < \delta_i, \\ 0, & |x - x_0| > \varepsilon \le |y - y_{0_i}| > \delta_i. \\ & i = 1 \div N, \tau_i = \lim_{\varepsilon \to 0, \ \delta \to 0} 4\varepsilon \delta \rho_i. \end{cases} \tag{II.20}
$$

## Вычисление распределения потенциала системы с заряженными нитями и диэлектриками

Для решения задачи II.19–II.20 вся внутренняя область системы разбивается на две подобласти по границе раздела диэлектриков  $y = y_1$ :

$$
U(x,y) = \begin{cases} U_1(x,y), & 0 \le y_{0i} \le y_1, \ 1 \le i \le j, \\ U_2(x,y), & y_1 \le y_{0i} \le y_2, \ j+1 \le i \le N. \end{cases}
$$
(II.21)

Распределение потенциала II.21 в соответствии с формулами §II.2 можно представить в виде [20]:

$$
U_{1}(x, y) = f_{1}(y) + \sum_{m=1}^{\infty} A_{m} \frac{\sin \alpha_{m} y}{\sin \alpha_{m} y_{1}} \sin \alpha_{m} x + \sum_{i=1}^{j} \frac{2\tau_{i}}{\pi \varepsilon_{0}} \times
$$

$$
\begin{cases} \sum_{n=1}^{\infty} \frac{\sin \beta_{n} (x_{1} - x_{0}) \sin \beta_{n} x}{n \sin \beta_{n} x_{1}} \sin \beta_{n} y_{0_{i}} \sin \beta_{n} y_{j} \\ 0 \leq x \leq x_{0}; \\ \sum_{n=1}^{\infty} \frac{\sin \beta_{n} (x_{1} - x) \sin \beta_{n} x_{0}}{n \sin \beta_{n} x_{1}} \sin \beta_{n} y_{0_{i}} \sin \beta_{n} y_{j} \\ x_{0} \leq x \leq x_{1}; \end{cases}
$$
(II.22)

$$
U_2(x,y) = f_2(y) + \sum_{m=1}^{\infty} A_m \frac{\sin \alpha_m (y_2 - y)}{\sin \alpha_m x} + \sum_{i=j+1}^N \frac{2\tau_i}{\pi \varepsilon_0} \times
$$

$$
\begin{cases} \sum_{k=1}^{\infty} \frac{\sin \gamma_k (x_1 - x_0) \sin \gamma_k x}{k \sin \gamma_k x_1} \sin \gamma_k (y_{0_i} - y_1) \sin \gamma_k (y - y_1), \\ 0 \le x \le x_0; \end{cases}
$$

$$
\times \begin{cases} \sum_{k=1}^{\infty} \frac{\sin \gamma_k (x_1 - x) \sin \gamma_k x_0}{k \sin \gamma_k x_1} \sin \gamma_k (y_{0_i} - y_1) \sin \gamma_k (y - y_1), \\ x_0 \le x \le x_1; \end{cases}
$$
(II.23)

где

$$
\alpha_m = \frac{\pi m}{x_1}, \quad \beta_n = \frac{\pi n}{y_1}, \quad \gamma_k = \frac{\pi k}{y_2 - y_1}.
$$

Таким образом, разложения II.22-II.23 устанавливают непрерывность потенциала  $U(x, y)$  на границе раздела диэлектриков  $y = y_1$  и выполнение граничных условий II.17-II.18.

Выполнение условия непрерывности нормальной составляющей вектора электрического смещения на границе раздела диэлектриков:

$$
\left. \frac{\partial U_1}{\partial y} \right|_{y=y_1} = \left. \frac{\partial U_2}{\partial y} \right|_{y=y_1}
$$

приводит к вычислению неизвестных коэффициентов  $A_m$  в рядах II.22 и II.23 в явном виде:

$$
A_m = \frac{4}{\varepsilon_0 \pi m (\varepsilon_1 \coth(\alpha_m y_1) + \varepsilon_2 \coth(\alpha_m (y_2 - y_1)))} \times \times \left( \frac{\varepsilon_1}{y_1} \left( \sum_{i=1}^j \sum_{n=1}^\infty \tau_i (-1)^n \sin(\beta_n y_{0_i}) \frac{\beta_n}{\beta_n^2 + \alpha_m^2} \sin(\alpha_m x_0) \right) + \frac{\varepsilon_2}{(y_2 - y_1)} \left( \sum_{i=j+1}^N \sum_{k=1}^\infty \tau_i \sin(\gamma_k (y_{0_i} - y_1)) \frac{\gamma_k}{\gamma_k^2 + \alpha_m^2} \sin(\alpha_m x_0) \right) \right).
$$
 (II.24)

Итак, формулы II.21-II.24 дают распределение потенциала  $U(x, y)$  во всей области исследуемой системы.

## Результаты численного расчета потенциала системы с заряженными нитями и диэлектриками

Отметим, что полученные изображения при моделировании удовлетворяют ожидаемым результатам. При увеличении значения отношения диэлектрических проницаемостей  $\frac{\varepsilon_1}{2}$  форма катода меняется, как показано на рисунках 18.

Значения всех параметров приведены в безразмерных величинах.

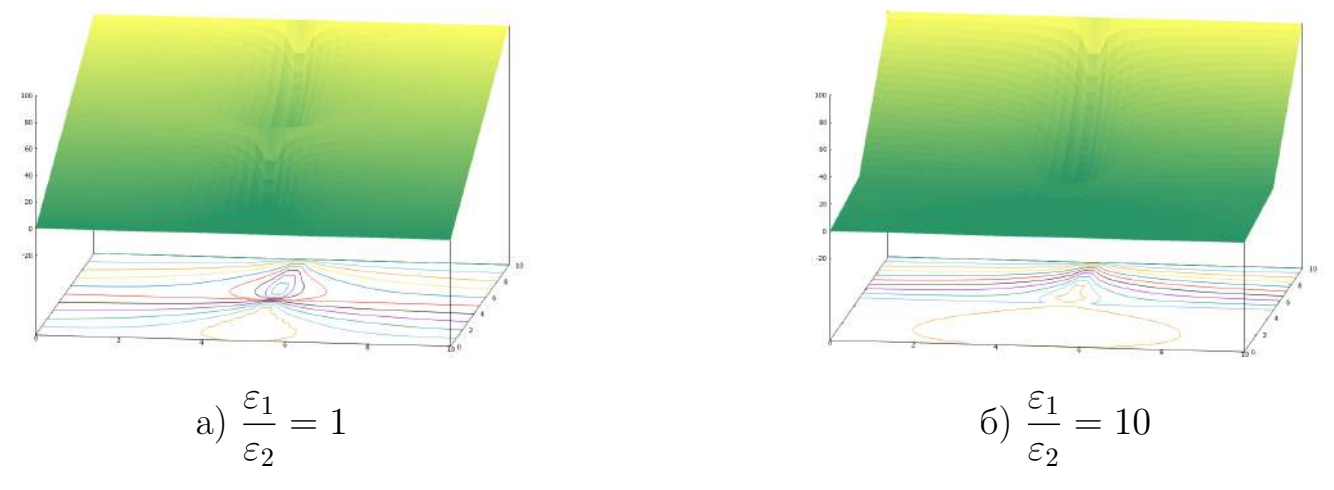

Puc. 18:  $y_1 = 5$ ,  $y_2 = 10$ ,  $y_{0_i} = [0, 5]$ ,  $N = 50$ ,  $x_1 = 10$ ,  $x_0 = 5$ ,  $\tau = -100$ ,  $V_1 = 100$ 

При увеличении значения  $\tau$  видно, что на рисунках 19 острие увеличивается относительно размеров системы.

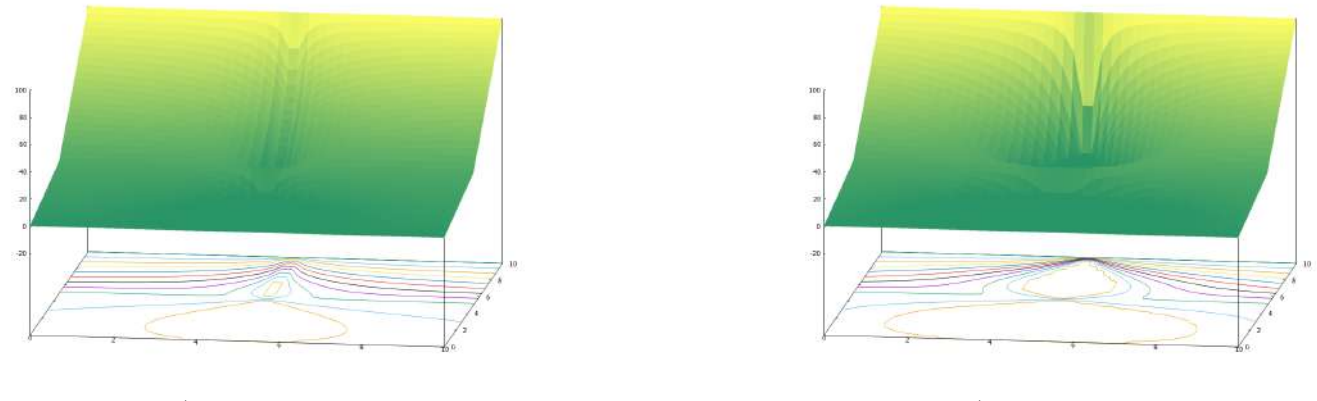

6)  $\tau = -300$ a)  $\tau = -100$ 

Puc. 19:  $y_1 = 5$ ,  $y_2 = 10$ ,  $y_{0_i} = [0, 5]$ ,  $N = 50$ ,  $x_1 = 10$ ,  $x_0 = 5$ ,  $\frac{\varepsilon_1}{\varepsilon_2} = 5$ ,  $V_1 = 100$ 

## II.4 Моделирование диодной эмиссионной системы с диэлектрическими слоями на боковых поверхностях Физическая постановка задачи расчета потенциала

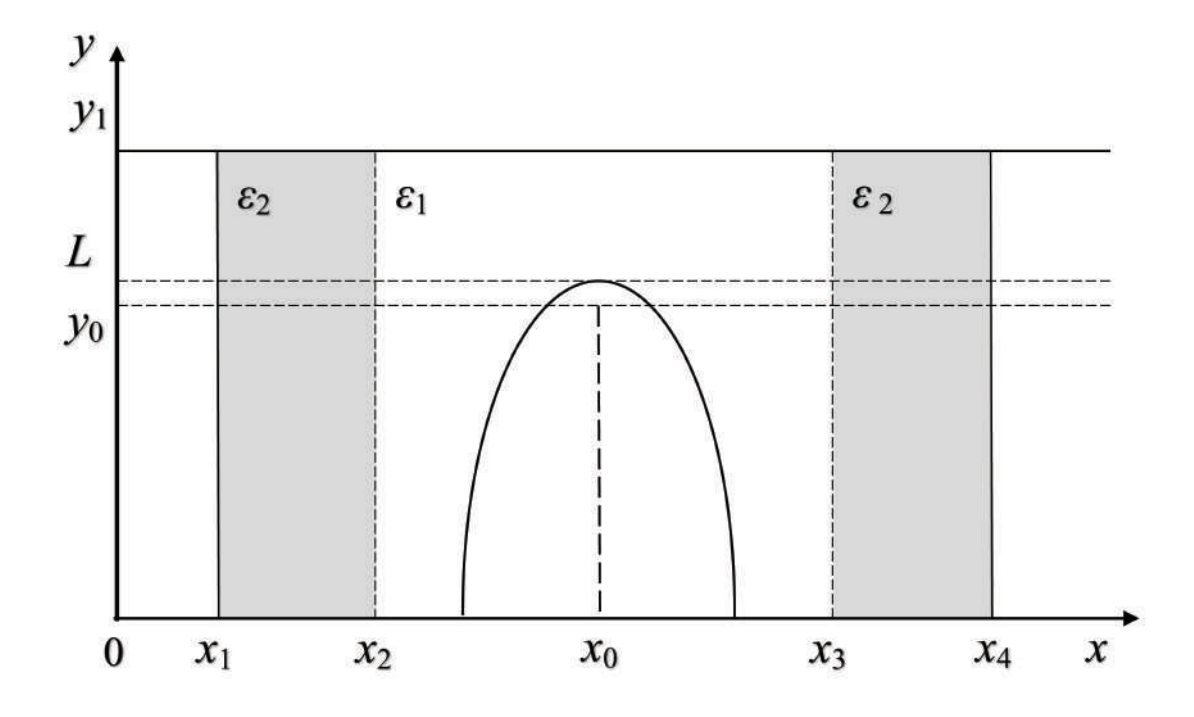

Рис. 20: Схематическое изображение диодной системы.

Заменим влияние полевого катода на распределение потенциала влиянием заряженной плоскости с плотностью зарядов  $\tau$  [60, 96]. На рисунке 20 представлено схематическое изображение диодной эмиссионной системы.

Параметры задачи:

область диодной системы —  $(x_1 \le x \le x_4, 0 \le y \le y_1);$ 

граница раздела диэлектриков с диэлектрическими проницаемостями  $\varepsilon_2$  и  $\varepsilon_1 - x = x_2, 0 \le y \le y_1;$ 

граница раздела диэлектриков с диэлектрическими проницаемостями  $\varepsilon_1$  и  $\varepsilon_2 - x = x_3, 0 \le y \le y_1;$ 

поверхность заряженной плоскости –  $x = x_0 = (x_2 + x_3)/2, 0 \le y \le y_0;$ поверхность подложки —  $y = 0$ ; поверхность анода —  $y = y_1$ ;

потенциал подложки -  $U(x,0) = 0, x_1 \leq x \leq x_4$ ; потенциал анода - $U(x, y_1) = U_0, x_1 \leq x \leq x_4;$ 

распределение потенциала на боковых границах области -

$$
U(x_1, y) = U(x_4, y) = U_0 \frac{y}{y_1}, \ 0 \le y \le y_1.
$$

## Математическая модель диодной системы с заряженной плоскостью и диэлектрическими слоями

Распределение электростатического потенциала  $U(x, y)$  удовлетворяет уравнению Пуассона

$$
\Delta U(x,y) = \frac{\partial^2 U}{\partial x^2} + \frac{\partial^2 U}{\partial y^2} = -\frac{\rho(x,y)}{\varepsilon_0},\tag{II.25}
$$

и граничным условиям

$$
U(x_1, y) = U(x_4, y) = U_0 \frac{y}{y_1},
$$
  
\n
$$
U(x, y_1) = U_0, \qquad U(x, 0) = 0,
$$
\n(II.26)

$$
\rho(x,y) = \begin{cases} \rho, & |x - x_0| < \varepsilon \le 0 \le y \le y_0; \\ 0, & |x - x_0| > \varepsilon \text{ with } y_0 < y \le y_1, \end{cases} \tag{II.27}
$$

$$
\tau = \lim_{\varepsilon \to 0} 2\varepsilon \, y_0 \, \rho. \tag{II.28}
$$

#### Вычисление распределения потенциала

Представим функцию  $U(x, y)$  в виде суммы решения  $U_1(x, y)$  и линейной добавки  $U_0 \frac{y}{y_0}$ . Для решения граничной задачи II.25-II.28 разобьем всю область моделируемой системы  $(x_1 \leq x \leq x_4, 0 \leq y \leq y_1)$  на три части

$$
U(x, y) = U_0 y / y_1 + U_1(x, y),
$$
  
\n
$$
U_1(x, y) = \begin{cases} U_1^I(x, y), & x_1 \le x \le x_2; \\ U_1^{II}(x, y), & x_2 \le x \le x_3; \\ U_1^{III}(x, y), & x_3 \le x \le x_4. \end{cases}
$$

Тогда, функции  $U_1^I$  $I_1^I(x, y), U_1^{II}$  $I_1^{II}(x,y), U_1^{III}$  $\frac{1}{1}$  $\frac{1}{1}$  $(x, y)$  можно представить в виде разложений по собственным функциям:

$$
U_1^I(x,y) = \sum_{n=1}^{\infty} a_n \frac{\text{sh}(\lambda_n(x - x_1))}{\text{sh}(\lambda_n(x_2 - x_1))} \sin \lambda_n y, \quad x_1 \le x \le x_2; \tag{II.29}
$$

$$
U_1^{II}(x,y) = \sum_{n=1}^{\infty} \left( a_n \frac{\operatorname{sh}(\lambda_n(x_3 - x))}{\operatorname{sh}(\lambda_n(x_3 - x_2))} + b_n \frac{\operatorname{sh}(\lambda_n(x - x_2))}{\operatorname{sh}(\lambda_n(x_3 - x_2))} \right) \sin \lambda_n y + U_\tau(x,y), \quad x_2 \le x \le x_2;
$$
\n(II.30)

$$
U_1^{III}(x,y) = \sum_{n=1}^{\infty} b_n \frac{\sh(\lambda_n(x_4 - x))}{\sh(\lambda_n(x_4 - x_3))} \sin \lambda_n y, \quad x_3 \le x \le x_4,
$$
 (II.31)

где  $\lambda_n =$  $\pi n$  $y_1$ .

Функция  $U_{\tau}(x, y)$  имеет вид [13]:

$$
U_{\tau}(x,y) = \begin{cases} \frac{\tau}{y_0} \sum_{m=1}^{\infty} \frac{2 \sin \alpha_m (x_0 - x_2)}{\alpha_m \pi m \varepsilon_0} \left[ 1 - \frac{\operatorname{sh}(\alpha_m (y_1 - y))}{\operatorname{sh}(\alpha_m y_1)} - \frac{\operatorname{sh}(\alpha_m y) \operatorname{ch}(\alpha_m (y_1 - y_0))}{\operatorname{sh}(\alpha_m y_1)} \right] \times \\ \times \sin \alpha_m (x - x_2), \quad 0 \le y \le y_0; \end{cases} \tag{II.32}
$$

$$
\frac{\tau}{y_0} \sum_{m=1}^{\infty} \frac{2 \sin \alpha_m (x_0 - x_2) \operatorname{sh}(\alpha_m (y_1 - y))}{\alpha_m \pi m \varepsilon_0} \times \frac{\operatorname{sh}(\alpha_m y_1)}{\operatorname{sh}(\alpha_m y_1)} \times \\ \times (\operatorname{ch}(\alpha_m y_0) - 1) \sin \alpha_m (x - x_2), \quad y_0 \le y \le y_1,
$$

где  $\alpha_m =$  $\pi m$  $x_3 - x_2$ ,  $\tau$  - постоянная плотность заряда на плоскости  $x = x_0$ ,  $0 < y < y_0$ .

Распределение потенциала  $U(x, y)$  является непрерывной функцией на границах раздела областей  $x = x_2$  и  $x = x_3$  при  $0 \le y \le y_0$  в соответствии с формулами II.29-II.32.

## Нахождение коэффициентов разложений потенциала из условий сопряжения на границе раздела диэлектриков

Коэффициенты  $a_n$ ,  $b_n$  в разложениях II.29–II.31 могут быть найдены из условий непрерывности вектора электрического смещения при  $x = x_2, x = x_3$ 

$$
\varepsilon_2 \frac{\partial U_1^I(x, y)}{\partial x}\Big|_{x=x_2} = \varepsilon_1 \frac{\partial U_1^{II}(x, y)}{\partial x}\Big|_{x=x_2},
$$

$$
\varepsilon_1 \frac{\partial U_1^{II}(x, y)}{\partial x}\Big|_{x=x_3} = \varepsilon_2 \frac{\partial U_1^{III}(x, y)}{\partial x}\Big|_{x=x_3},
$$

Условия сопряжения на границе раздела диэлектриков и ортогональность системы собственных функция в рядах II.29-II.32 приводят к нахождению коэффициентов  $a_n$ ,  $b_n$  в явном виде

$$
a_n = A_n \frac{\delta_n + \gamma_n}{\beta_n \delta_n - \gamma_n^2}, \qquad b_n = A_n \frac{\beta_n + \gamma_n}{\beta_n \delta_n - \gamma_n^2}, \tag{II.33}
$$

где

$$
A_n = \tau \frac{4(1 - \cos \lambda_n y_0)}{\varepsilon_0 y_0 y_1 \lambda_n^2} \sum_{m=1,3,5,\dots}^{\infty} \frac{\sin \alpha_m (x_0 - x_2)}{\pi m} \frac{\alpha_m^2}{\alpha_m^2 + \lambda_n^2},
$$
  
\n
$$
\beta_n = \frac{\varepsilon_2}{\varepsilon_1} \operatorname{cth}(\lambda_n (x_2 - x_1)) + \operatorname{cth}(\lambda_n (x_3 - x_2)),
$$
  
\n
$$
\gamma_n = \frac{1}{\operatorname{sh}(\lambda_n (x_3 - x_2))},
$$
  
\n
$$
\delta_n = \frac{\varepsilon_2}{\varepsilon_1} \operatorname{cth}(\lambda_n (x_4 - x_3)) + \operatorname{cth}(\lambda_n (x_3 - x_2)).
$$

Величина линейной плотности заряда  $\tau$  вычисляется из условия

$$
U(x_0,L)=0,
$$

чтобы нулевая эквипотенциаль проходила через вершину катода ( $x = x_0$ ,  $y =$  $L$ ).

Формулы II.29-II.33 задают распределение потенциала во всем пространстве рассматриваемой системы.

### Результаты численного расчета потенциала диодной системы с диэлектрическими слоями

На рисунках 21, 22 представлены графики распределения потенциала и картины эквипотенциальных линий в зависимости от отношения значений диэлектрических проницаемостях  $\frac{\varepsilon_2}{\varepsilon}$  для заданных геометрических параметров системы и вычисляемых величинах  $\tau$  при условии, чтобы нулевая эквипотенциаль проходила через вершину катода  $(x_0, L)$  [21].

Значения всех параметров приведены в безразмерных величинах.

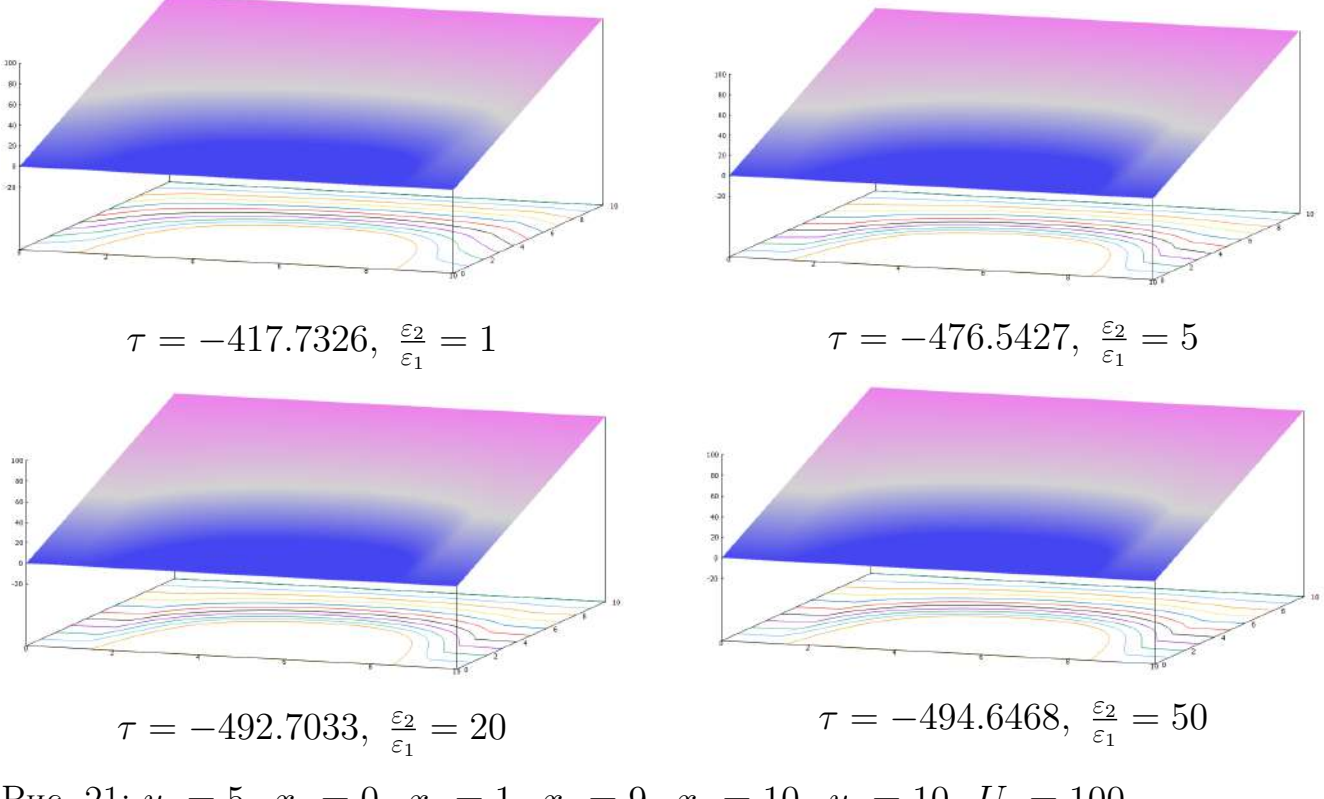

Puc. 21:  $y_0 = 5$ ,  $x_1 = 0$ ,  $x_2 = 1$ ,  $x_3 = 9$ ,  $x_4 = 10$ ,  $y_1 = 10$ ,  $U_1 = 100$ ,  $L = 5,00005, U_0 = 100.$ 

Отметим, что при увеличении соотношения  $\frac{\varepsilon_2}{\varepsilon_1}$  значения плотности заряда  $\tau$ увеличиваются. Влияние диэлектриков на полученное распределение электростатического потенциала представлено на рисунках 21.

На рисунках 22 демонстрируется влияние изменения границ раздела диэлектрических слоев системы. С помощью параметров  $x_2$  и  $x_3$  задаются границы слоев диэлектриков. Таким образом можно изменять форму катода на требуемую не только с помощью изменения значений соотношения диэлектрических проницаемостей, но и изменяя расположение диэлектриков внутри рассматриваемой системы.

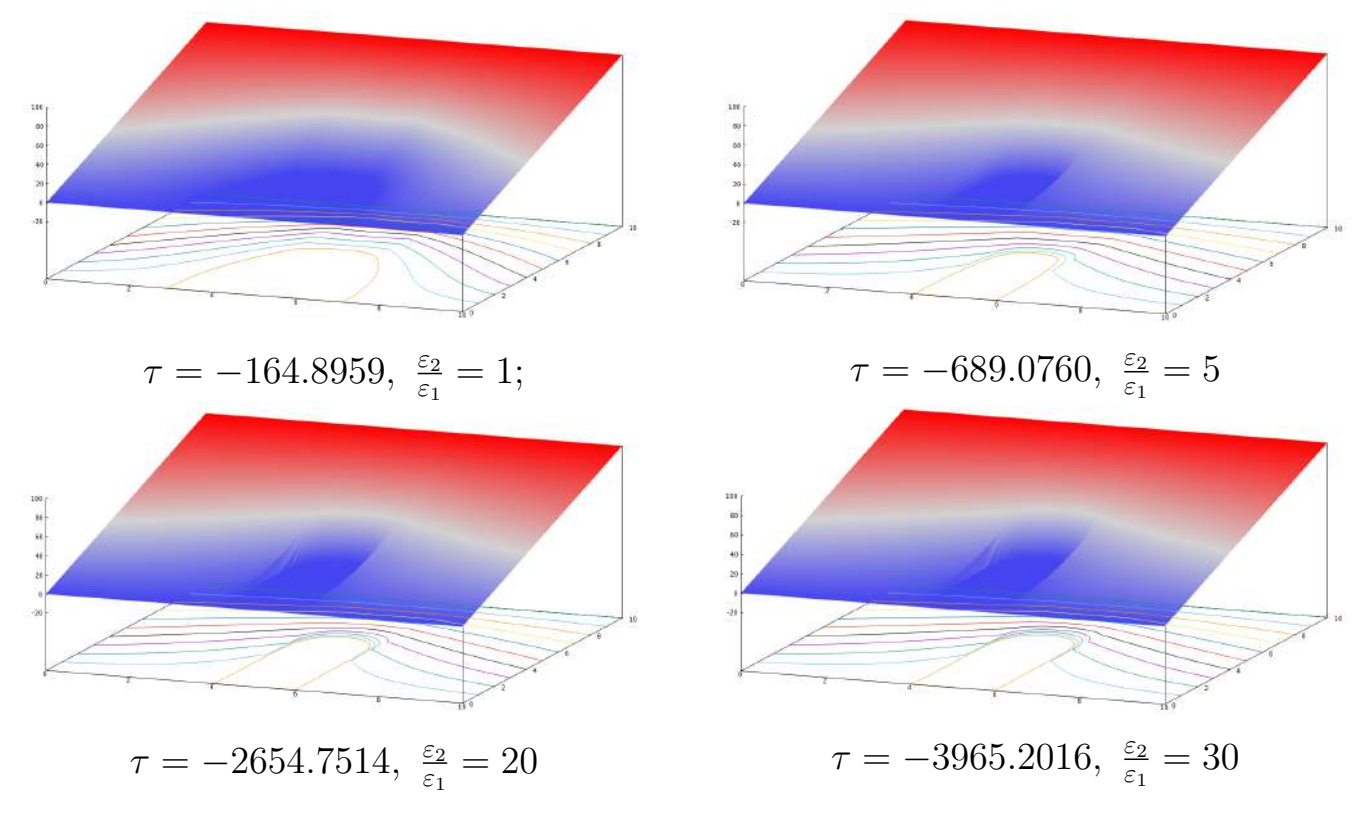

Рис. 22: Параметры:  $y_0 = 5$ ,  $x_1 = 0$ ,  $x_4 = 10$ ,  $x_2 = 4$ ,  $x_3 = 6$ ,  $y_1 = 10$ ,  $U_1 = 100, L = 5,00005, U_0 = 100.$ 

#### $II.5$ Вычисление напряженности электростатического поля

Напряженность электростатического поля является важнейшей характеристикой полевой эмиссионной системы, т.к. именно она позволяет вычислить плотность тока, величину полного тока и т.д. [21]

В данном разделе напряженность поля рассчитывается не во всей области системы, так как особый интерес представляет значения напряженности именно на вершине катода и в его малой окрестности  $\delta$ :

$$
L = y_0 + \delta.
$$

Значения напряженности для осесимметричной системы, с одиночным полевым катодом представлены на рисунках 23:

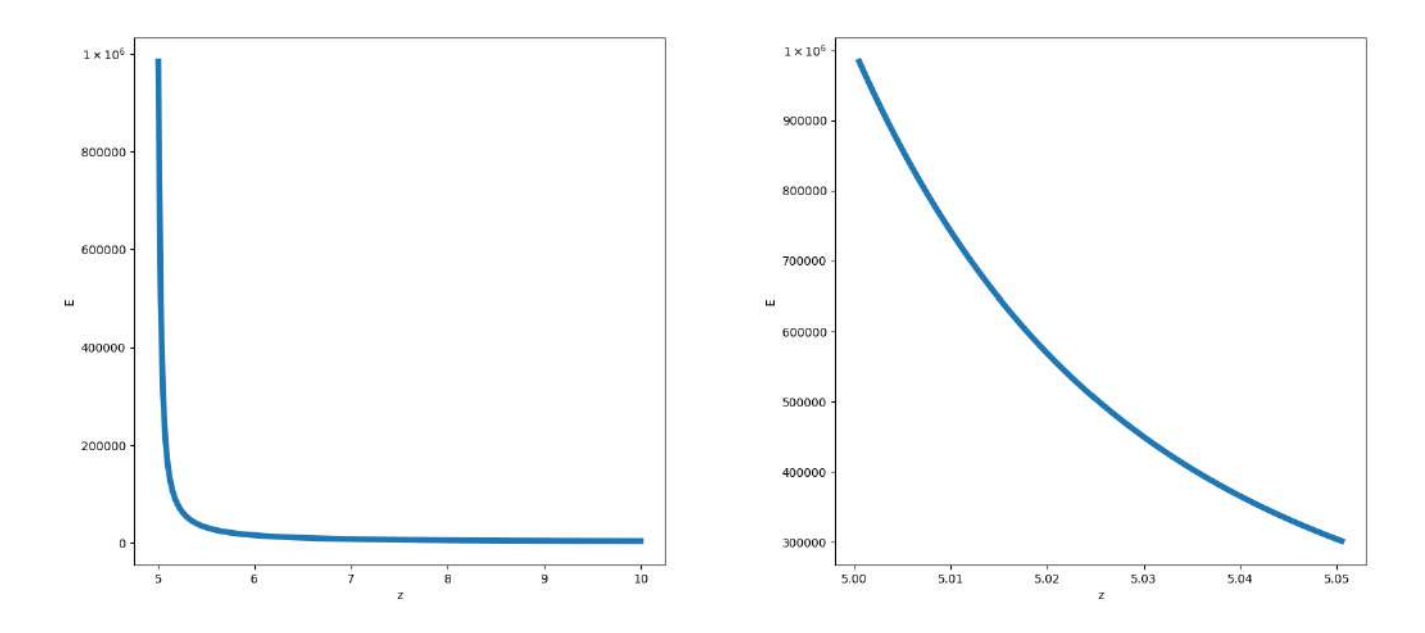

Рис. 23: Параметры:  $r_1 = 10$ ,  $z_1 = 10$ ,  $r_q = 5$ ,  $z_q = 5$ ,  $U_0 = U_1 = 100$ ,  $\tau = -100, L = 0.0005$ 

Значения напряженности для случая периодической системы катодов, моделируемой заряженной плоскостью в декартовых координатах, представлены на рисунке 24. Отметим, что максимальное значение напряженности для плоской системы, моделируемой с помощью заряженной плоскости, меньше в  $10^3$  раз, чем значения для осесимметричной системы в цилиндрических координатах.

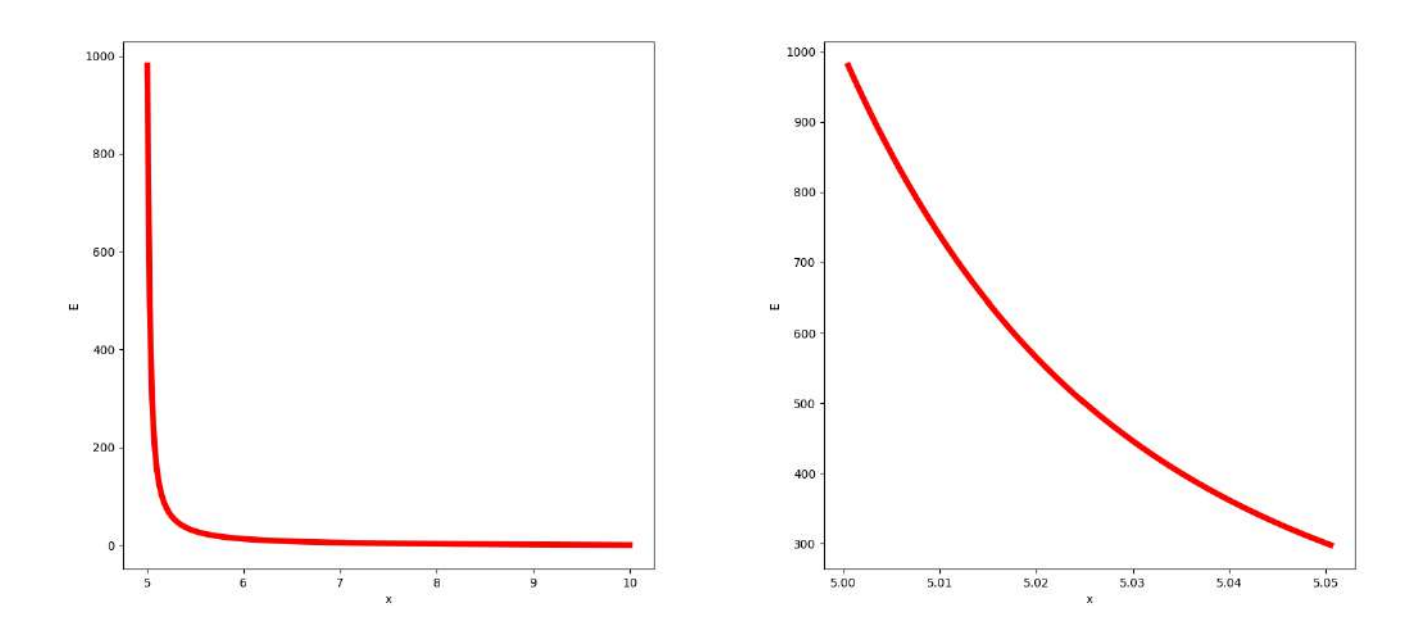

Puc. 24: Параметры:  $x_1 = 10$ ,  $y_1 = 10$ ,  $x_0 = 5$ ,  $y_0 = 5$ ,  $V_0 = V_1 = 100$ ,  $\tau = -100, L = 0.0005$ 

На рисунке 24 представлена периодическая система эмиттеров, содержащая диэлектрические прослойки. На данных графиках видно, что максимальная напряженность вблизи острия так же сравнительно небольшая – лишь  $12 \cdot 10^3$ , что, однако, больше, чем значения для непериодической системы. Важно отметить, что данные значения напряженности должны уменьшаться при создании реального устройства из-за влияния эффекта экранирования эмиттеров друг другом [72].

Значения напряженности вблизи острия намного выше для одиночного катода, моделируемого заряженными нитями, нежели чем для периодической системы. Данный прирост напряженности объясняется отсутствием эффекта экранирования у одиночного катода (рис.25).

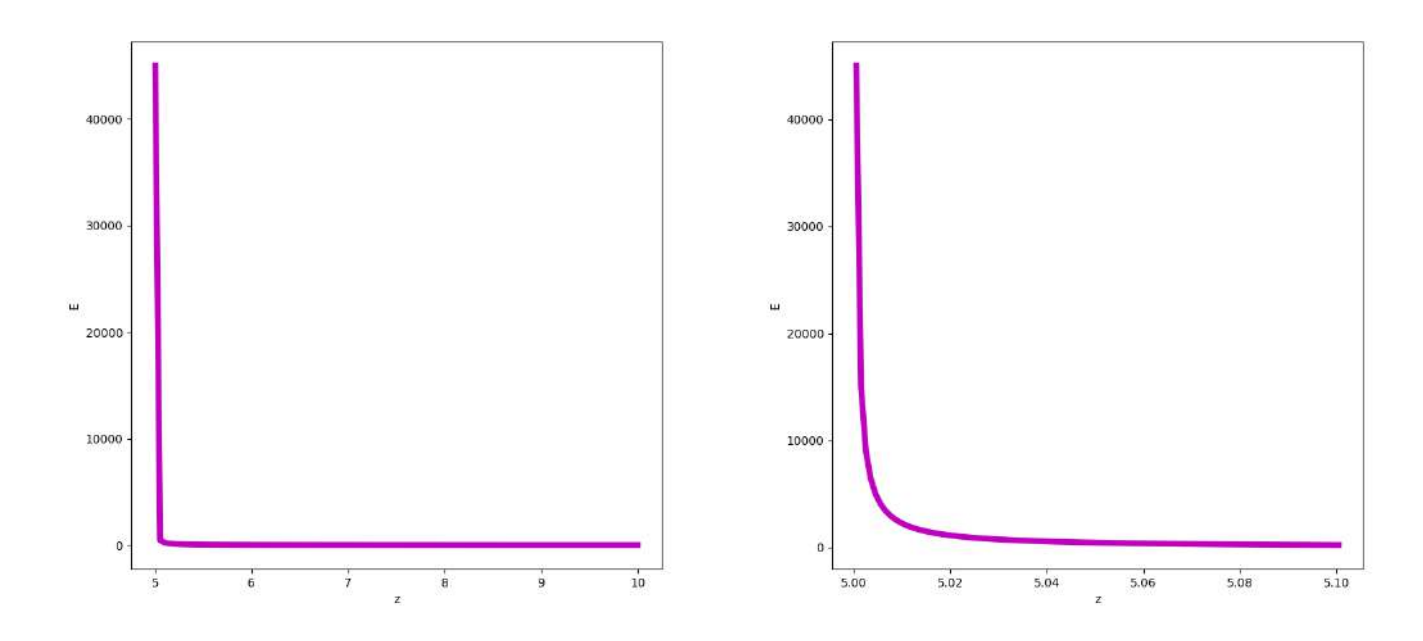

Рис. 25: Параметры:  $x_1 = 10$ ,  $y_1 = 10$ ,  $x_0 = 5$ ,  $y_0 = 5$ ,  $V_0 = 100$ ,  $V_1 = 100$ ,  $\tau = -100, L = 0.0005$ 

Основные результаты данной Главы опубликованы в работах [5, 12, 13, 14].

# III Моделирование плоскосимметричных периодических систем полевых эмиттеров лезвийной формы

При написании Главы III использовались следующие источники: [6], [97].

Периодические системы полевых эмиттеров лезвийной формы широко применяются в электронно-вакуумных приборах различного назначения [26, 45, 64, 71, 77, 83, 87, 88, 106, 108, 112]. Следует заметить, что, работ, посвященных моделированию подобных эмиссионных систем значительно меньше, чем экспериментальных работ по данной теме [2, 42, 53].

В данной главе разработан метод моделирования плоскосимметричных периодических систем полевых эмиттеров лезвийной формы на плоской подложке с помощью заряженных плоскостей в декартовых координатах. Анод — плоскость, параллельная подложке. Распределение электростатического потенциала найдено аналитически для периодических систем эмиттеров с учетом и без учета диэлектрических слоев в области систем и представлено в виде рядов по собственным функциям, коэффициенты рядов вычислены в явном виде.

## III.1 Моделирование периодической системы полевых эмиттеров с помощью заряженных плоскостей

### Физическая постановка задачи расчета потенциала периодической системы заряженных плоскостей

В данном разделе моделируется периодическая система полевых эмиттеров лезвийной формы на плоской подложке. Анодом является плоскость, параллельная подложке в декартовой системе координат  $(x, y)$ . В силу периодичности системы, можно рассматривать одну элементарную ячейку с границами  $0 \leq x \leq x_1$ (см. рисунок 26). Заменим влияние каждого полевого эмиттера на распределение потенциала  $U(x, y)$  в элементарной ячейке влиянием заряженной плоскости с плотностью зарядов  $\tau$  и координатами  $x = x_1/2$ ,  $0 \le y \le y_0$  [62, 72, 92].

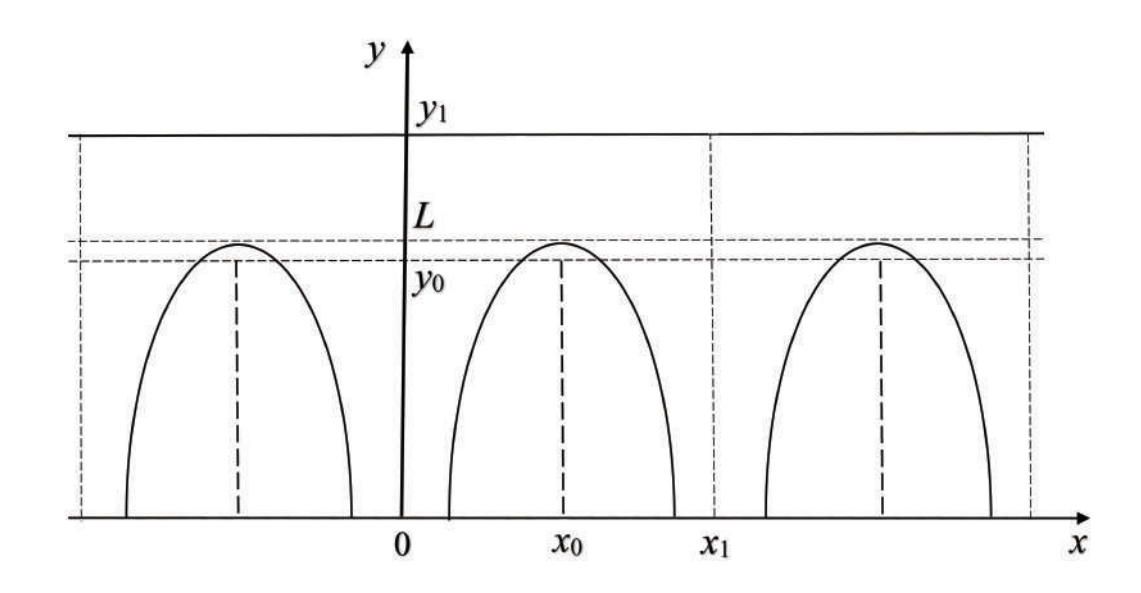

Рис. 26: Схематическое изображение электронно-оптической системы на плоскости.

Параметры задачи:

 $y = 0$  - плоскость подложки катода,

 $y = y_1$  - плоскость анода,

 $x = 0, x = x_1$  - границы одной ячейки системы по переменной  $x$ ,

 $L$  - высота полевого эмиттера,

 $U(x, 0) = 0$  - потенциал подложки,

 $U(x, y_1) = U_0$  - потенциал анода.

## Математическая модель периодической системы заряженных плоскостей

Для вычисления распределения потенциала  $U(x, y)$  во всей области одной ячейки  $(0 \le x \le x_1, 0 \le y \le y_1)$  требуется решить граничную задачу для уравнения Пуассона:

$$
\frac{\partial^2 U(x, y)}{\partial x^2} + \frac{\partial^2 U(x, y)}{\partial y^2} = -\frac{1}{\varepsilon_0} \rho(x, y),
$$
  
\n
$$
U(x, 0) = 0, \quad 0 \le x \le x_1,
$$
  
\n
$$
U(x, y_1) = U_0, \quad 0 \le x \le x_1,
$$
  
\n
$$
\frac{\partial U(x, y)}{\partial x} \bigg|_{x = 0} = 0, \quad 0 \le y \le y_1,
$$
  
\n
$$
\frac{\partial U(x, y)}{\partial x} \bigg|_{x = x_1} = 0, \quad 0 \le y \le y_1.
$$
\n(III.1)

Будем считать, что заряженная нить с линейной плотностью заряда  $\tau(y)$  создает пространственное распределение заряда  $\rho(x, y)$  в прямоугольнике малого объема  $(|x - x_0| < \delta, 0 \le y \le y_0)$  [29, 62]:

$$
\rho(x,y) = \begin{cases} \rho(y), & |x - x_0| < \delta \text{ if } 0 \le y \le y_0, \\ 0, & |x - x_0| > \delta \text{ if } y_0 \le y \le y_1, \end{cases}
$$
(III.2)

так что

$$
\tau(y) = \lim_{\delta \to 0} 2\delta y_0 \,\rho(y). \tag{III.3}
$$

## Вычисление распределения потенциала периодической системы заряженных плоскостей

Представим решение граничной задачи III.1-III.2 в виде

$$
U(x, y) = U_0 y / y_1 + U_1(x, y). \tag{III.4}
$$

Для определения функции  $U_1(x, y)$  из уравнения III.4 требуется решить уравнение Пуассона с однородными граничными условиями первого рода по переменной у и однородными граничными условиями второго рода по переменной  $\hat{x}$ :

$$
\begin{cases}\n\frac{\partial^2 U_1(x, y)}{\partial x^2} + \frac{\partial^2 U_1(x, y)}{\partial y^2} = -\frac{1}{\varepsilon_0} \rho(x, y), \\
U_1(x, 0) = 0, \quad 0 \le x \le x_1, \\
U_1(x, y_1) = 0, \quad 0 \le x \le x_1, \\
\frac{\partial U_1(x, y)}{\partial x}\Big|_{x=0} = 0, \quad 0 \le y \le y_1, \\
\frac{\partial U_1(x, y)}{\partial x}\Big|_{x=0} = 0, \quad 0 \le y \le y_1.\n\end{cases} \tag{III.5}
$$

Решая уравнение III.5, получим  $U_1(x, y)$  в виде ряда [72]:

 $<sub>l</sub>$ </sub>

⎪⎪⎪⎪⎪⎪⎪⎪⎪⎪⎪⎪⎪⎩

$$
U_1(x,y) = \sum_{n=0}^{\infty} v_n(y) \cos(\alpha_n x), \ \alpha_n = \frac{\pi n}{x_1},
$$
\n(III.6)

где функции  $\nu_n(y)$  удовлетворяют дифференциальному уравнению:

$$
\nu_n''(y) - \alpha_n^2 \nu_n(y) = \frac{\gamma_n}{x_1} \phi_n(y), \ \gamma_n = \begin{cases} 1, n = 0 \\ 2, n > 0 \end{cases}
$$

$$
\nu_n(y) = -\frac{1}{\varepsilon_0} \int_0^{x_1} \rho(x, y) \cos \alpha_n x dx.
$$

При  $n=0$ 

$$
v_0(y) = -\frac{y_1 - y}{x_1 y_1} \int_0^y \eta \phi_0(\eta) d\eta + \frac{y}{x_1 y_1} \int_y^{y_0} (\eta - y_1) \phi_0(\eta) d\eta, \quad 0 \le y \le y_0,
$$
  
\n
$$
v_0(y) = -\frac{y_1 - y}{x_1 y_1} \int_0^{y_0} \eta \phi_0(\eta) d\eta, \qquad y_0 < y \le y_1,
$$
\n(III.7)

при  $n > 0$ 

$$
v_n(y) = -\frac{2}{\pi n \operatorname{sh} \alpha_n y_1} \left[ \int_0^y \phi_n(\eta) \operatorname{sh} \alpha_n \eta \operatorname{sh} \alpha_n(y_1 - y) d\eta - \int_0^{y_0} \phi_n(\eta) \operatorname{sh} \alpha_n(\eta - y_1) \operatorname{sh} \alpha_n y d\eta \right], \qquad 0 \le y \le y_0, \quad \text{(III.8)}
$$

$$
v_n(y) = -\frac{2}{\pi n \operatorname{sh} \alpha_n y_1} \left[ \int_0^{y_0} \phi_n(\eta) \operatorname{sh} \alpha_n \eta \operatorname{sh} \alpha_n(y_1 - y) d\eta, \qquad y_0 < y \le y_1.
$$

Таким образом, формулы III.5, III.6, III.7, III.8 определяют распределение потенциала  $U(x, y)$  в любой точке исследуемой системы.

## Результаты численного расчета потенциала периодической системы заряженных плоскостей

В соответствии с полученными аналитическими формулами распределения потенциала III.4-III.8 в данном разделе представлены графики и картины эквипотенциалей для элементарной ячейки периодической многоэмиттерной системы. Значения всех параметров приведены в безразмерных величинах.

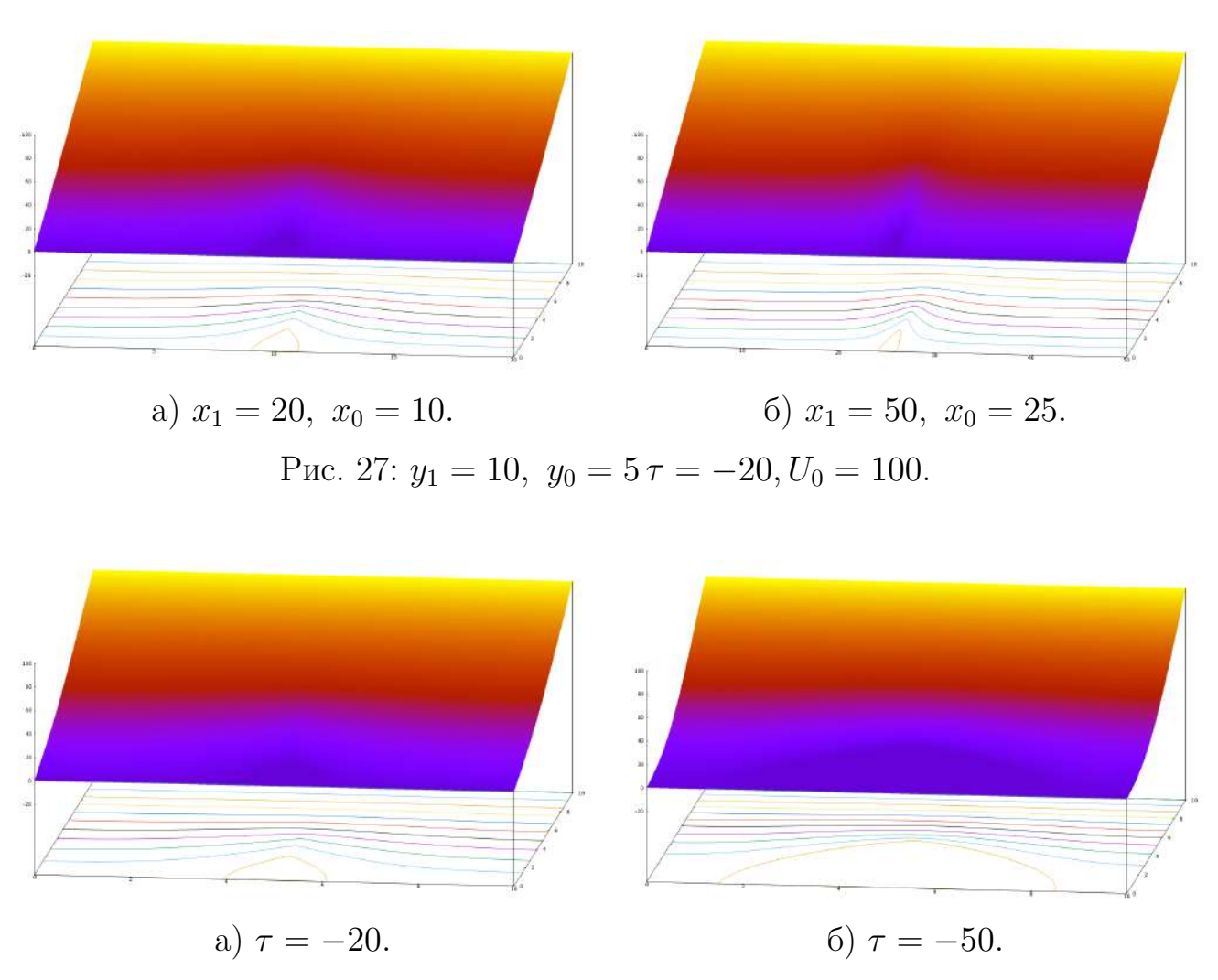

Puc. 28:  $y_1 = 10$ ,  $y_0 = 5$ ,  $x_1 = 10$ ,  $x_0 = 5$ ,  $U_0 = 100$ 

На рисунках 27-28 представлены графики поля для различных значениях геометрических параметров (Рис.27) и заданных значениях плотности зарядов  $\tau$  (Puc.28), где  $\tau(y) = \tau(\frac{y}{y_0})$ ,  $\tau = const.$ 

70

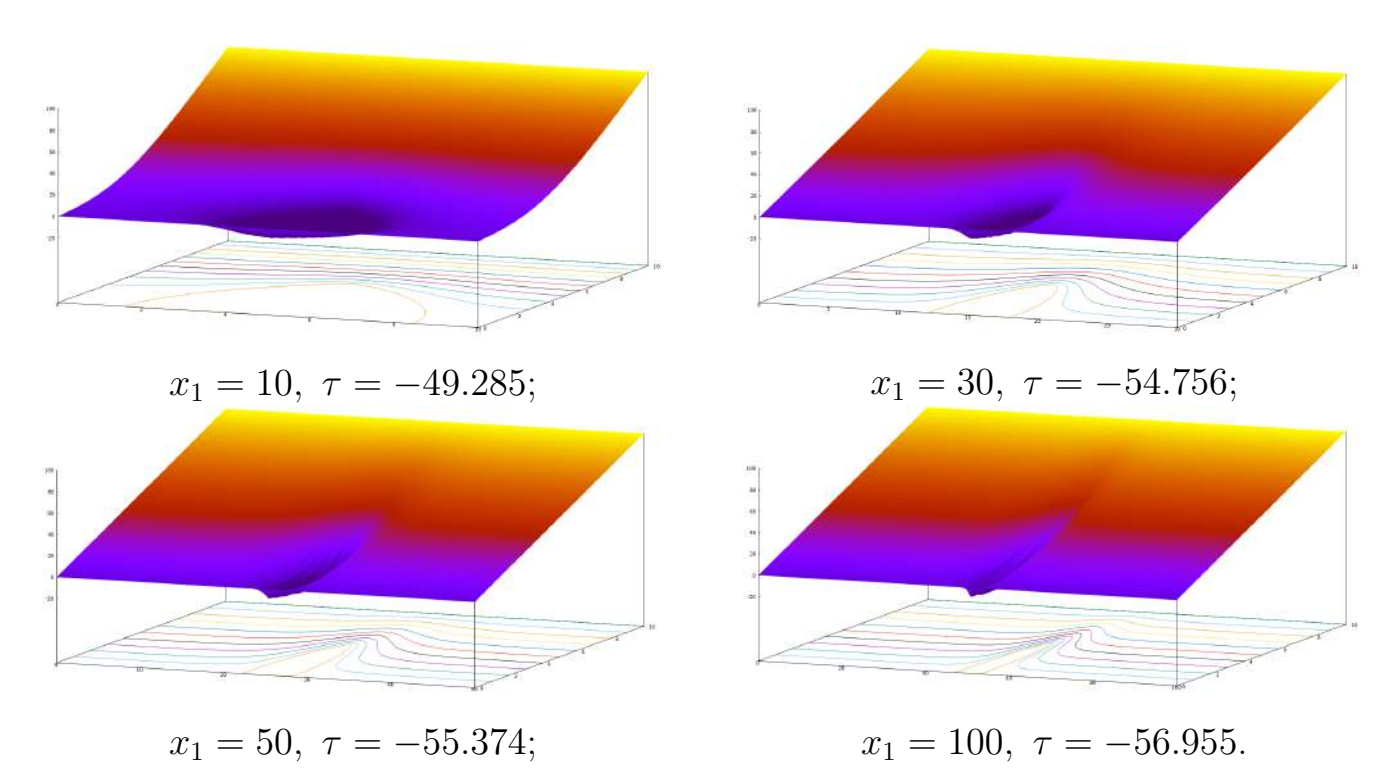

Рис. 29: Параметры системы:  $y_1 = 10$ ,  $U_0 = 100$ ,  $l = 0.00005$ ,  $U_0 = 100$ .

На рисунках 29 представлены графики поля для различных значениях геометрических параметров и при вычисленных значений  $\tau$ . Значения  $\tau$  определялись из условия прохождения нулевой эквипотенциали, совпадающей с поверхностью катода, на заданном расстоянии l от вершины катода  $U(x_0, y_0 + l) = 0$ , где вершина каждого эмиттера  $L = y_0 + l$ .

 $71\,$ 

## III.2 Периодическая система полевых эмиттеров с диэлектрическими слоями на подложке

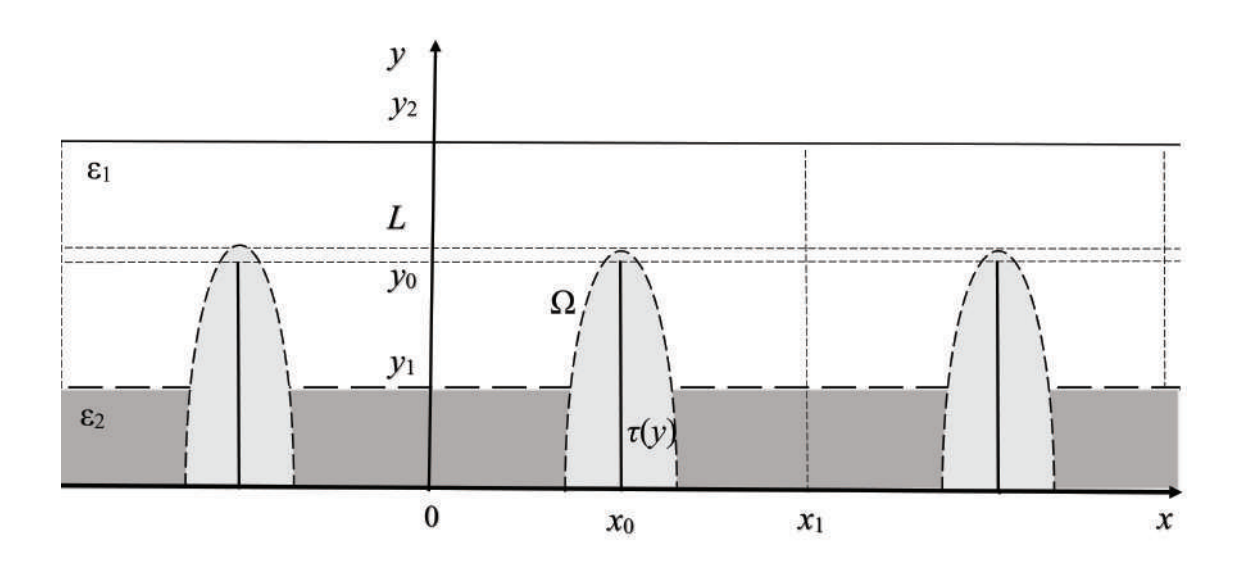

#### Физическая постановка задачи

Рис. 30: Схематическое изображение периодической системы на подложке с диэлектриками.

В данном параграфе ставится задача расчета в декартовых координатах  $(x, y)$  распределения потенциала периодической системы полевых эмиттеров с диэлектрическим слоем на подложке (Рис.30. Параметры рассматриваемой системы):

 $x = 0, x = x_1$  - границы отдельной ячейки,

 $y = 0 - \text{подло}$ жка катода;

 $y = y_2$  — поверхность анода;

 $\Omega$  — поверхность эмиттера;

 $L$  — длина эмиттора;

 $y = y_1$  - плоскость раздела диэлектриков;

 $\varepsilon_2$  — диэлектрическая проницаемость при  $0 \le y \le y_1$ ;

 $\varepsilon_1$  — диэлектрическая проницаемость при  $y_1 \le y \le y_2$ ;

 $L$  — длина острия;

 $x = x_0 -$ координата заряженной плоскости по оси  $x$ ;

 $y_0 - \mu$ лина заряженной плоскости по оси  $y$ ;

 $\tau(y), 0 \leq y \leq y_0$  — линейная плотность заряда;
$U(x, 0) = 0$  — граничные условия на подложке;

 $U(x, y_2) = U_0$  — граничные условия на аноде.

Влияние полевого острия в ячейке заменим влиянием заряженной плоскости с плотностью зарядов  $\tau(y)$ .

#### Математическая модель

Распределение потенциала удовлетворяет уровнению Пуассона:

$$
\frac{\partial^2 U(x,y)}{\partial x^2} + \frac{\partial^2 U(x,y)}{\partial y^2} = -\frac{1}{\varepsilon_0} \rho(x,y),\tag{III.9}
$$

с граничными условиями:

$$
\begin{cases}\nU(x,0) = 0, & 0 \le x \le x_1, \\
U(x,y_2) = U_0, & 0 \le x \le x_1, \\
\frac{\partial U(x,y)}{\partial x}\Big|_{x=0} = 0, & 0 \le y \le y_2, \\
\frac{\partial U(x,y)}{\partial x}\Big|_{x=x_1} = 0, & 0 \le y \le y_2.\n\end{cases}
$$
\n(III.10)

Пусть заряженная нить с плотностью заряда  $\tau(y)$  создаёт распределение пространственного заряда  $\rho(x, y)$  в прямоугольнике небольшого размера ( $|x |x_0| < \delta, 0 \le y \le y_0$ :

$$
\rho(x,y) = \begin{cases} \n\rho(y), & |x - x_0| < \delta \le y \le y_0, \\ \n0, & |x - x_0| > \delta \text{ with } y_0 \le y \le y_1, \n\end{cases} \tag{III.11}
$$

так что:

$$
\tau(y) = \lim_{\delta \to 0} 2\delta y_0 \,\rho(y). \tag{III.12}
$$

Решение задачи III.10–III.12 может быть записано как:

$$
U(x,y) = \begin{cases} U_0 \frac{y \varepsilon_1}{y_2 \varepsilon_2 + y_1(\varepsilon_1 - \varepsilon_2)} + U_1(x,y), & 0 \le y \le y_1, \\ U_0 \frac{y \varepsilon_2 + y_1(\varepsilon_1 - \varepsilon_2)}{y_2 \varepsilon_2 + y_1(\varepsilon_1 - \varepsilon_2)} + U_2(x,y), & y_1 \le y \le y_2. \end{cases}
$$
(III.13)

Функции  $U_i(x, y)$   $(i = 1, 2)$  задают распределение потенциала, созданного заряженной нитью при $0\leq y\leq y_1$ и  $y_1\leq y\leq y_2,$ в соответствии с граничными условиями:

$$
U_1(x,0) = 0, \quad \frac{\partial U_1(x,y)}{\partial x}\Big|_{x=0} = \frac{\partial U_1(x,y)}{\partial x}\Big|_{x=x_1} = 0,
$$
  

$$
U_2(x,y_2) = 0, \quad \frac{\partial U_2(x,y)}{\partial x}\Big|_{x=0} = \frac{\partial U_2(x,y)}{\partial x}\Big|_{x=x_1} = 0.
$$

Функция  $U_1(x, y)$  может быть представлена как:

$$
U_1(x, y) = \sum_{n=0}^{\infty} v_{1,n}(y) \cos(\alpha_n x),
$$
 (III.14)

где

$$
\alpha_n = \frac{\pi n}{x_1}.\tag{III.15}
$$

Подставляя III.11 - III.15 в уравнение Пуассона III.9, получаем функцию  $v_{1,n}(y)$ , удовлетворяющую обыкновенному дифференциальному уравнению:

$$
v_{1,n}''(y) - \alpha_n^2 v_{1,n}(y) = \varphi_{1,n}(y), \qquad 0 \le y \le y_1,
$$
  
\n
$$
\varphi_{1,0}(y) = -\frac{1}{\varepsilon_0 x_1} \lim_{\delta \to 0} \int_{x_0 - \delta}^{x_0 + \delta} \rho(x, y) dx = -\frac{1}{\varepsilon_0 x_1 y_0} \tau(y),
$$
  
\n
$$
\varphi_{1,n}(y) = -\frac{2}{\varepsilon_0 x_1} \lim_{\delta \to 0} \int_{x_0 - \delta}^{\infty} \rho(x, y) \cos(\alpha_n x) dx = -\frac{2 \cos(\alpha_n x_0)}{\varepsilon_0 x_1 y_0} \tau(y), \quad n \ne 0.
$$
\n(III.16)

Решение уравнений III.16 при условии  $v_{1,n}(0) = 0$  имеет вид:

$$
v_{1,0}(y) = -\frac{1}{\varepsilon_0 x_1 y_0} \int_0^y \tau(\eta)(y - \eta) d\eta + C_{1,0}y,
$$
  
\n
$$
v_{1,n}(y) = -\frac{2 \cos(\alpha_n x_0)}{\varepsilon_0 x_1 y_0 \alpha_n} \int_0^y \tau(\eta) \sh(\alpha_n (y - \eta)) d\eta + C_{1,n} \sh(\alpha_n y), \quad n \neq 0,
$$
\n(III.17)

где $C_{1,n}$  —постоянные интегрирования,  $n\geq 0.$ 

Распределение потенциала  $U_2(x, y)$  при  $y_1 \le y \le y_2$  может быть найдено так же, как  $U_1(x, y)$  и записано в виде:

$$
U_2(x,y) = \sum_{n=0}^{\infty} v_{2,n}(y) \cos(\alpha_n x), \qquad (III.18)
$$

и, соответственно, функции  $v_{2,n}(y)$  являются решением обычного диффиренциального уравнения:

$$
v_{2,n}''(y) - \alpha_n^2 v_{2,n}(y) = \varphi_{2,n}(y), \qquad y_1 \le y \le y_2,
$$
  

$$
\varphi_{2,0}(y) = \begin{cases} -\frac{1}{\varepsilon_0 x_1} \lim_{\delta \to 0} \int_{x_0 - \delta}^{x_0 + \delta} \rho(x, y) dx = -\frac{1}{\varepsilon_0 x_1 y_0} \tau(y), & y_1 \le y \le y_0, \\ 0, & y_0 \le y \le y_2, \\ 0, & y_0 \le y \le y_2, \\ -\frac{2}{\varepsilon_0 x_1} \lim_{\delta \to 0} \int_{x_0 - \delta}^{x_0 + \delta} \rho(x, y) \cos(\alpha_n x) dx = \\ = -\frac{2 \cos(\alpha_n x_0)}{\varepsilon_0 x_1 y_0} \tau(y), & y_1 \le y \le y_0, \\ 0, & y_0 \le y \le y_2, \end{cases}
$$
(III.19)

Решение уравнений III.19 при условии  $v_{2,n}(y_2) = 0$  имеет вид:

$$
v_{2,0}(y) = \begin{cases} \frac{1}{\varepsilon_0 x_1 y_0} \int_{y}^{y_0} \tau(\eta)(y - \eta) d\eta - C_{2,0}(y_2 - y), & y_1 \le y \le y_0, \\ -C_{2,0}(y_2 - y), & y_0 \le y \le y_2, \\ \frac{2 \cos(\alpha_n x_0)}{\varepsilon_0 x_1 y_0 \alpha_n} \int_{y}^{y_0} \tau(\eta) \operatorname{sh}(\alpha_n(y - \eta)) d\eta + \\ +C_{2,n} \operatorname{sh}(\alpha_n(y_2 - y)), & y_1 \le y \le y_0, \\ C_{2,n} \operatorname{sh}(\alpha_n(y_2 - y)), & y_0 \le y \le y_2, \end{cases}
$$
(III.20)

 $C_{2,n}$  — постоянные интегрирования,  $n \geq 0$ .

#### Нахождение неизвестных коэффициентов

Для того, чтобы вычислить неизвестные коэффициенты  $C_{1,n}, C_{2,n}$  в III.17, III.20, необходимо использовать условия непрерывности III.13, III.14, III.18 и условие непрерывности нормальной компоненты вектора электрического смещения при  $y=y_1$ :

$$
U_1(x, y_1) = U_2(x, y_1), \quad \varepsilon_2 \frac{\partial U_1(x, y)}{\partial y} \Big|_{y = y_1} = \varepsilon_1 \frac{\partial U_2(x, y)}{\partial y} \Big|_{y = y_1}.
$$
 (III.21)

Условия III.21 задают условия для функций  $v_{i,n}(y)$   $(i = 1, 2, n \ge 0)$ :

$$
v_{1,n}(y_1) = v_{2,n}(y_1), \quad \varepsilon_2 \frac{\partial v_{1,n}(y)}{\partial y}\Big|_{y = y_1} = \varepsilon_1 \frac{\partial v_{2,n}(y)}{\partial y}\Big|_{y = y_1}.
$$
 (III.22)

Формулы III.17, III.20, III.22 позволяют вычислить коэффициенты  $C_{1,n}, C_{2,n}$ в явном виде:

$$
C_{1,0} = \frac{1}{\varepsilon_0 x_1 y_0 (y_2 - (1 - \varepsilon_1/\varepsilon_2)y_1)} \times \left[ \int_{0}^{y_1} \tau(\eta) (y_2 - (1 - \varepsilon_1/\varepsilon_2)y_1 - \varepsilon_1/\varepsilon_2 \eta) d\eta + \int_{y_1}^{y_0} \tau(\eta) (\varepsilon_1/\varepsilon_2)(y_2 - \eta) d\eta \right],
$$
  

$$
C_{1,n} = -\frac{2 \cos(\alpha_n x_0)}{\varepsilon_0 x_1 y_0 \alpha_n} \times
$$

$$
\times \left(\frac{\varepsilon_1}{\varepsilon_2} \operatorname{sh}(\alpha_n y_1) \operatorname{ch}(\alpha_n (y_2 - y_1)) + \operatorname{ch}(\alpha_n y_1) \operatorname{sh}(\alpha_n (y_2 - y_1))\right)^{-1} \times
$$

$$
\times \int_{0}^{y_0} \tau(\eta) \left[ \frac{\varepsilon_1}{\varepsilon_2} \operatorname{sh}(\alpha_n(\eta - y_1)) \operatorname{ch}(\alpha_n(y_2 - y_1)) - \operatorname{sh}(\alpha_n(y_2 - y_1)) \operatorname{ch}(\alpha_n(\eta - y_1)) \right] d\eta,
$$
\n(III.23)

$$
C_{2,0} = \frac{1}{\varepsilon_0 x_1 y_0 (y_2 - (1 - \varepsilon_1/\varepsilon_2)y_1)} \times \left[ - \int\limits_{0}^{y_1} \tau(\eta) \eta \, d\eta + \int\limits_{y_1}^{y_0} \tau(\eta) \big( (1 - \varepsilon_1/\varepsilon_2)y_1 - \eta \big) \, d\eta \right],
$$

$$
C_{2,n} = \frac{2 \cos(\alpha_n x_0)}{\varepsilon_0 x_1 y_0 \alpha_n} \times \left( \frac{\varepsilon_1}{\varepsilon_2} \sin(\alpha_n y_1) \operatorname{ch}(\alpha_n (y_2 - y_1)) + \operatorname{ch}(\alpha_n y_1) \sin(\alpha_n (y_2 - y_1)) \right)^{-1} \times
$$

$$
\times \left[ \int_{0}^{y_1} \tau(\eta) \operatorname{sh}(\alpha_n \eta) d\eta + \int_{y_1}^{y_0} \tau(\eta) \left[ \frac{\varepsilon_1}{\varepsilon_2} \operatorname{sh}(\alpha_n y_1) \operatorname{ch}(\alpha_n (\eta - y_1)) + \operatorname{sh}(\alpha_n (\eta - y_1)) \operatorname{ch}(\alpha_n y_1) \right] d\eta \right].
$$
\n(III.24)

Таким образом, III.13-III.15, III.18, III.23, III.24 являются решением граничной задачи III.10. Распределение потенциала  $U(x, y)$  найдено в аналитическом виде во всей области периодической системы.

Основные результаты данной Главы опубликованы в работах [6], [97].

# IV Моделирование полевого эмиттера лезвийной формы в полярной системе координат

При написании Главы IV использовались следующие источники: [43], [99].

Полевые эмиттеры широко используются в качестве катодных узлов электронновакуумных приборах микроскопии, литографии, усилителях СВЧ, генераторах рентгеновского излучения и т.д. Для увеличения срока службы полевых катодов исследуются покрытия вершины острия различными материалами, в том числе и диэлектриками [44], [45], [46], [22].

# IV.1 Моделирование лезвийного полевого эмиттера с диэлектрическим покрытием в полярной системе координат

#### Физическая постановка задачи расчета полевого эмиттера с диэлектрическим покрытием на его вершине

В данном параграфе представлено моделирование двумерной диодной эмиссионой системы на основе лезвийного полевого катода в полярной системе координат. Вершиной эмиттера является окружность, покрытая диэлектриком. Анодом является окружность, коаксиальная вершине эмиттера. На катоде заданы граничные условия первого рода, на аноде заданы граничные условия первого и второго рода. Расчет электростатического потенциала сводится к решению системы линейных алгебраических уравнений с постоянными коэффициентами.

Параметры задачи:

 $r = R_1, \quad (\varphi \in [-\pi, \pi])$  — поверхность эмиттера,

 $r = R_3, \quad (\varphi \in [\varphi_0, \pi - \varphi_0])$  — поверхность анода,

 $r = R_3, \quad (\varphi \in [-\varphi_0, \varphi_0])$  — подложка эмиттера,

 $r = R_2, \quad (\varphi \in [-\pi, \pi])$  — граница раздела двух диэлектриков с диэлектрическими проницаемостями  $\varepsilon_1$  и  $\varepsilon_2$ ,

 $V_1$  — значение потенциала на вершине эмиттера,

 $V_2$  — значение потенциала на аноде,

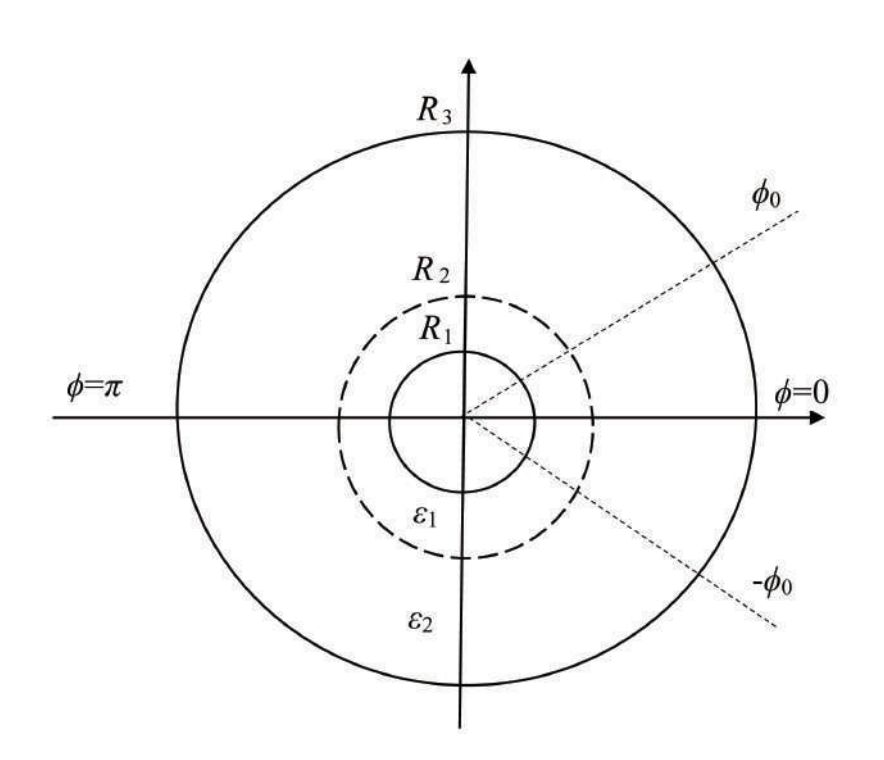

Рис. 31: Схематическое изображение диодной системы в полярных координатах.

$$
\frac{\partial U(r,\varphi)}{\partial r}\Big|_{r=R_3} = Q - \text{ значение потенциала на подложке эмиттера.}
$$

#### Математическая модель полевого эмиттера с диэлектрическим покрытием

Распределение электростатического потенциала  $U(r, \varphi)$  найдём как решение уравнения Лапласа:

$$
\frac{1}{r}\frac{\partial}{\partial r}\left(r\frac{\partial U}{\partial r}\right) + \frac{1}{r^2}\frac{\partial^2 U}{\partial \varphi^2} = 0
$$
 (IV.1)

с граничными условиями:

$$
\begin{cases}\nU(R_1, \varphi) = V_1, & \varphi \in [-\pi, \pi], \\
U(R_3, \varphi) = V_2, & \varphi \in [\varphi_0, 2\pi - \varphi_0], \\
\frac{\partial U(r, \varphi)}{\partial r}\Big|_{r=R_3} = Q, & \varphi \in [-\varphi_0, \varphi_0], \\
\frac{\partial U(r, \varphi)}{\partial r}\Big|_{r=R_2-0} = \varepsilon_2 \frac{\partial U(r, \varphi)}{\partial r}\Big|_{r=R_2+0}, & \varphi \in [-\pi, \pi].\n\end{cases} (IV.2)
$$

#### Решение граничной задачи IV.1, IV.2

Учитывая то, что распределение потенциала  $U(r, \varphi)$  дл всей области

79

 $(r \in [R_1, R_3], \varphi \in [-\pi, \pi])$  симметрично относительно плоскостей  $\varphi = 0$  и  $\varphi = \pi$ , задача IV.1, IV.2 может быть решена для  $(r \in [R_1, R_3], \varphi \in [0, \pi])$ .

Для нахождения решения уравнения IV.1 с граничными условиями IV.2 вся внутренняя область диодной системы  $(r \in [R_1, R_3], \varphi \in [0, \pi])$  может быть разбита на следующие подобласти:

 $(1) - (r \in [R_1, R_2], \varphi \in [0, \varphi_0]);$  $(2)-(r \in [R_2, R_3], \varphi \in [0, \varphi_0]);$  $(3) - (r \in [R_1, R_2], \varphi \in [\varphi_0, \pi]);$  $(4)-(r \in [R_2, R_3], \varphi \in [\varphi_0, \pi]).$ 

Пусть:

$$
U(r,\varphi) = \begin{cases} U_1(r,\varphi), & r \in [R_1, R_2], \varphi \in [0, \varphi_0], \\ U_2(r,\varphi), & r \in [R_2, R_3], \varphi \in [0, \varphi_0], \\ U_3(r,\varphi), & r \in [R_1, R_2], \varphi \in [\varphi_0, \pi], \\ U_4(r,\varphi), & r \in [R_2, R_3], \varphi \in [\varphi_0, \pi]. \end{cases}
$$
(IV.3)

Рассмотрим функции по переменной  $r - V_1(r)$ ,  $V_2(r)$ ,  $V_3(r)$ ,  $V_4(r)$  для каждой из областей IV.3 соответственно:

$$
V_1(r) = Q R_3 \frac{\varepsilon_2}{\varepsilon_1} \ln (r/R_1) + V_1,
$$
  
\n
$$
V_2(r) = Q R_3 \left( \ln (r/R_2) + \frac{\varepsilon_2}{\varepsilon_1} \ln (R_2/R_1) \right) + V_1,
$$
  
\n
$$
V_3(r) = \frac{\varepsilon_2}{\varepsilon_1} \frac{(V_2 - V_1) \ln (r/R_1)}{\varepsilon_2} \ln (R_2/R_1) + \ln (R_3/R_2) + V_1,
$$
  
\n
$$
V_4(r) = \frac{(V_2 - V_1) \ln (r/R_3)}{\varepsilon_1} \ln (R_2/R_1) + \ln (R_3/R_2) + V_2.
$$
\n(IV.4)

Функции  $V_1(r)$ ,  $V_2(r)$ ,  $V_3(r)$ ,  $V_4(r)$  IV.4 удовлетворяют уравнению Лапласа с граничными условиями IV.2 для каждой (i) -й области соответственно.

Распределение потенциала IV.3  $U_i(r, \varphi)$   $(i = 1, 2, 3, 4)$  методом разделения переменных может быть представлен для (i) -й области в виде [43]:

$$
U_{1}(r,\varphi) = V_{1}(r) + \sum_{n=1}^{\infty} a_{n} e^{-\lambda_{n}(\varphi_{0}-\varphi)} \frac{1 + e^{-2\lambda_{n}\varphi}}{1 + e^{-2\lambda_{n}\varphi_{0}}} \sin(\lambda_{n} \ln(r/R_{1})) + \sum_{m=0}^{\infty} c_{m} (r/R_{2})^{\mu_{m}} \frac{1 - (r/R_{1})^{-2\mu_{m}}}{1 - (R_{1}/R_{2})^{2\mu_{m}}} \cos(\mu_{m}\varphi), \tag{IV.5}
$$

$$
U_2(r,\varphi) = V_2(r) + \sum_{k=0}^{\infty} b_k e^{-\nu_k(\varphi_0 - \varphi)} \frac{1 + e^{-2\nu_k\varphi}}{1 + e^{-2\nu_k\varphi_0}} \sin(\nu_k \ln(r/R_2)) + \sum_{m=0}^{\infty} c_m (r/R_2)^{-\mu_m} \frac{1 + (r/R_3)^{2\mu_m}}{1 + (R_2/R_3)^{2\mu_m}} \cos(\mu_m \varphi),
$$
\n(IV.6)

$$
U_{3}(r,\varphi) = V_{3}(r) +
$$
  
+ 
$$
\sum_{n=1}^{\infty} \left( a_{n} + \frac{2(-1)^{n} \varepsilon_{2}}{\lambda_{n}} \left( \frac{T_{2} - T_{1}}{\frac{\varepsilon_{2}}{\varepsilon_{1}} \ln(R_{2}/R_{1}) + \ln(R_{3}/R_{2})} - Q R_{3} \right) \right) \times
$$
  

$$
\times e^{-\lambda_{n}(\varphi - \varphi_{0})} \frac{1 + e^{-2\lambda_{n}(\pi - \varphi)}}{1 + e^{-2\lambda_{n}(\pi - \varphi_{0})}} \sin(\lambda_{n} \ln(r/R_{1})) +
$$
  
+ 
$$
\sum_{p=0}^{\infty} d_{p} (r/R_{2})^{\eta_{p}} \frac{1 - (r/R_{1})^{-2\eta_{p}}}{1 - (R_{1}/R_{2})^{2\eta_{p}}} \cos(\eta_{p}(\pi - \varphi)),
$$
 (IV.7)

$$
U_4(r,\varphi) = V_4(r) + \sum_{t=1}^{\infty} g_t e^{-\xi_t(\varphi - \varphi_0)} \frac{1 + e^{-2\xi_t(\pi - \varphi)}}{1 + e^{-2\xi_t(\pi - \varphi_0)}} \sin(\xi_t \ln(r/R_2)) + \sum_{p=0}^{\infty} d_p (r/R_2)^{-\eta_p} \frac{1 - (r/R_3)^{2\eta_p}}{1 - (R_2/R_3)^{2\eta_p}} \cos(\eta_p(\pi - \varphi)),
$$
\n(IV.8)

где

$$
\lambda_n = \frac{\pi n}{\ln(R_2/R_1)}, \quad \mu_m = \frac{(2m+1)\pi}{2\varphi_0}, \quad \nu_k = \frac{(2k+1)\pi}{2\ln(R_3/R_2)},
$$

$$
\eta_p = \frac{(2p+1)\pi}{2(\pi-\varphi_0)}, \quad \xi_t = \frac{\pi t}{\ln(R_3/R_2)},
$$
(IV.9)

### Нахождение неизвестных коэффициентов в разложении потенциала IV.5 – IV.9

Функции IV.5-IV.9  $U_i(r, \varphi)$   $(i = 1, 2, 3, 4)$  как распределение потенциала IV.3  $U(r, \varphi)$ , записанные в виде рядов по собственным функциям, удовлетворяют граничным условиям IV.2 на поверхностях катода и анода. Эти формулы задают следующие условия непрерывности распределения потенциала на границах раздела областей:

$$
U_1(R_2, \varphi) = U_2(R_2, \varphi), \varphi \in [0, \varphi_0];
$$
  
\n
$$
U_1(r, \varphi_0) = U_3(r, \varphi_0), \quad r \in [R_1, R_2];
$$
  
\n
$$
U_3(R_2, \varphi) = U_4(R_2, \varphi), \varphi \in [\varphi_0, \pi].
$$

Для вычисления неизвестных коэффициентов  $a_n, b_k, c_m, d_p, g_t$  можно использовать дополнительные условия непрерывности распределения потенциала и нормальной составляющей вектора смещения на остальных границах раздела областей:

$$
U_{2}(r, \varphi_{0}) = U_{4}(r, \varphi_{0}), \qquad r \in [R_{2}, R_{3}];
$$
  
\n
$$
\varepsilon_{1} \frac{\partial U_{1}(r, \varphi)}{\partial r} \Big|_{r=R_{2}} = \varepsilon_{2} \frac{\partial U_{2}(r, \varphi)}{\partial r} \Big|_{r=R_{2}}, \qquad \varphi \in [0, \varphi_{0}];
$$
  
\n
$$
\frac{\partial U_{1}(r, \varphi)}{\partial \varphi} \Big|_{\varphi=\varphi_{0}} = \frac{\partial U_{3}(r, \varphi)}{\partial \varphi} \Big|_{\varphi=\varphi_{0}}, \qquad r \in [R_{1}, R_{2}];
$$
  
\n
$$
\varepsilon_{1} \frac{\partial U_{3}(r, \varphi)}{\partial r} \Big|_{r=R_{2}} = \varepsilon_{2} \frac{\partial U_{4}(r, \varphi)}{\partial r} \Big|_{r=R_{2}}, \qquad \varphi \in [\varphi_{0}, \pi];
$$
  
\n
$$
\frac{\partial U_{2}(r, \varphi)}{\partial \varphi} \Big|_{\varphi=\varphi_{0}} = \frac{\partial U_{4}(r, \varphi)}{\partial r} \Big|_{\varphi=\varphi_{0}}, \qquad r \in [R_{2}, R_{3}].
$$
  
\n(IV.10)

Пользуясь условиями непрерывности IV.10 и ортогональности собственных функций можно можно составить линейную алгебраическую систему с соответственными неизвестными коэффициентами  $a_n, \, b_k, \, c_m, \, d_p, \, g_t$ :

$$
b_k \frac{1}{2} \ln (R_3/R_2) - (-1)^k \sum_{t=1}^{\infty} g_t \frac{(-1)^t \xi_t}{\nu_k^2 - \xi_t^2} =
$$
  
= 
$$
\frac{1}{\nu_k} \left( \frac{\varepsilon_2}{\varepsilon_1} \ln (R_2/R_1) + \frac{1}{\nu_k} (-1)^k \right) \times
$$
  

$$
\times \left( \frac{V_2 - V_1}{\frac{\varepsilon_2}{\varepsilon_1} \ln (R_2/R_1) + \ln (R_3/R_2)} - Q R_3 \right);
$$
 (IV.11)

$$
(-1)^{m} \sum_{n=1}^{\infty} a_{n} \frac{(-1)^{n} \lambda_{n}}{\lambda_{n}^{2} + \mu_{m}^{2}} - (-1)^{m} \frac{\varepsilon_{2}}{\varepsilon_{1}} \sum_{k=0}^{\infty} b_{k} \frac{\nu_{k}}{\nu_{k}^{2} + \mu_{m}^{2}} +
$$
  
+
$$
c_{m} \frac{\varphi_{0}}{2} \left( \coth \left( \mu_{m} \left( R_{2} / R_{1} \right) \right) + \frac{\varepsilon_{2}}{\varepsilon_{1}} \coth \left( \mu_{m} \left( R_{3} / R_{2} \right) \right) \right) = 0; \tag{IV.12}
$$

$$
a_n \frac{1}{2} \ln (R_2/R_1) \left(\tanh(\lambda_n \varphi_0) + \tanh(\lambda_n (\pi - \varphi_0))\right) + (-1)^n \sum_{m=0}^{\infty} c_m \frac{(-1)^m \mu_m}{\lambda_n^2 + \mu_m^2} + (-1)^n \sum_{p=0}^{\infty} d_p \frac{(-1)^p \eta_p}{\lambda_n^2 + \eta_p^2} = -\tanh(\lambda_n (\pi - \varphi_0)) \times \times \frac{2(-1)^n \varepsilon_2}{\lambda_n \varepsilon_1} \left( \frac{V_2 - V_1}{\frac{\varepsilon_2}{\varepsilon_1} \ln (R_2/R_1) + \ln (R_3/R_2)} - QR_3 \right);
$$
\n(IV.13)

$$
(-1)^{p} \sum_{n=1}^{\infty} a_{n} \frac{(-1)^{n} \lambda_{n}}{\lambda_{n}^{2} + \eta_{p}^{2}} + d_{p} \frac{\pi - \varphi_{0}}{2} \left( \coth \left( \eta_{p} \left( R_{2} / R_{1} \right) \right) + \frac{\varepsilon_{2}}{\varepsilon_{1}} \coth \left( \eta_{p} \left( R_{3} / R_{2} \right) \right) \right) - (-1)^{p} \frac{\varepsilon_{2}}{\varepsilon_{1}} \sum_{t=1}^{\infty} g_{t} \frac{\xi_{t}}{\xi_{t}^{2} + \eta_{p}^{2}} = -2 (-1)^{p} \sum_{n=1}^{\infty} \frac{1}{\lambda_{n}^{2} + \eta_{p}^{2}} \times \left( \text{IV}.14 \right) \times \frac{\varepsilon_{2}}{\varepsilon_{1}} \left( \frac{V_{2} - V_{1}}{\varepsilon_{2}} \ln \left( R_{2} / R_{1} \right) + \ln \left( R_{3} / R_{2} \right) \right);
$$

$$
-\sum_{m=0}^{\infty} c_m \frac{\mu_m}{\mu_m^2 + \nu_k^2} + b_k \frac{1}{2} \ln(R_3/R_2) \tanh(\nu_k \varphi_0) +
$$
  
+ 
$$
\sum_{p=0}^{\infty} d_p \frac{(-1)^p \eta_p}{\nu_k} \left( \frac{\eta_p}{\eta_p^2 + \nu_k^2} \frac{(-1)^k}{\sinh(\eta_p (\ln(R_3/R_2)))} - \frac{\nu_k}{\eta_p^2 + \nu_k^2} \right) +
$$
  
+ 
$$
(-1)^k \sum_{t=1}^{\infty} g_t \frac{\xi_t}{\nu_k} \frac{(-1)^t \xi_t}{(\nu_k^2 - \xi_t^2)} \tanh(\xi_t (\pi - \varphi_0)) = 0.
$$
 (IV.15)

Итак, решение исходной граничной задачи IV.1, IV.2 сведено к решению системы линейных алгебраических уравнений IV.11 – IV.15 относительно коэффициентов, входящих в разложение потенциала IV.5 – IV.9.

#### Результаты численного расчета распределения потенциала в диодной системе для полевого эмиттера с диэлектрическим покрытием

В соответствии с полученными формулами распределения потенциала IV.3 – IV.9 в данном разделе представлены картины эквипотенциалей во всей области диодной системы при различных значениях параметров.

Значения всех параметров представлены в безразмерных величинах.

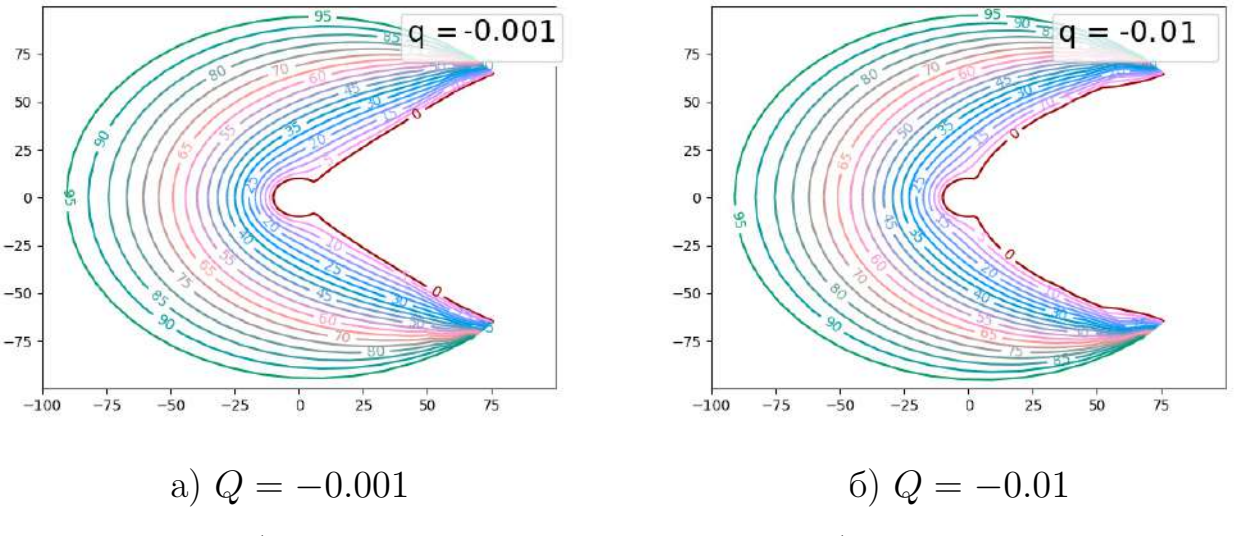

Puc. 32:  $\varepsilon_1/\varepsilon_2 = 1$ ,  $R_1 = 10$ ,  $R_3 = 100$ ,  $\varphi_0 = \pi/4$ ,  $V_1 = 0$ ,  $V_2 = 100$ 

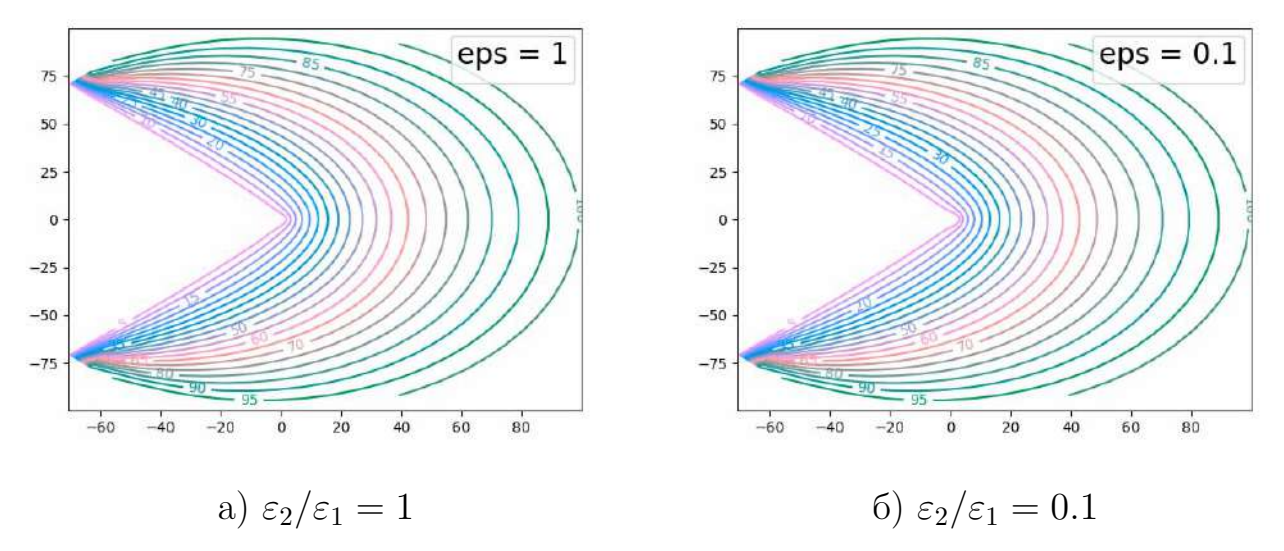

Puc. 33:  $R_1 = 1, R_2 = 2, R_3 = 100, \varphi_0 = \pi/4, V_1 = 0, V_2 = 100, U(r, \varphi_0) = 0$ 

На рисунках 32 представлены графики распределения потенциала для различных значениях величины  $Q$  в граничных условиях IV.2 при отсутствии диэлектрического слоя на вершине катода  $(\varepsilon_2 = \varepsilon_1)$ .

На рисунках 33 приведены графики распределения потенциала для различных значениях величины отношения диэлектрических проницаемостях слоев  $\varepsilon_2/\varepsilon_1$  при однородных граничных условиях первого рода на поверхности  $\varphi_0 = \pi/4 \ (R_1 \le r \le R_3).$ 

На рисунке 34 приведен график распределения потенциала при указанных параметрах во всей области исследуемой диодной системы с полевым катодом, вершина которого покрыта слоем диэлектрика.

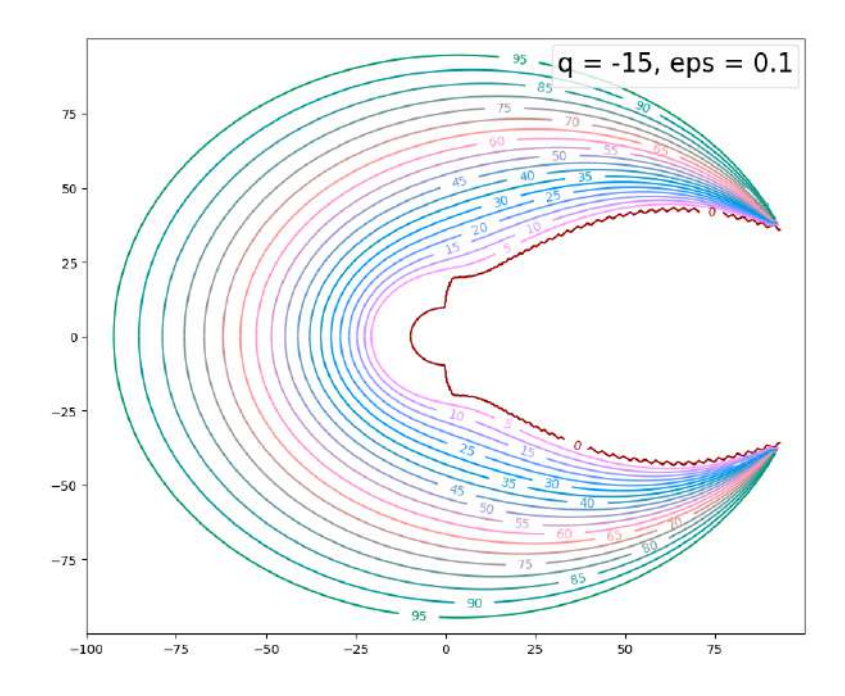

Puc. 34:  $\varepsilon_2/\varepsilon_1 = 0.1$   $R_1 = 1$ ,  $R_2 = 2$ ,  $R_3 = 100$ ,  $\varphi_0 = \pi/4$ ,  $V_1 = 0$ ,  $V_2 = 100$ ,  $q = -15$ 

На рисунках 36 представлены графики распределения потенциала по переменной г вблизи границы раздела диэлектриков. Заметно, что при увеличении диэлектрической проницаемости слоя (диэлектрического покрытия вершины острия)  $\varepsilon_1$  по отношению к  $\varepsilon_2$ , возрастает напряженность поля в области эмиссии  $R_2 \le r \le R_2 + 2R_1$ . Данные результаты вычислений соответствуют известным экспериментальным фактам [22].

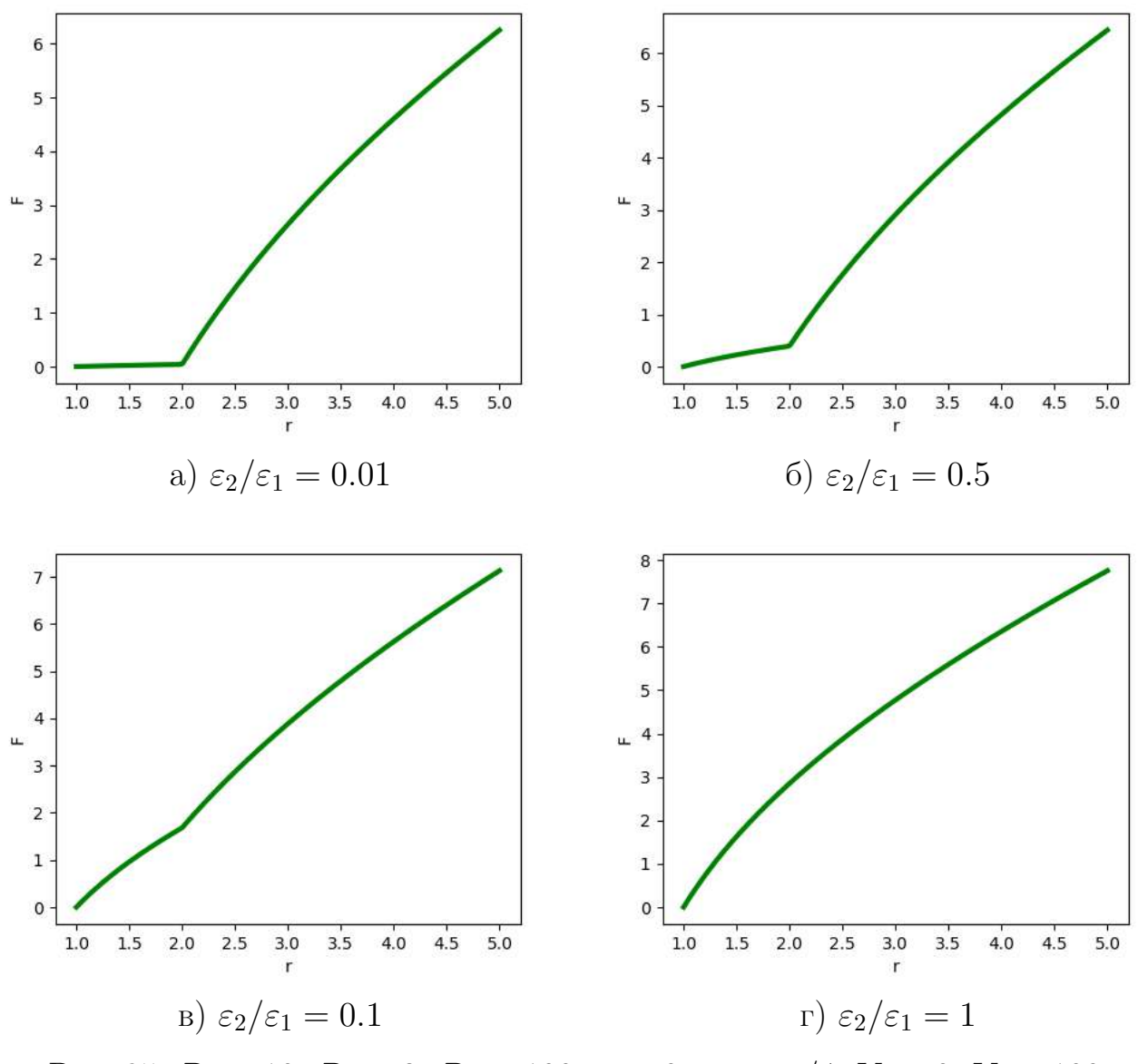

Puc. 35:  $R_1 = 10$ ,  $R_2 = 2$ ,  $R_3 = 100$ ,  $\varphi = 0$ ,  $\varphi_0 = \pi/4$ ,  $V_1 = 0$ ,  $V_2 = 100$ 

Основные результаты данной Главы опубликованы в работе [43].

#### Заключение

В данной работе предложены методы моделирования различных двумерных эмиссионных систем на основе полевых эмиттеров. Одной из главных задач исследования полевых катодов является поиск наиболее удобного способа моделирования, который для каждой конкретной задачи поможет конструировать катоды необходимых размеров и форм. Особое внимание уделялось исследованию вопроса об изменении распределения электростатического потенциала внутри системы и влиянию на его изменение как геометрических параметров, так и наличия диэлектрических слоев в системе.

В первой главе представлены следующие осесимметричные эмиссионные диодная и триодная системы в цилиндрической системе координат:

— с одиночным полевым катодом специальной формы, моделируемым с помощью круговой заряженной нити,

— с одиночным катодом и диэлектрической прослойкой на боковой поверхности.

Во второй главе расмотрены плоскосимметричные эмиссионные диодные системы в декартовой системе координат:

- с одиночным катодом лезвийной формы, моделируемым с помощью тонкой заряженной нитью,

- с одиночным катодом лезвийной формы, моделируемым с помощью произвольного числа заряженных нитей, с учетом влияния диэлектрических слоев на боковых поверхностях диодной системы

В третьей главе исследовались плоскосимметричные полевые многоэмиттерные системы в декартовой системе координат:

— периодическая система эмиттеров, моделируемая с помощью заряженных плоскостей.

— периодическая система эмиттеров с диэлектрической прослойкой на подложке эмиттеров.

В четвертой главе представлены результаты моделирования в декартовой системе координат плоскосимметричной диодной системы с полевым эмиттером, на вершину которого нанесено диэлектрическое покрытие.

Для каждой из представленных моделей распределение электростатического потенциала было вычислено во всей области исследуемой системы в аналитическом виде как разложения по собственным функциям, коэффициенты разложений найдены либо в явном виде, или их вычисления сведена решению системы линейных алгебраических уравнений.

В соответствии с полученными формулами приведены графики распределения потенциала для различных геометрических параметров рассмотренных диодных систем. Представлены примеры влияния на систему с помощью варьирования исходных значений параметров задачи.

Для осесимметричных систем, изменение границ области по переменным  $r$  и  $z$  меняет форму катода — рисунки 3,4. Влияние изменение соотношения диэлектрических слоев также продемонстрировано на рисунках 7,8.

Для систем, моделируемых в декартовой системе координат, использовались различные способы построения виртуального катола, форма которого представлена нулевой эквипотенциалью: с помощью заряженных нитей и с помощью заряженных плоскостей. Необходимо отметить, что задание формы эмиттера с помощью заряженных нитей является более предпочтительным, учитывая гибкость модели для широкого класса полевых катодов различной формы (рисунки  $12-13, 15-16, 18-19, 21-22$ .

Решение задачи нахождения распределение электростатического потенциала для полевого эмиттера лезвийной формы с заданным радиусом кривизны на вершине, представленное в полярной системе координат, позволяет варьировать форму самого полевого катода при изменении граничных условий, а также учитывать наличие диэлектрического слоя на его вершине 27–28.

В работе представлены графики напряженности поля вблизи острия для нескольких из рассматриваемых систем. Напряженность является важной эмиссионной характеристикой модели и позволяет проанализировать целесообразность использования того или иного способа моделирования при создании реальных устройств вакуумной электроники. Значения напряженности для круговых нитей являются довольно большими, что говорит об удобстве использования данного метода при создания сравнительно крупных катодов в миллиметровом диапазоне (рисунки 23). Плоские модели, наоборот, обладают довольно слабыми значениями напряженности поля, однако их преимуществом является возможность использования таких систем в приборах наноэлектроники (рисунки  $24 - 25$ ).

Таким образом, каждая из представленных моделей обладает рядом преимуществ и недостатков, которые важно учитывать при проектировании реальных устройств. Однако каждая из разработанных моделей полевых эмиссионных систем может быть использована в реальных приборах, в зависимости от поставленной технической задачи.

# Литература

- [1] Бугаев А.С., Виноградова Е.М., Егоров Н.В., Шешин Е.П. Автоэлектронные катоды и пушки. – Долгопрудный: Изд. дом Интеллект, 2017 – 288 с.
- [2] Виноградова Е.М., Долгов С.Л., Егоров Н.В. Расчет электростатического потенциала в многоострийных и одноострийных полевых эмиссионных системах // Вестник Санкт-Петербургского университета. Прикладная математика. Информатика. Процессы управления. – 2007. – Т. 1. – С. 29–37.
- [3] Виноградова E.M., Егоров H.B., Телевный Д.С. Расчет триодной полевой эмиссионной системы с модулятором // Журнал технической физики. – 2014. – Т. 84, № 2. – С. 139–144.
- [4] Виноградова Е.М., Егоров Н.В. Математическое моделирование электронной пушки на основе полевого электронного катода // Радиотехника и электроника.– 2004. – Т. 49, № 2. – С. 251–256.
- [5] Виноградова Е.М., Доронин Г.Г., Егоров Н.В. Математическое моделирование двумерной диодной системы с полевым эмиттером лезвийной формы // Журнал технической физики. – 2020. – Т. 90, № 4. – С. 540–543.
- [6] Виноградова Е.М., Доронин Г.Г. Математическое моделирование двумерной периодической системы полевых эмиттеров // Вестник Санкт-Петербургского университета. Прикладная математика. Информатика. Процессы управления. – 2020. – Т. 16, № 2. – С. 121–128.
- [7] Виноградова Е.М., Егоров Н.В. Математическое моделирование диодной системы на основе полевого эмиттера // Журнал технической физики. –  $2011. - T. 81, N99. - C. 1-5.$
- [8] Виноградова Е.М., Егоров Н.В., Баранов Р.Ю. Математическое моделирование катодного узла полевой электронной пушки // Вестник Санкт-Петербургского университета. Прикладная математика. Информатика. Процессы управления. – 2006. – Т. 3. – С. 3–10
- [9] Виноградова E.M., Егоров H.B., Телевный Д.С. Журнал технической физики // 2014. Т. 84, №2. С.139.
- [10] Градштейн И.С., Рыжик И. М. Таблицы интегралов, сумм, рядов и произведений. – Москва. Государственное издательство физикоматематической литературы, 1963. – С. 1108.
- [11] Доронин Г.Г., Виноградова Е.М. Моделирование триодной системы на основе полевого острия с острой кромкой // Процессы управления и устойчивость (Международная конференция). – 2018. – Т. 5, № 1. – С. 113–116.
- [12] Доронин Г.Г., Виноградова Е.М. Моделирование диодной полевой эмиссионной системы с диэлектрической прослойкой // Процессы управления и устойчивость (Международная конференция). – 2019. – Т. 6, № 1. – С. 73-77.
- [13] Доронин Г.Г., Виноградова Е.М. Моделирование полевого эмиттера в двумерной диодной системе с диэлектрическими слоями // Процессы управления и устойчивость. – 2020. – Т. 7, № 1. – С. 90-93.
- [14] Доронин Г.Г., Виноградова Е.М. Расчет распределения потенциала в двумерной диодной системе с лезвийным полевым катодом // Процессы управления и устойчивость. – 2021. – Т. 8, № 1. – С. 113-116.
- [15] Доронин Г.Г. Математическое моделирование эмиссионных систем на основе полевых электронных катодов. // Санкт-Петербургский Государственный Университет. – 2020.
- [16] Егоров Н. В. , Шешин. Е. П. Автоэлектронная эмиссия. Принципы и приборы : научное издание / - Долгопрудный : Издательский дом "Интеллект 2011. - 703 с.
- [17] Миролюбов Н. Н., Костенко М. В., Левинштейн М. Л., Методы расчета электростатических полей. – Москва: Государственное издательство "Высшая школа". – 1963. – C. 412.
- [18] Тихонов А.Н.,Самарский А.А. Уравнения математической физики. Москва: Изд. Наука, 1977. – С. 735.
- [19] M. Abramowitz, I. Stegun, Handbook of Mathematical Functions: with Formulas, Graphs, and Mathematical Tables. – Washington D.C.: Courier Corporation. – 1972. – P. 1030.
- [20] Ahn Y., Kim S.J., Jeong J.-W., Park S., Kim J.-W., Go E., Lee J.-W., Kang J.-T., Yun K.N., Choi S., Kim S., Yeon J.-H., Song Y.-H. Overall control of field emission from carbon nanotube paste-emitters through macro-geometries for high-performance electron source applications  $//$  Carbon. – 2022. – Vol. 189. – P. 519–529.
- [21] Al-Heeti S.A., Al-Tabbakh A.A. The effect of size distribution and degradation of carbon nanotubes on the Fowler–Nordheim plot behavior // Ultramicroscopy. – 2021. – Vol. 230. – Art. no. 113373.
- [22] Al Soud A., Al Buqain R. N., Mousa M. S. Composite metallic nano emitters coated with a layer of insulator covered by Au layer // Jordan Journal of Physics. – 2020. – Vol. 13, №3. – P. 253–262.
- [23] Bansode S.R., Harpale K.V., Mutadak P., Sonawane K.M., Chaskar M.G., More M.A., Sharma R.B. Morphology-dependent field emission investigations from the 2-dimensional  $Bi<sub>2</sub>Se<sub>3</sub>–RGO$  nanocomposites // Materials Science and Engineering B: Solid-State Materials for Advanced Technology. – 2021. – Vol. 274. – Art. no. 115450.
- [24] Basu A., Swanwick M.E., Fomani A.A., Velásquez-Garcia L.F. A portable x-ray source with a nanostructured Pt-coated silicon field emission cathode for absorption imaging of low-Z materials // Journal of Physics D: Applied Physics. – 2015. – Vol. 48, №22. – Art. no. 225501.
- [25] Biswas D., Kumar R., Singh G. Predicting space-charge affected field emission

current from curved tips // Journal of Applied Physics. – 2021. – Vol. 130. – Art. no. 185302.

- [26] Biswas, D., Rudra, R., Kumar, R. Semi-analytical theory of emission and transport in a LAFE-based diode // 2022 Physics of Plasmas. – 2022 – Vol.  $29(7)$ . – Art. no. 073102.
- [27] Biswas D., Rudra R. Shielding effects in random large area field emitters, the field enhancement factor distribution, and current calculation // 2018 Physics of Plasmas. – 2018 – Vol. 25(8). – Art. no. 083105.
- [28] Biswas D., Singh G., Kumar R.Approximate universality in the electric field variation on a field-emitter tip in the presence of space charge // 2021 Physics of Plasmas. – 2021. – Vol. 28. – Art. no. 093110.
- [29] Chepusov A., Komarskiy A., Korzhenevskiy S. Field electron emission properties of industrial graphite under technical vacuum conditions // Vacuum. – 2021. – Vol. 189. – Art. no. 110268.
- [30] Dall'Agnol, F.F., De Assis, T.A. Close proximity electrostatic effect from small clusters of emitters // Journal of Physics Condensed Matter. – 2017 – Vol. 29, №40. – Art. no. 40LT01.
- [31] Dall'Agnol, F.F., De Assis, T.A., Forbes, R.G. Electrostatic effect on the characteristic field enhancement factors when two identical emitters are in close proximity // 30th International Vacuum Nanoelectronics Conference, IVNC 2017. – 2017. – Art. no. 8051623, P. 230–231.
- [32] Doronin G.G., Vinogradova E.M. The arbitrarily shaped field emitter mathematical modeling // В сборнике: 2016 Young Researchers in Vacuum Micro/Nano Electronics, VMNE-YR 2016 – Proceedings. – 2016. – Art. no. 7880402.
- [33] Doronin G.G., Vinogradova E.M., Egorov N.V. The Triode System on the Basis of the Sharp-Edged Field Cathode Mathematical Modeling // 2017 Young Researchers in Vacuum Micro/Nano Electronics – VMNE-YR 2017. – 2017.
- [34] Dusane P.R., Gavhane D.S., Kolhe P.S., Bankar P.K., Thombare B.R., Lole G.S., Kale B.B., More M.A., Patil S.I. Controlled decoration of palladium (Pd) nanoparticles on graphene nanosheets and its superior field emission behavior // Materials Research Bulletin. – 2021. – Vol. 140. – Art. no. 111335.
- [35] Egorov N.V., Doronin G.G., Vinogradova E.M. Mathematical modeling of triode field emission system with sharp-edged cathode // 7th ITG International Vacuum Electronics Workshop (IVEW) 2020 and 13th International Vacuum Electron Sources Conference (IVeSC). – 2020. – Book of Abstracts. – P. 68.
- [36] Egorov N.V., Vinogradova E.M. Mathematical model of electron gun on the field emission electron cathode basis // Vacuum. – 2000. – Vol. 57, №3. – P. 267–281.
- [37] Egorov, N.V., Vinogradova, E.M. Mathematical modeling of a field emitter with a hyperbolic shape // 2020 Vestnik Sankt-Peterburgskogo Universiteta, Prikladnaya Matematika, Informatika, Protsessy Upravleniya. – Vol. 16(3) – P. 238–248.
- [38] Egorov, N.V., Vinogradova, E.M. Mathematical modeling of triode system on the basis of field emitter with ellipsoid shape // 2021 Vestnik Sankt-Peterburgskogo Universiteta, Prikladnaya Matematika, Informatika, Protsessy Upravleniya – 2021. – Vol. 17. Vol. 2 – P. 131–136.
- [39] Egorov, N.V., Vinogradova, E.M. Mathematical modeling of the electron beam formatting system on the basis of field emission cathode // 2005 International Conference on Physics and Control, PhysCon 2005. – Proceedings. – 2005 – Art. no. 1513995. – P. 289–292.
- [40] Egorov, N.V., Vinogradova, E.M. Mathematical model of electron gun on the field emission electron cathode basis // Vacuum – 2000 – Vol. 57, №3. – P. 267-281.
- [41] Egorov N.V., Vinogradova E.M. Mathematical modeling of the electron beam formatting systems on the basis of field emission cathodes with various shapes // Vacuum. – 2003. – Vol. 72,  $\mathbb{N}^2$  2. – P. 103–111.
- [42] Egorov, N.V., Vinogradova, E.M. The multi-tip field emission cathode mathematical modeling // RuPAC 2012 Contributions to the Proceedings - 23rd Russian Particle Accelerator Conference. – 2012. – P. 421–423.
- [43] Egorov N. V., Vinogradova E. M., Doronin G. G. Blade-like field cathode with a dielectric coating mathematical modeling. Vestnik of Saint Petersburg University. Applied Mathematics. Computer Science. Control Processes. –  $2023. - Vol. 19. N<sup>0</sup>1. - P. 65-71.$
- [44] Filippov S.V., Dall'Agnol F.F., de Assis T.A., Popov E.O., Kolosko A.G. Properties of blade-like field emitters // Ultramicroscopy – 2022. – Vol. 233. – Art. no. 113462.
- [45] Filippov S. V., Kolosko A. G., Popov E. O., Demin G. D., Makhiboroda M. A., Djuzhev N. A., Gryazneva T. A. Korotkov S Y 2019 Investigation of the emission properties of a silicon blade-type cathode // Journal of Physics: Conference Series. – Vol. 1400, №5. – Art. no. 055011.
- [46] Filippov S.V., Popov E.O., Kolosko A.G., Dall'Agnol F.F. Features of the field enhancement factor on blade-type emitters // 34th International Vacuum Nanoelectronics Conference, IVNC 2021. – 2021.
- [47] Filippov S.V., Popov E.O., Kolosko A.G., Dall'Agnol F.F. Modeling basic tip forms and its field emission // 33rd International Vacuum Nanoelectronics Conference, IVNC 2020. – 2020. – Art. no. 9203096.
- [48] Forbes R.G. Physical electrostatics of small field emitter arrays/clusters// Journal of Applied Physics. – 2016. – Vol. 120, №5. – no. 054302.
- [49] Forbes R.G. Development of a simple quantitative test for lack of field emission orthodoxy // Proceedings of the Royal Society A: Mathematical, Physical and Engineering Sciences. – 2013. – Vol. 469, №2158. – Art. no. 20130271.
- [50] Forbes, R.G. Physical electrostatics of small field emitter arrays/clusters // Journal of Applied Physics. – 2016, – Vol. 120, №5. – Art. no. 054302.
- [51] Giubileo F., Grillo, A., Pelella A., Faella E., Camilli L., Sun J.B., Capista D., Passacantando M., Di Bartolomeo A. Germanium arsenide nanosheets applied

as twodimensional field emitters // Journal of Physics: Conference Series. – 2021. – Vol. 2047, №1. – Art. no. 012021.

- [52] Giubileo F., Faella E., Pelella A., Grillo A., Passacantando M., Di Bartolomeo A. 2D transition metal dichalcogenides nanosheets as gate modulated cold electron emitters // // IEEE Conference on Nanotechnology. – Proceedings –  $2021. - P. 189 - 192.$
- [53] Harris, J.R., Jensen, K.L., Petillo, J.J., Maestas S., Tang, W., Shiffler, D.A. Practical considerations in the modeling of field emitter arrays with line charge distributions // Journal of Applied Physics. – 2017. – Vol. 121, №20. – Art. no. 203303.
- [54] Harris, J.R., Jensen, K.L., Shiffler, D.A. Edge enhancement control in linear arrays of ungated field emitters  $//$  Journal of Applied Physics.  $-2016 - Vol.$ 119, №4. – Art. no. 043301.
- [55] Harris, J.R., Jensen, K.L., Shiffler, D.A. Modelling field emitter arrays using line charge distributions // Journal of Physics D: Applied Physics. – 2015 – Vol. 48, №38. – Art. no. 385203.
- [56] Harris, J.R., Jensen, K.L., Shiffler, D.A., Petillo, J.J. Shielding in ungated field emitter arrays // Applied Physics Letters. – 2015 – Vol. 106, №20. – Art. no. 201603.
- [57] Hongzhong Liu, Yongsheng Shi, Bangdao Chen, Xin Li, Yucheng Ding, Bingheng Lu Effect of patterned and aligned carbon nanotubes on field emission properties // Vacuum – 2011. – Vol. 86,  $N_{\rm s}$ 7. – P.934.
- [58] Hansung Lee, Ki Buem Kim, Naesung Lee, Jeungchoon Goak, Jun-Young Park, Jusung Choi, Yongho Seo, Byoungyun Kong, Young Chul Choi, Choong Hu Lee, Yoon Ho Song High-current field emission of point-type carbon nanotube emitters on Ni-coated metal wires // Carbon – 2012. – Vol. 50,  $N<sup>0</sup>6. - P.2126-2133.$
- [59] Huang Y.H., Lin H.C., Cheng S.L. Fabrication of vertically well-aligned NiSi2 nanoneedle arrays with enhanced field emission properties // Journal of Physics and Chemistry of Solids. – 2021. – Vol. 150. – Art. no. 109892.
- [60] Jang T.H., Kim T.G., Bae M.K., Kim K., Choi J. Multi-layer thinfilm deposition for high-performance X-ray field-emission characteristics // International Journal of Modern Physics B. – 2021. – Vol. 35. – Art. no. 2140043.
- [61] Jensen, K.L., Shiffler, D.A., Harris, J.R., Petillo, J.J. Schottky's conjecture, field emitters, and the point charge model  $//$  AIP Advances.  $-$  2016  $-$  Vol. 6, №6. – Art. no. 065005.
- [62] Ji Q., Wang B., Zheng Y., Yane X., Zeng F., Lu B. Bulk graphene/multi-walled carbon nanotubes based field emitters // Journal of Alloys and Compounds. – 2022. – Vol. 897. – Art. no. 163136.
- [63] Kashyap V., Kumar C., Chaudhary N., Saxena K. The role of quantum crystal radius on electron field emission properties of fractal silicon nanowire arrays // Materials Letters. – 2022. – Vol. 314. – Art. no. 131842.
- [64] Kleshch, V.I., Bandurin, D.A., Orekhov, A.S., Purcell, S.T., Obraztsov, A.N. Edge field emission of large-area single layer graphene // Applied Surface Science. – 2015 – Vol. 357. – P. 1967–1974.
- [65] Koh A.T.T., Hsieh J., Chua Daniel H.C. Electron emission studies of CNTs grown on Ti and Ni containing amorphous carbon nanocomposite films // Applied Surface Science. – 2009. – Vol. 256 – P. 178-182.
- [66] Lawrowski R., Hausladen M., Buchner P., Schreiner R. Silicon Field Emission Electron Source with Individually Controllable Single Emitters // IEEE Transactions on Electron Devices. – 2021. – Vol. 68, №8. – Art. no. 9481184, P. 4116–4122.
- [67] Lin Z., Chen H., She J., Deng S., Chen J. WO<sub>3</sub> nanowire field emission point electron source with high brightness and current stability // Vacuum. – 2022. – Vol. 195. – Art. no. 110660.
- [68] Ludwick J., Cahay M., Hernandez N., Hall H., O'Mara J., Jensen K.L., Deane J.H.B., Forbes R.G., Back T.C. A new multiscale approach to rapidly determine the local emission current density of nanoscale metallic field emitters //Journal of Applied Physics.  $-2021. - Vol. 130. - Art.$  no. 144302.
- [69] Majumdar, J., Bhattacharjee, S. Comparative study on atomically heterogeneous surface with conical arrays of field emitters generated using plasma based low-energy ion beams Journal of Applied Physic. – 2022. – Vol. 132, №8. – Art. no. 083304.
- [70] Masur, S.M., Edgcombe, C.J., Barnes, C.H.W. On modeling the induced charge in density-functional calculations for field emitters // 2022 Journal of Vacuum Science and Technology B. – Vol. 40, №4. – Art. no. 042802.
- [71] Miller, R., Lau, Y.Y., Booske, J.H. Electric field distribution on knife-edge field emitters // Applied Physics. – Letters. – 2007. – Vol. 91, №7. – Art. no. 074105.
- [72] Owens C.E., Ludwick J., Ma J.Y., Headrick R.J., Williams S.M., Creichton M., Back T.C., Maruyama B., Pasquali M., McKinley G.H., Hart A.J. Pointwise Fabrication and Fluidic Shaping of Carbon Nanotube Field Emitters // 21st International Conference on Solid-State Sensors, Actuators and Microsystems, Transducers. – 2021. – P. 912–915.
- [73] Park S., Gupta A.P., Yeo S.J., Jung J., Paik S.H., Mativenga M., Kim S.H., Shin J.H., Ahn J.S., Ryu J. Carbon nanotube field emitters synthesized on metal alloy substrate by PECVD for customized compact field emission devices to be used in x-ray source applications // Nanomaterials. – 2018. – Vol. 8. – Art. no. 378.
- [74] Peng Y.-P., Liu C.-C., Chen K.-F., Huang C.-P., Chen C.-H. Green synthesis of nano-silver–titanium nanotube array (Ag/TNA) composite for concurrent ibuprofen degradation and hydrogen generation  $\ell$  Chemosphere. – 2021. – Vol. 264. – Art. no. 128407.
- [75] Popov E.O., Kolosko A.G., Filippov S.V., de Assis T.A. Influence of the distribution of local field enhancement factors on the shape of the current-voltage characteristics of carbon-nanotube-based large-area emitters // Vacuum. – 2020. – Vol. 173, – Art. no. 109159.
- [76] Pulagara N.V., Kaur G., Lahiri I. Enhanced field emission performance of growth?optimized CuO nanorods // Applied Physics A: Materials Science and Processing. – 2021. – Vol. 127, №11. – Art. no. 817.
- [77] Qin, X.-Z., Wang, W.-L., Xu, N.-S., Li, Z.-B., Forbes, R.G. Analytical treatment of cold field electron emission from a nanowall emitter, including quantum confinement effects // Proceedings of the Royal Society A: Mathematical, Physical and Engineering Sciences. – 2010. – Vol. 467, №2128. – P. 1029–1051
- [78] Ramachandran R., Biswas D. Approximate universality in the tunneling potential for curved field emitters — A line charge model approach // Journal of Applied Physics. – 2021. – Vol. 129. – Art. no. 184301.
- [79] Rudra R., Biswas D. Verification of shielding effect predictions for large area field emitters // AIP Advances. – 2019. – Vol. 9, №12. – Art. no. 125207.
- [80] Rughoobur, G., Ilori, O.O., Akinwande, A.I. Scanning anode field emission microscopy of a single Si emitter // Journal of Vacuum Science and Technology B. – 2022. – Vol. 40, №4. – Art. no. 042803.
- [81] Sankaran K.J., Kurian J., Sundaravel B., Lin I.-N., Haenen K. Diamondgold nanohybrids – an enhanced cathode material for field electron emitter applications // Journal of Physics D: Applied Physics. – 2021. – Vol. 54, №5. – Art. no. 053002.
- [82] Shih P.-C., Rughoobur G., Cheng K., Akinwande A.I., Palacios T. Self-Align-Gated GaN Field Emitter Arrays Sharpened by a Digital Etching Process // IEEE Electron Device Letters. – 2021. – Vol. 42, №3. – Art. no. 9328289, P. 422–425.
- [83] Shen Y, Xu N S, Ye P, Zhang Y, Liu F, Chen J, She J C., Deng S. Z. An analytical modeling of field electron emission for a vertical wedged ordered nanostructure // Advanced Electronic Materials. – 2021 – Vol. 3,  $N<sup>0</sup>10.$  – Art. no. 1700295.
- [84] Song M. Enhanced field emission properties of single-walled carbon nanotube from dip-coating catalyst // Physica B: Condensed Matter. – 2021. – Vol. 603. – Art. no. 412766.
- [85] Shiffler, D.A., Tang, W., Jensen, K.L., Golby K., LaCour M., Petillo, J.J., Harris, J.R. Effective field enhancement factor and the influence of emitted

space charge // Journal of Applied Physics. – 2015. – Vol. 118, №8. – Art. no. 083302.

- [86] Sun, L., Ye, Z.F., Ma, L.A., Zhang, Y.A. Improving field emission performance of patterned ZnO electron emission source by optimizing array spacing // Vacuum. – 2022. – Vol. 201. – Art. no. 111121.
- [87] Sun, S., Ang, L.K. Analysis of nonuniform field emission from a sharp tip emitter of lorentzian or hyperboloid shape // Journal of Applied Physics. – 2013. – Vol. 113, №14. – Art. no. 144902.
- [88] Tang, W., Shiffler, D., Cartwright, K.L. Analysis of electric field screening by the proximity of two knife-edge field emitters // Journal of Applied Physics.  $-2011. - Vol. 110, N93. - Art. no. 034905.$
- [89] Tang, W., Shiffler, D., Golby, K., Lacour, M., Knowles, T. Field enhancement for fiber emitters in linear and rectangular arrays // Journal of Vacuum Science and Technology B: Microelectronics and Nanometer Structures. – 2014. – Vol. 32, №5. – Art. no. 052202.
- [90] Tang, W., Shiffler, D., Golby, K., Lacour, M., Knowles, T. Experimental study of electric field screening by the proximity of two carbon fiber cathodes // Journal of Vacuum Science and Technology B: Nanotechnology and Microelectronics. – 2012. – Vol. 30, №6. – Art. no. 061803.
- [91] Tang, W.W., Shiffler, D.A., Harris, J.R.,.Jensen.K.L., Golby K., Lacour, M., Knowles T. Field emission characteristics of a small number of carbon fiber emitters // AIP Advances. – 2016. – Vol. 6, №9. - Art. no. 095007.
- [92] Tang S., Zhang Y., Zhao P., Zhan R., Chen J., Deng S. Realizing the large current field emission characteristics of single vertical few-layer graphene by constructing a lateral graphite heat dissipation interface // Nanoscale. – 2021. – Vol. 13, №10. – P. 5234–5242.
- [93] Televnyy, D.S., Egorov, N.V., Vinogradova, E.M. Modeling of diode-type system based on the field emitter with dielectrics // 10th International Vacuum Electron Sources Conference, IVESC 2014 and 2nd International

Conference on Emission Electronics, ICEE 2014. – Proceedings. – 2014. – Art. no. 6892088.

- [94] Televnyi D. S, Vinogradova E.M., The triode-type system on the basis of the field emitter modeling // Proceedings of XXIII Russian Particle Accelerator Conference RuPAC'2012 September, 24 - 28. – 2012. – P.410-412.
- [95] Televnyi, D.S., Vinogradova, E.M. The triode-type system on the field basis of the emitter modeling // RuPAC 2012 Contributions to the Proceedings - 23rd Russian Particle Accelerator Conference. – 2012. – P. 418–420.
- [96] Thombare B.R., Gavhane D.S., Lole G.S., Bankar P.K., Dusane P.R., Kolhe P.S., Khupse N.D., Choudhary R.J., Phase D.M., Devan R.S., Sonawane K.M., More M.A., Patil S.I. Cobalt ferrite decorated multiwalled carbon nanotubes as the electrode for efficient field electron emission // Physica E: Low-Dimensional Systems and Nanostructures. – 2020. – Vol. 121. – Art. no. 114131.
- [97] Vinogradova E.M., Doronin G.G. Field Emitters Periodic System on Substrate with Dielectric Layer Modeling // IV Stability and Control Processes Conference in memory of Prof. Vladimir Zubov. Saint Petersburg, Russia. 5-9 October. – 2020.
- [98] Vinogradova E.M., Egorov N.V. Effect of dielectrics on the field emission characterisrics in the diode system modelling  $//$  Results in Physics.  $-2021$ . Vol. 30. – Art. no. 104822.
- [99] Vinogradova E.M., Egorov N.V., Doronin G.G. The sharp-edged field cathode mathematical modeling // 14th International Baltic Conference on Atomic Layer Deposition, BALD 2016 – Proceedings. – 2016. – Vol. 14. – P. 68–70.
- [100] Vinogradova, E.M., Egorov, N.V. Effect of dielectrics on the field emission characteristics in the diode system modeling // Results in Physics. – 2021. – Vol. 30. – Art. no. 104822.
- [101] Vinogradova, E.M., Egorov, N.V., Klimakov, A.A. Mathematical simulation of a diode system with a cylindrical field-emission tip // Technical Physics. –  $2021. - Vol. 60, N<sup>2</sup>2. - P. 176-179.$
- [102] Vinogradova, E.M., Egorov, N.V., Mutul, M.G., Shen, C.-C. Calculation of the electrostatic potential of the diode system based on a sharp-edged field cathode // Technical Physics. – 2010. – Vol. 55, №5. – P. 591–594.
- [103] Vinogradova, E.M., Egorov, E.N., Televnyy, D.S. Mathematical modeling of field emitter array // Vacuum. – 2016. – Vol. 127. – P. 45–50.
- [104] Vinogradova, E.M., Fomenko, M.G. The knife-edged field emitter mathematical modeling // RuPAC 2012 Contributions to the Proceedings - 23rd Russian Particle Accelerator Conference. – 2012. – P. 412–414.
- [105] Vinogradova, E.M., Klimakov, A.A. The field cylindrical cathode mathematical modeling // 10th International Vacuum Electron Sources Conference, IVESC 2014 and 2nd International Conference on Emission Electronics, ICEE 2014 - Proceedings. – 2014 – Art. no. 6892097.
- [106] Wang W. L., Qin X. H., Xu N. S., Li Z. B. Field electron emission characteristic of graphene // Journal of Applied Physics. – 2011. – Vol. 109,  $\mathbb{N}^2$ 4. – Art. no. 044304.
- [107] Wang L., Xu Y., Cao X., Huang J., Deng S., Xu N., Chen J. Diagonal 4 in ZnO Nanowire Cold Cathode Flat-Panel X-Ray Source: Preparation and Projection Imaging Properties // IEEE Transactions on Nuclear Science. – 2021. – Vol. 68, №3. – Art. no. 9319878, P. 338–345.
- [108] Watcharotone, S., Ruoff, R.S., Read, F.H. Possibilities for graphene for field emission: modeling studies using the BEM // Physics Procedia. – 2008. – Vol.  $1, N<sup>0</sup>1. - P. 71-75.$
- [109] Yadav K.K., Ankush, Kumar G., Arora A., Ghosh S., Jha M. An insight of enhanced field emission from vertically oriented  $\rm La_xNd_{1-x}B_6$  nanorods. // Materials Chemistry and Physics. – 2022. – Vol. 279. – Art. no. 125694.
- [110] Yang B., Chen J., Wu X., Liu B., Liu L., Tang Y., Yan X. Enhanced field emission performance of MXene–TiO<sub>2</sub> composite films  $//$  Nanoscale. – 2021. – Vol. 13, №16. – P. 7622–7629.
- [111] Yang H.H., Lim J., Park K.C. Field emission property of multi-cathode electron sources with vertically aligned CNT arrays // Japanese Journal of Applied Physics. – 2021. – Vol. 60(10), – Art. no. 105002.
- [112] Zheng F, Pozzi G, Migunov V, Piker L, Remskar M, Beleggia M, Dunin-Borkowski R.E. Quantitative measurement of charge accumulation along a quasi-one-dimensional w5o15 nanowire during electron field emission // Nanoscale. – 2020. – Vol. 12, №19. – P. 10559–10564.

## Приложение

В данном приложении приведён листинг программы, реализующий численный расчёт формул и построение графиков для задачи из Главы IV. Программа написана на языке Python.

#### Листинг программы

```
import numpy as np
import matplotlib.pyplot as plt
from matplotlib import colormaps as cm
import matplotlib.patches as mpatches
from matplotlib.ticker import LinearLocator
r1 = 10\#int(input("r1 ="))r2 = 20#int(input("r2 = "))
r3 = 100eps12 = 0.1#int(input("eps2/eps1=")))q = -5T1 = 0T2 = 100phi_0 = np.pi/8N1 = 500#int(input("summa = "))
M = 500N = 500#int(input("pazbienie = "))
# r1 = 1, r2 = 1.001, r3 = 10; q = -200; eps = 0.1
# r1 = 1, r2 = 1.2, r3 = 10; q = -200; eps = 0.1
# r1 = 1, r2 = 2, r3 = 10; q = -100; eps = 0.1
```

```
def lmbd(i):
lamda_i = np.pi*(i+1)/(np.log(r2/rl))return lamda_i
def mu(i):
mu_i = (2 * i + 1) * np.pi/(2 * phi_0)return mu_i
def nu(i):
nu_i = (2 * i + 1) * np.pi/(2 * np.log(r3/r2))return nu_i
def etta(i):
etta_i = (2*i + 1)*np.pi/(2*(np.pi - phi_0))return etta_i
def ksi(i):
ksi_i = (np.pi*(i+1))/np.log(r3/r2)return ksi_i
# ################################## SUMS
def g1sum(i,j):
```

```
G1sum = (np.power(-1, i)) * (np.power(-1, (i+1))) * ksi(i) /(np.power(nu(i), 2) - np.power(ksi(j), 2))return G1sum
def a2sum(i,j):
A2sum = (np.power((-1), i))*lmbd(j)*(np.power((-1), (j+1)))/((np.power((lmbd(j)), 2))+(np.power((mu(i)), 2)))return A2sum
def b2sum(i,j):
B1sum = eps12*(np.power((-1), i))*nu(j)/ ((np.power((nu(j)), 2))
+(np.power((mu(i)), 2)))return B1sum
def c3sum(i,j):
C3sum = (np.power((-1), (i+1)))*(np.power((-1), j))*mu(j)/((np.power((lmbd(i)), 2))+(np.power((mu(j)), 2)))return C3sum
def d3sum(i,j):
D3sum = (np.power((-1), (i+1)))*(np.power((-1), i))*etta(i)/((np.power((lmbd(i)), 2))+(np.power((etta(j)), 2)))return D3sum
```

```
def a4sum(i,j):
A4sum = (np.power((-1), i))*lmbd(j)*(np.power((-1), (j+1)))((np.power((lmbd(j)), 2))+(np.power((etta(i)), 2)))return A4sum
def g4sum(i,j):
G4sum = eps12*(np.power((-1), i))*ksi(i)((np.power((ksi(j)), 2))+(np.power((etta(i)), 2)))return G4sum
def c5sum(i,j):C5sum = mu(j) / ((np.power((mu(j)), 2))+(np.power((nu(i)), 2)))return C5sum
def d5sum(i,j):
pt1 = (np.power((-1),j)) * \text{etta}(j)/nu(i)pt2 = etta(j)/(np.power((etta(j)),2) + np.power((nu(i)),2))pt3 = (np.power((-1),i))/(np.sinh(etta(i)*np.log(r3/r2)))pt4 = nu(i)/(np.power((etta(j)),2) + np.power((nu(i)),2))DSsum = pt1*(pt2 * pt3 - pt4)return D5sum
def g5sum(i,j):
```
```
pt1 = (np.power((-1), i))pt2 = ksi(j)/nu(i)pt3 = (np.power((-1), (j+1))) * ksi(j)/(np.power((nu(i)),2)- np.power((ksi(j)),2))pt4 = np.tanh(ksi(j)*(np.pi - phi_0))G5sum = pt1 * pt2 * pt3 * pt4return G5sum
def d4sum(i):
pt5 = 0for j in range(0, M, 1):
pt3 = np.power((-1), i) / (np.power(lmbd(j), 2)+ np.power(etta(i), 2))
pt1 = -np.power((-1), (j+1))pt2 = (np.power(-1,j+1)*eps12*((T2-T1)/(\text{eps12*(np.log(r2/r1))+np.log(r3/r2)) - q*r3))pt4 = pt1 * pt2 * pt3pt5 += pt4return pt5
# ################################## MATRIX LEFT (1)
def an1():
A1 = np.zeros(shape=(M+1, M+1), dtype='float')for n in range(0, M+1, 1):
for j in range(0, M+1, 1):
```
 $A1[n][j] = 0$ 

```
return A1
def bk1():
B1 = np.zeros(shape=(M+1, M+1), dtype='float')
for k in range(0, M+1, 1):
for t in range(0, M+1, 1):
if k == t:
B1[k][t] = (1/2)*np.log(r3/r2)else:
B1[k][t] = 0return B1
def cm1():
C1 = np{\text{.zeros}}(shape=(M+1, M+1), dtype='float')for n in range(0, M + 1, 1):
for j in range(0, M + 1, 1):
C1[n][j] = 0return C1
def dp1():
D1 = np{\text{.zeros}}(shape=(M+1, M+1), dtype='float')for n in range(0, M + 1, 1):
for j in range(0, M + 1, 1):
```

```
D1[n][j] = 0return D1
def gt1():
G1 = np{\text{.zeros}}(shape=(M+1, M+1), dtype='float')for k in range(0, M + 1, 1):
for t in range(0, M + 1, 1):
G1[k][t] = -g1sum(k,t)return G1
# ################################# MATRIX LEFT (2)
def an2():
A2 = np.zeros(shape=(M+1, M+1), dtype='float')for n in range(0, M + 1, 1):
for m in range(0, M + 1, 1):
A2[m][n] = a2sum(m,n)return A2
def bk2():
B2 = np.zeros(shape=(M+1, M+1), dtype='float')for m in range(0, M + 1, 1):
for k in range(0, M + 1, 1):
B2[m][k] = -b2sum(m,k)return B2
```

```
def cm2():
C2 = np{\text{.zeros}}(shape=(M+1, M+1), dtype='float')for n in range(0, M + 1, 1):
for j in range(0, M + 1, 1):
if j == n:
C2[n][j] = (\pi/2)*(\pi/2)*(\pi/2)*(\pi/2)*(\pi/2)+eps12*np.tanh(mu(j)*np.log(r3/r2))))
else:
C2[n][i] = 0return C2
def dp2():
D2 = np{\text{.zeros}}(shape=(M+1, M+1), dtype='float')for n in range(0, M + 1, 1):
for j in range(0, M + 1, 1):
D2[n][j] = 0return D2
def gt2():
G2 = np{\text{ zeros}}(shape=(M+1, M+1), dtype='float')for n in range(0, M + 1, 1):
for j in range(0, M + 1, 1):
G2[n][j] = 0return G2
# ################################# MATRIX LEFT (3)
```

```
def an3():
A3 = np.zeros(shape=(M+1, M+1), dtype='float')for n in range(0, M + 1, 1):
for m in range(0, M + 1, 1):
if n == m:
A3[n][m] = (1/2)*np.log(r2/r1)*(np.tanh(lmbd(n)*phi_0)
+np.tanh(lmbd(n)*(np.pi - phi_0)))
else:
A3[n][m] = 0return A3
def bk3():
B3 = np.zeros(shape=(M+1, M+1), dtype='float')for k in range(0, M + 1, 1):
for m in range(0, M + 1, 1):
B3[k][m] = 0return B3
def cm3():
C3 = np.zeros(shape=(M+1, M+1), dtype='float')for n in range(0, M + 1, 1):
for m in range(0, M + 1, 1):
C3[n][m] = c3sum(n,m)return C3
def dp3():
```

```
D3 = np.zeros(shape=(M+1, M+1), dtype='float')for n in range(0, M + 1, 1):
for p in range(0, M + 1, 1):
D3[n][p] = d3sum(n,p)return D3
def gt3():
G3 = np{\text{ zeros}}(\text{shape}=(M+1, M+1), \text{ dtype}='float')for n in range(0, M + 1, 1):
for j in range(0, M + 1, 1):
G3[n][j] = 0return G3
# ################################# MATRIX LEFT (4)
def an4():
A4 = np.zeros(shape=(M+1, M+1), dtype='float')for p in range(0, M + 1, 1):
for n in range(0, M + 1, 1):
A4[p][n] = a4sum(p,n)return A4
def bk4():
B4= np.zeros(shape=(M+1, M+1), dtype='float')
for k in range(0, M + 1, 1):
```

```
for m in range(0, M + 1, 1):
B4[k][m] = 0return B4
def cm4():
C4 = np{\text{.zeros}}(shape=(M+1, M+1), dtype='float')for n in range(0, M + 1, 1):
for m in range(0, M + 1, 1):
C4[n][m] = 0return C4
def dp4():
D4 = np{\text{.zeros}}(shape=(M+1, M+1), dtype='float')for n in range(0, M + 1, 1):
for p in range(0, M + 1, 1):
if n == p:
D4[n][p] = ((np.pi - phi_0)/2)*(1/(np.tanh(etta(p)))*np.log(r2/r1))+eps12*1(np.tanh(etta(p)*np.log(r3/r2))))else:
D4[n][p] = 0return D4
def gt4():
G4 = np{\text{.zeros}}(shape=(M+1, M+1), dtype='float')for p in range(0, M + 1, 1):
for t in range(0, M + 1, 1):
G4[p][t] = -g4sum(p,t)
```

```
return G4
# ################################# MATRIX LEFT (5)
def an5():
A5 = np.zeros(shape=(M+1, M+1), dtype='float')for n in range(0, M + 1, 1):
for p in range(0, M + 1, 1):
A5[n][p] = 0return A5
def bk5():
B5 = np.zeros(shape=(M+1, M+1), dtype='float')for k in range(0, M + 1, 1):
for m in range(0, M + 1, 1):
if k == m:
B5[k][m] = (1/2)*(np.log(r3/r2))*np.tanh(nu(k)*phi_0))else:
B5[k][m] = 0return B5
def cm5():
C5 = np.zeros(shape=(M+1, M+1), dtype='float')for k in range(0, M + 1, 1):
for m in range(0, M + 1, 1):
C5[k][m] = -c5sum(k,m)
```

```
return C5
def dp5():
D5 = np.zeros(shape=(M+1, M+1), dtype='float')for k in range(0, M + 1, 1):
for p in range(0, M + 1, 1):
D5[k][p] = d5sum(k,p)return D5
def gt5():
G5 = np \cdot zeros(shape=(M+1, M+1), dtype='float')for k in range(0, M + 1, 1):
for t in range(0, M + 1, 1):
G5[k][t] = g5sum(k,t)return G5
# ################################# MATRIX RIGHT
def dr1():
D1 = np{\text{.}zeros}(shape=(M+1, 1), dtype='float')
for k in range(0, M + 1, 1):
pt1 = (1 / nu(k)) * (eps12 * np.log(r2 / r1))+ (1 / nu(k)) * np.power((-1), (k)))pt2 = (T2-T1)/(eps12*np.log(r2/r1)+np.log(r3/r2)) - q*r3
D1[k] = pt1 * pt2
```

```
return D1
def dr2():
D2 = np{\text{ zeros}}(shape=(M+1, 1), dtype='float')for k in range(0, M + 1, 1):
D2[k] = 0return D2
def dr3():
D3 = np{\cdot}zeros(shape=(M+1, 1), dtype='float')for n in range(0, M + 1, 1):
pt1 = - np.log(r2/r1)pt2 = (np.power(-1, (n+1))*(1/lmbd(n))*eps12*((T2-T1))/(eps12*(np.log(r2/rl))+np.log(r3/r2)) - q*r3))pt3 = np.tanh(lmbd(n)*(np.pi - phi_0))D3[n] = pt1 * pt2 * pt3return D3
def dr4():
D4 = np{\text{.}zeros}({\text{shape}=(M+1, 1), \text{ dtype}='float'})for n in range(0, M + 1, 1):
D4[n] = 2 * d4sum(n)return D4
def dr5():
D5 = np.zeros(shape=(M+1, 1), dtype='float')
```

```
for n in range(0, M + 1, 1):
D5[n] = 0return D5
a1 = np.array(an1())a2 = np.array(an2())a3 = np.array(an3())a4 = np.array(an4())a5 = np.array(an5())b1 = np.array(bk1())b2 = np.array(bk2())b3 = np.array(bk3())b4 = np.array(bk4())b5 = np.array(bk5())c1 = np.array(cm1())c2 = np.array(cm2())c3 = np.array(cm3())c4 = np.array(cm4())c5 = np.array(cm5())d1 = np.array(dp1())d2 = np.array(dp2())d3 = np.array(dp3())d4 = np.array(dp4())d5 = np.array(dp5())g1 = np.array(gt1())g2 = np.array(gt2())
```

```
g3 = np.array(gt3())g4 = np.array(gt4())g5 = np.array(gt5())dr1r = np.array(dr1())dr2r = np.array(dr2())dr3r = np.array(dr3())dr4r = np.array(dr4())dr5r = np.array(dr5())S1 = np.hstack((a1,b1,c1,d1,g1))S2 = np.hstack((a2,b2,c2,d2,g2))
S3 = np.hstack((a3,b3,c3,d3,g3))S4 = np.hstack((a4,b4,c4,d4,g4))S5 = np.hstack((a5,b5,c5,d5,g5))A1 = np.vstack((S1,S2,S3,S4,S5))
D1 = np.vstack((dr1r,dr2r,dr3r,dr4r,dr5r))def sole():
a = A1d = D1x = npulinalg.solve(a, d)
return x
Q = sole()#np.array(sole())
```

```
an = np{\cdot}zeros(shape=(M + 1, 1), dtype='float')bk = np.zeros(shape=(M + 1, 1), dtype='float')
cm = np.zeros(shape=(M + 1, 1), dtype='float')dp = np.zeros(shape=(M + 1, 1), dtype='float')gt = np{\text{.zeros}}(shape=(M + 1, 1), dtype='float')an = Q[0:M, 0]bk = Q[M + 1: 2*M + 1, 0]cm = Q[2*M + 2: 3*M + 2, 0]dp = Q[3*M + 3: 4*M + 3, 0]gt = Q[4*M + 4: 5*M + 4, 0]# ############### UNKNOWN
# ############# MAIN
def u1(r, phi):
t11 = q*eps12*r3*np.log(r/r1) + T1t n = 0t m = 0for n in range(0, N1, 1):
t_n += an[n] * (np. exp(-lmbd(n) * (phi_0 - (phi)))*((1+np.exp(-2*1mbd(n)*(phi)))(1+np.exp(-2*1mbd(n)*phi_0)))*np.sin(1mbd(n)*np.log(r/r1))for m in range(0, N1, 1):
```

```
t_{m} += cm [m] * (np.power((r/r2), mu(m))) *((1-np.power((r/r1), -2*mu(m)))/(1-np.power((r1/r2), 2*mu(m))))*np.cos(mu(m)*(phi))full = t11 + t_n + t_mreturn full
def u2(r, phi):
t22 = q*r3*np.log(r/r2) + q*r3*np.log(r2/r1)*eps12 + T1t_k = 0t m = 0for k in range(0, N1, 1):
t_k += bk[k]*(np.exp(-nu(k)*(phi_0 - (phi)))*((1+np.exp(-2*nu(k)*(phi)))(1+np.exp(-2*nu(k)*phi_0)))*np.sin(nu(k)*np.log(r/r2))for m in range(0, N1, 1):
t_m += cm[m] * (np.power((r/r2), -mu(m)))*((1 + np.power((r/r3), 2*mu(m)))/(1 + np.power((r2/r3), 2*mu(m)))) * np.cos(mu(m) * (phi))full = t22 + t_k + t_mreturn full
def u3(r,phi):
t33 = T1 + eps12*((T2-T1)*np.log(r/r1))/(eps12*np.log(r2/r1))
```

```
+np.log(r3/r2))
t n = 0t_p = 0for n in range(0, N1, 1):
t_n += (an[n] + (np.power(-1, (n+1))*(2/lmbd(n))*(eps12))*((T2-T1)/(\text{eps12}*(np.log(r2/rl))+np.log(r3/r2)) - q*r3))) *(np.exp(-lmbd(n)*((phi)-phi_0)))*
((1+np.exp(-2*1mbd(n)*(np.pi-(phi))))/(1+np.exp(-2*1mbd(n))*(np.pi-phi_0)))) * np.sin(lmbd(n) * np.log(r/r1))for p in range(0, N1, 1):
t_p += dp[p]*np.power((r/r2), etta(p))*((1-np.power((r/r1), -2*etta(p)))/(1-np.power((r1/r2), 2*etta(p))))*np.cos(\text{etta}(p)*(np.pi - (phi)))full = t33 + t_n + t_preturn full
```

```
def u4(r, phi):
```

```
t44 = T2 + ((T2-T1)*np.log(r/r3))(\text{eps12*np.log}(r2/r1)+np.log(r3/r2))t t = 0t_p = 0
```

```
for t in range(0, N1, 1):
t_t += gt[t]*(np.exp(-ksi(t)*((phi) - phi_0)))*((1+np. exp(-2*ksi(t)*(np.pi - (phi))))(1+np. exp(-2*ksi(t)*(np.pi - phi_0))))*np.sin(ksi(t)*np.log(r/r2))
```

```
for p in range(0, N1, 1):
t_p += dp[p]*np.power((r/r2), (-etta(p)))*((1-np.power((r/r3), (2*etta(p))))(1-np.power((r2/r3), (2*etta(p))))*np.cos(\text{etta}(p)*(np.pi - (phi)))full = t44 + t_t + t_preturn full
def potential(r, phi):
U = 0if r < r1:
U = 0if 0 \leq (\text{abs}(phi)) \leq \text{phi}_0 and r1 \leq r \leq r2:
U = u1(r, abs(phi))if 0 \leq (abs(\phi h i)) \leq phi_0 and r2 \leq r \leq r3:
U = u2(r, abs(phi))if phi_0 \leq (abs(phi)) \leq np.pi + 1 and r1 \leq r \leq r2:
U = u3(r, abs(phi))if phi_0 \leq (abs(phi)) \leq np. pi + 1 and r2 \leq r \leq r3:
U = u4(r, abs(phi))return U
x_arr = np.zeros(shape=(N, N))y_arr = np.zeros(shape=(N, N))r_arr = np.zeros(shape=(N, N))phi_2arr = np{\text{.}zeros}(\text{shape}=(N, N))
```

```
F_{\text{a}}rr = np{\text{.zeros}}(\text{shape}=(N, N))with open("polar.txt", "w") as file:
for k in range(0, N, 1):
for i in range(0, N, 1):
phi = -np.pi + 2 * np.pi * i / (N - 1)
r = r1 + (2*r2 - r1)* k / (N - 1)x = (r * np \cdot cos(\phi h i))y = (r * np \nvert (phi))F = float(potential(r, phi))if F < 0:
F = 0r_{arr}[k][i] = rphi_2arr[k][i] = phix_arr[k][i] = xy_arr[k][i] = yF_{\text{a}}rr[k][i] = Fplt.contour(x, y, F, colors='black')
file.write(str(gt) + "")#file.write(str(x) + "")#file.write(str(y) + "")#file.write(str(F) + "\n")
file.write("\n")
file.close
```

```
fig, ax = plt.subplots()lev_line = [0, 5, 10, 15, 20, 25, 30, 35, 40, 45,
50, 55, 60, 65, 70, 75, 80, 85, 90, 95, 100]
levline = [0,1,2,3,4,5,6,7,8,9,10]c = ('#990000', '#FF99FF', '#CC99FF', '#9999FF', '#6699FF','#3399FF', '#0099FF', '#0099CC', '#3399CC', '#6699CC',
'#9999CC', '#CC99CC','#FF99CC', '#FF9999', '#CC9999',
'#999999', '#669999','#339999', '#009999',
'#009966', '#339966', '#669966','#999966', '#CC9966')
contours = ax.contour(x_arr, y_arr, F_arr,levels= lev_line, colors = c)
ax.clabel(contours)
ax.legend(title = q = -5, eps = 0.1', # заголовок
title_fontsize = '20' # размер шрифта заголовка
\lambda#plt.plot(r_arr, F_arr)
plt.show()
fig, ax = plt.subplots(subplot_kw={"projection": "3d"})
surf = ax.plot\_surface(x_arr, y_arr, F_arr,cmap='coolwarm', linewidth=0, antialiased=False)
fig.colorbar(surf, shrink=0.5, aspect=0.5)
```
plt.show()